République Algérienne Démocratique et Populaire Ministère de l'Enseignement Supérieur et de la Recherche Scientifique

## **Ecole Nationale Polytechnique**

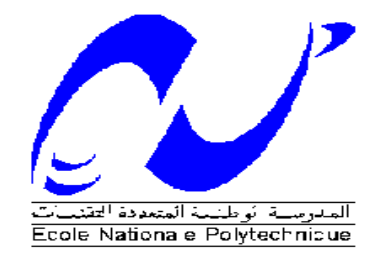

**Département de Génie Civil**

**Projet de Fin d'Etudes**

En vue d'obtention du diplôme d'Ingénieur d'Etat en Génie Civil

# Thème

Etude d'un bâtiment R+12+2 S/Sols à usages multiples

Présenté par : **Dirigé par : les par : les par : les par : les par : les par : les par : les par : les par : les par : les par : les par : les par : les par : les par : les par : les par : les par : les par : les par : les M. Mokrane BALA M<sup>me</sup>. A.CHIKH M. Mohamed ZAROUR** 

 **Proposé par : BET Technique & Architecture**

### **Promotion : juin 2012**

Ecole Nationale Polytechnique 10, Avenue Hassen Badi BP182 El-Harrach 16200 Alger (Algérie) Tel: 213 21 52 53 01/03-Fax: 213 21 59 29/73

ملخص

إن الهدف من هذا العمل هو دراسة منشأة من الخرسانة المسلحة تتكون من طابقين تحت الأرض، طابق أرضي، و اثنتي عشر طابق والواقعة في و<sup>ل</sup>اية البليدة التي تصنف منطقة ذات نشاط زلزالي قوي. لقد تم التصميم وفقا للقوانين و المعايير المطبقة في الجزائر ,RPA99/2003) (CBA93, BAEL91، مقاومة البناية محققة بواسطة نظام تدعيم مختلط (أعمدة، عارضات و جدر ان). الدر اسة الديناميكية تمت بواسطة برنامج SAP2000 V 14.2.2. كلمات مفتاحية خر *س*انة مسلحة، تدعيم مختلط، أعمدة، عار ضات، جدران، در اسة ديناميكية.

#### **Résumé**

Le but de ce travail est l'étude d'une structure en béton armé, constituée de deux soussols, un rez-de-chaussée et douze étages, implantée à la wilaya de Blida qui est classée comme une zone de forte sismicité. La conception a été faite selon les règlements de construction en vigueur en Algérie (RPA99/2003, CBA93, BAEL91), la résistance du bâtiment est assurée par un système de contreventement mixte (portiques et voiles). L'étude dynamique a été faite à l'aide du logiciel SAP2000 V14.2.2.

### **Mots clés**

Béton armé, contreventement mixte, poteaux, poutres, voiles, étude dynamique.

### **Abstract**

The goal of this work is the study of à concrete reinforced structure with, composed of two underground floors, ground floor, and twelve stages, implanted in Blida witch is classed as a high seismic zone. The conception has been done according to construction laws applied in Algeria (RPA99/2003, CBA93, and BAEL91), the resistance of the building is ensured by a mixed brace system (frames and shells). The dynamic analysis has been done by the use of SAP2000 V14.2.2.

#### **Key words**

Reinforced concrete, mixed brace system, columns, beams, shells, dynamic analysis.

### **Rmerciements**

Tout d'abord, à DIEU merci, le Clément et Miséricordieux de nous avoir donné la force et le courage de mener à bien ce modeste travail.

C'est avec une profonde reconnaissance et considération particulière que nous remercions notre promotrice Mme CHIKH Aicha pour la sollicitude avec laquelle elle a suivi et guidé ce travail.

Nous ne manquerons pas de remercier vivement M. GHENAIA Abdenour, Ingénieur du bureau d'études, pour son suivi et de nous avoir transmis sa passion et sa vision du métier d'ingénieur.

Nous remercions les membres du jury qui nous font l'honneur de présider et d'examiner ce modeste travail.

Toute notre gratitude à tous les enseignants qui ont contribué à notre formation.

Nos remerciements vont également à tous ceux qui ont contribué de près ou de loin à l'aboutissement de ce projet.

### **Dédicaces**

Je dédie ce modeste travail à :

La mémoire de mon grand-père ''Rahimaho Allah''

Ma très chère grand-mère

Mes chers parents

Mes frères : Aziz et Bouzid

Mes sœurs : Leila, Fella et Nada

Toute la famille ZAROUR

Mes amis sans exception

Mohamed

Je dédie ce travail à :

Mes très chers parents

Mes très chers frères, ma belle sœur et à ma petite nièce

Toute ma famille

Tous mes amis

Mokrane

## **Table des matiéres**

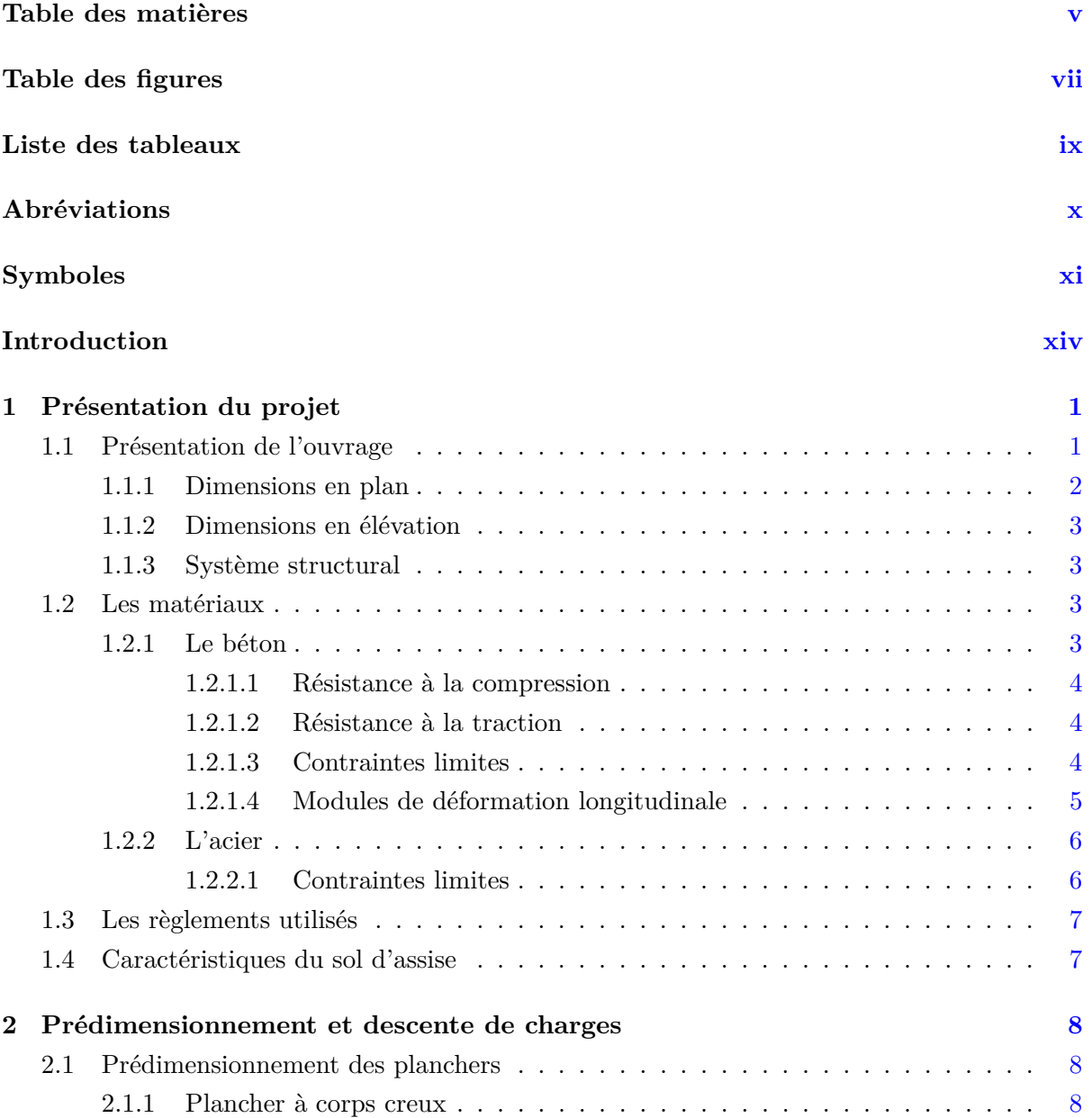

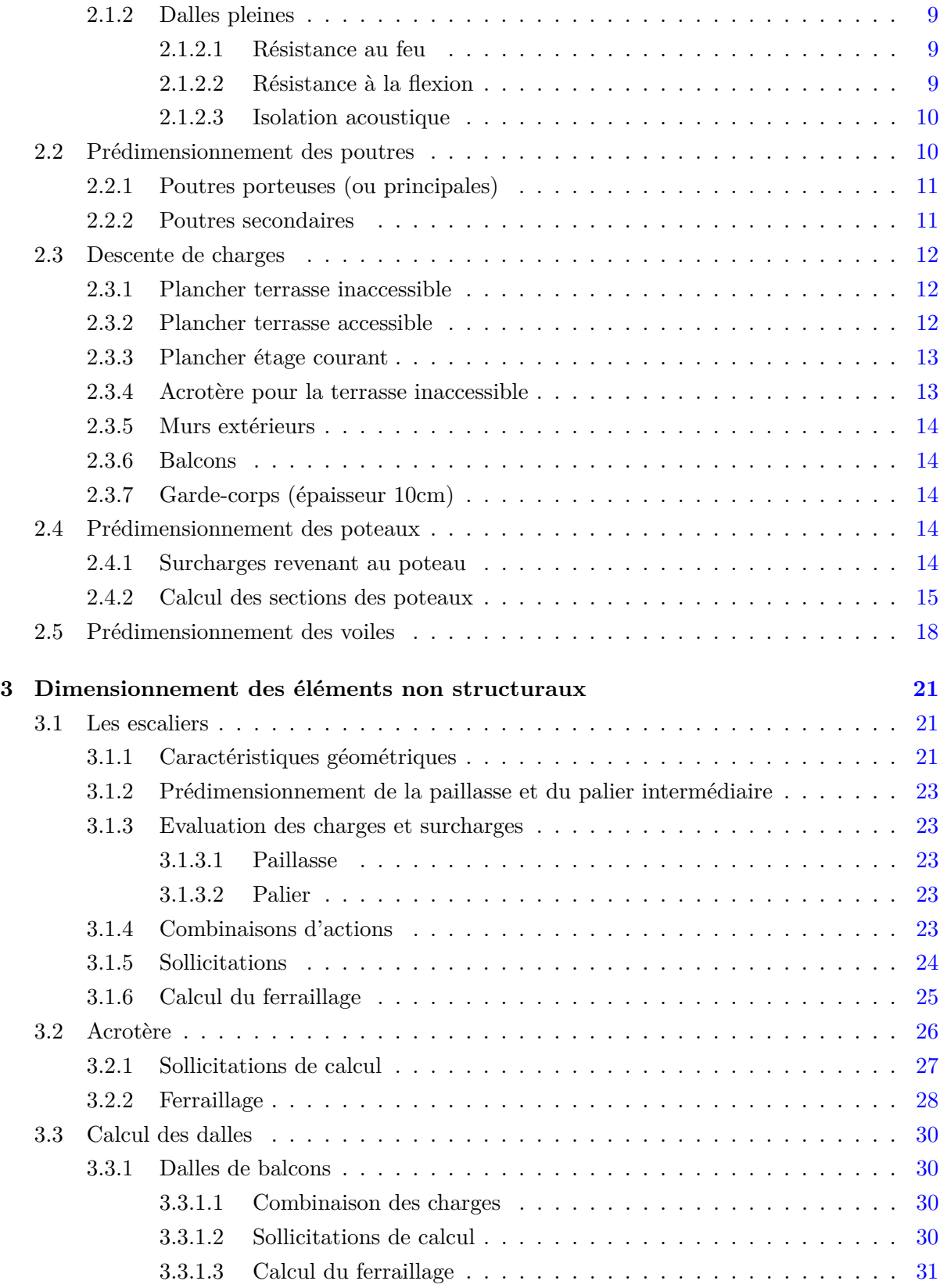

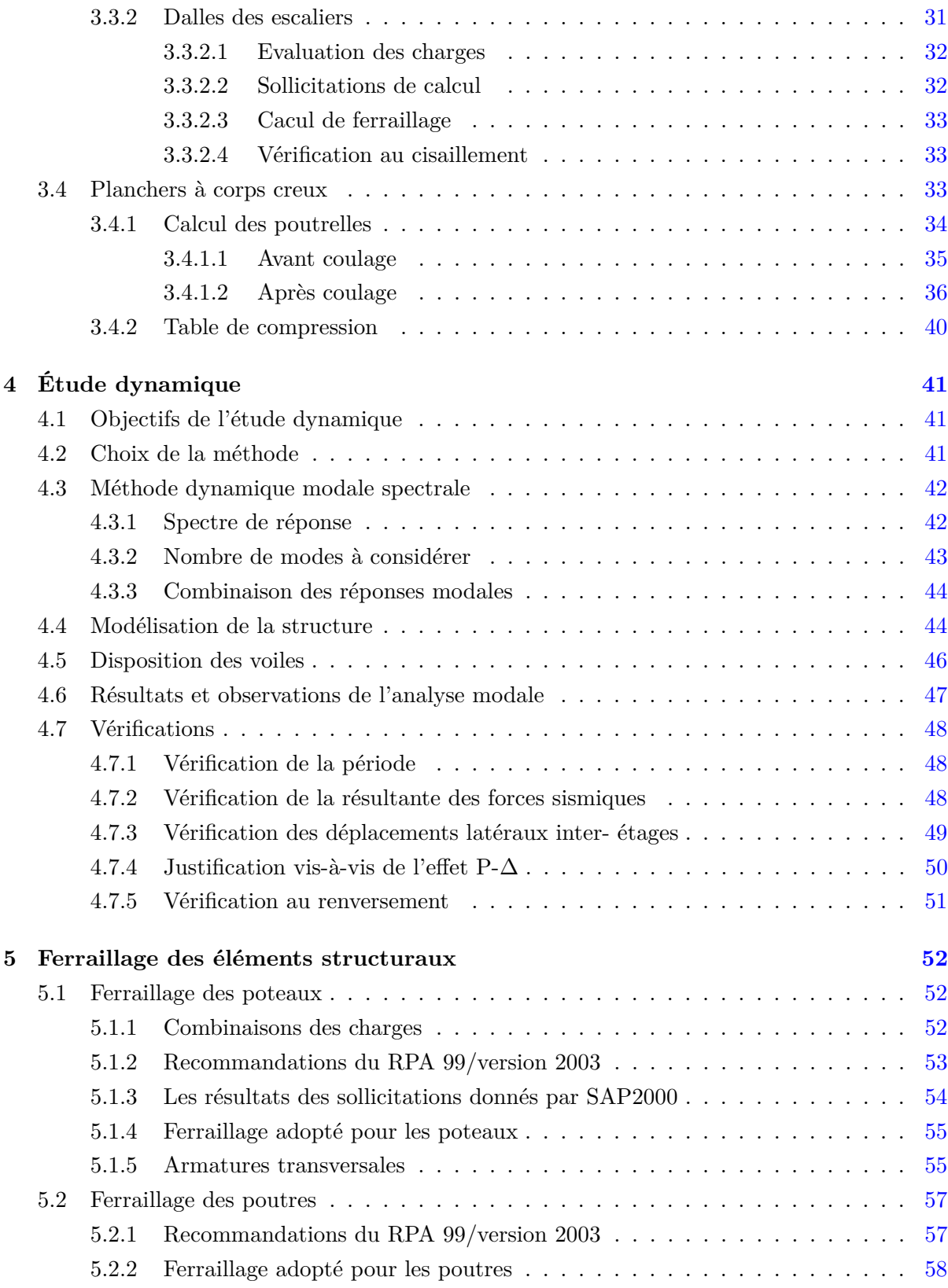

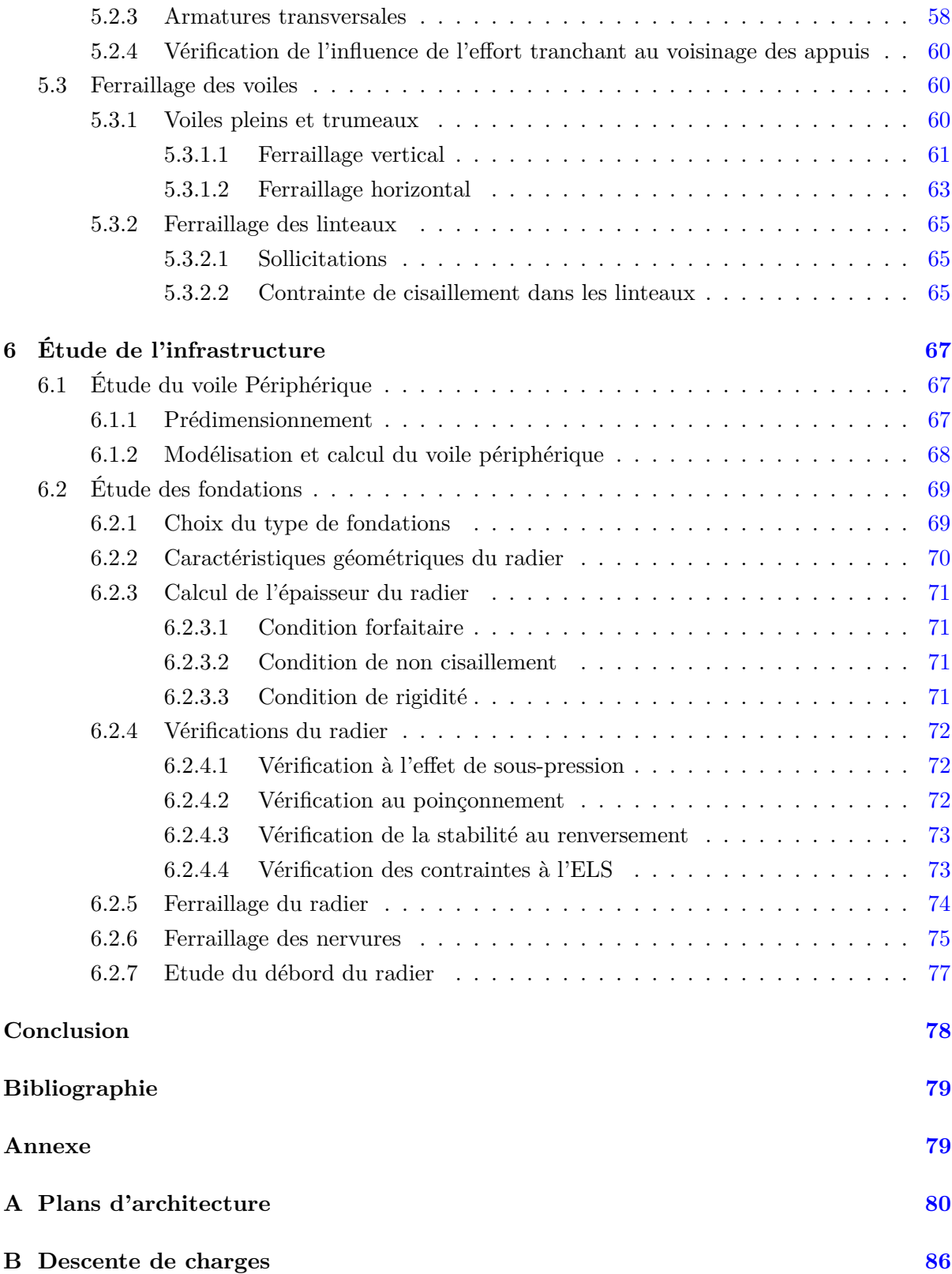

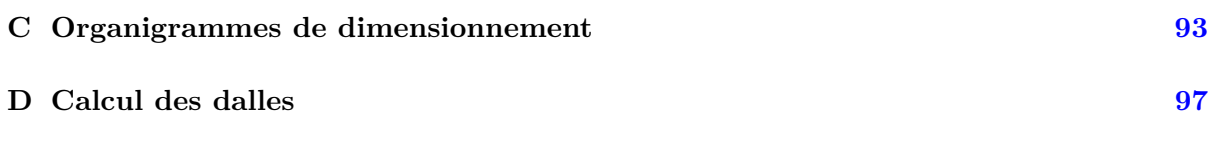

## **Table des figures**

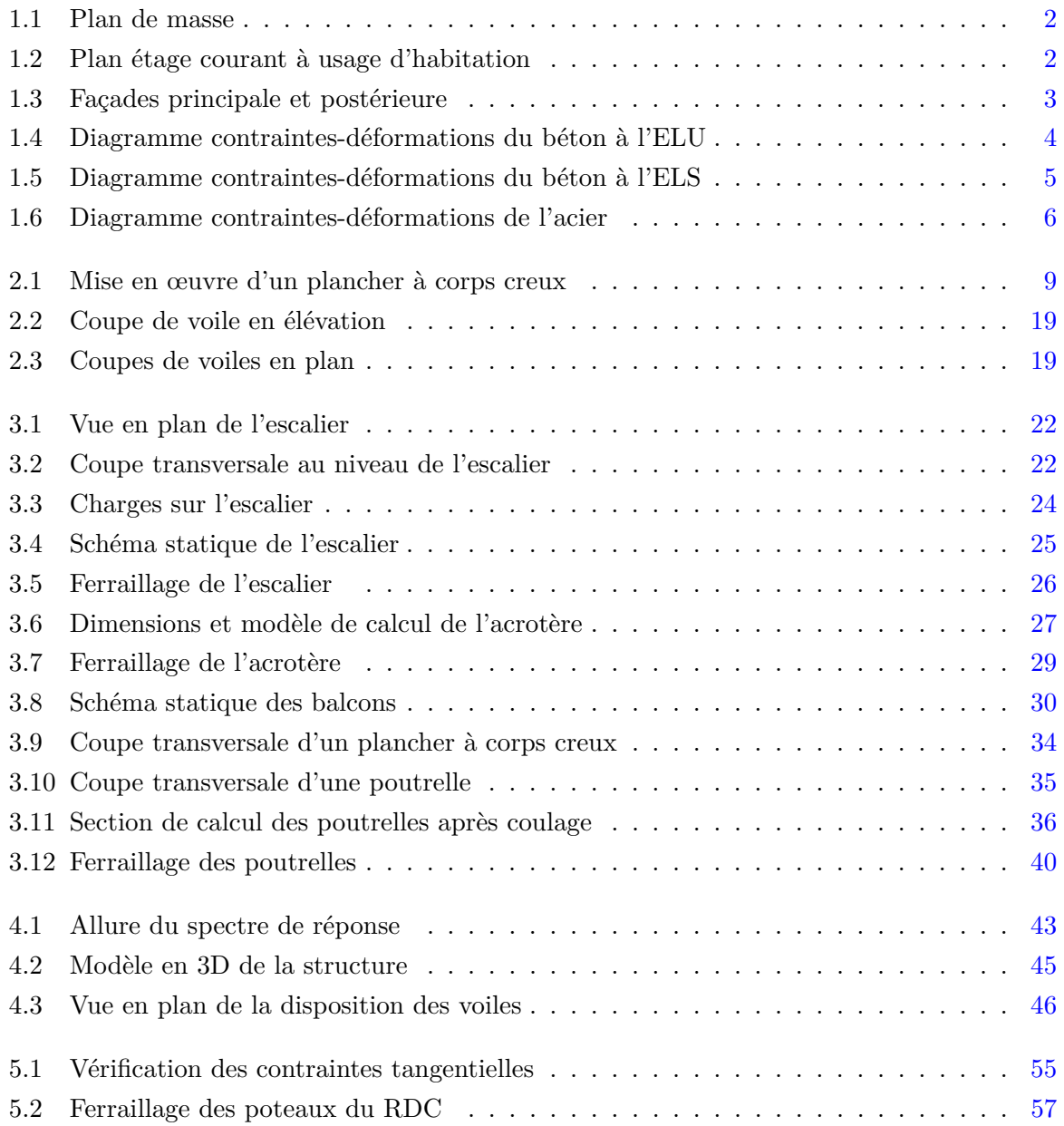

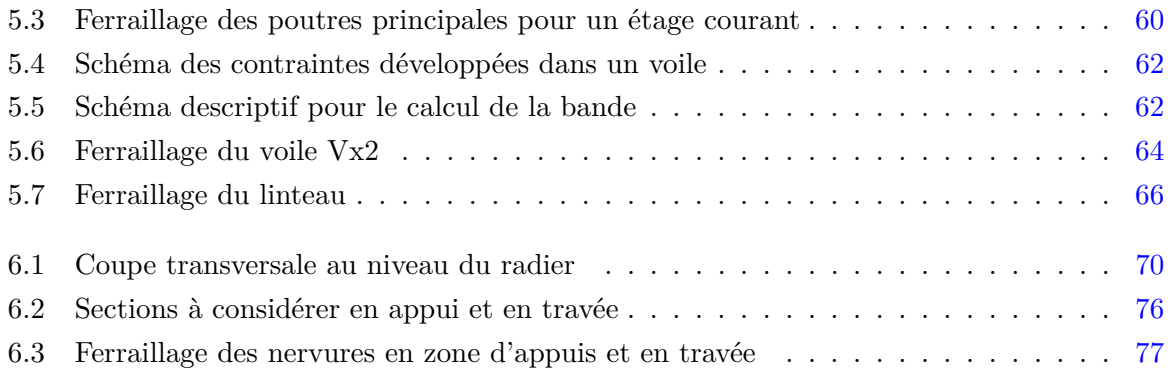

### **Liste des tableaux**

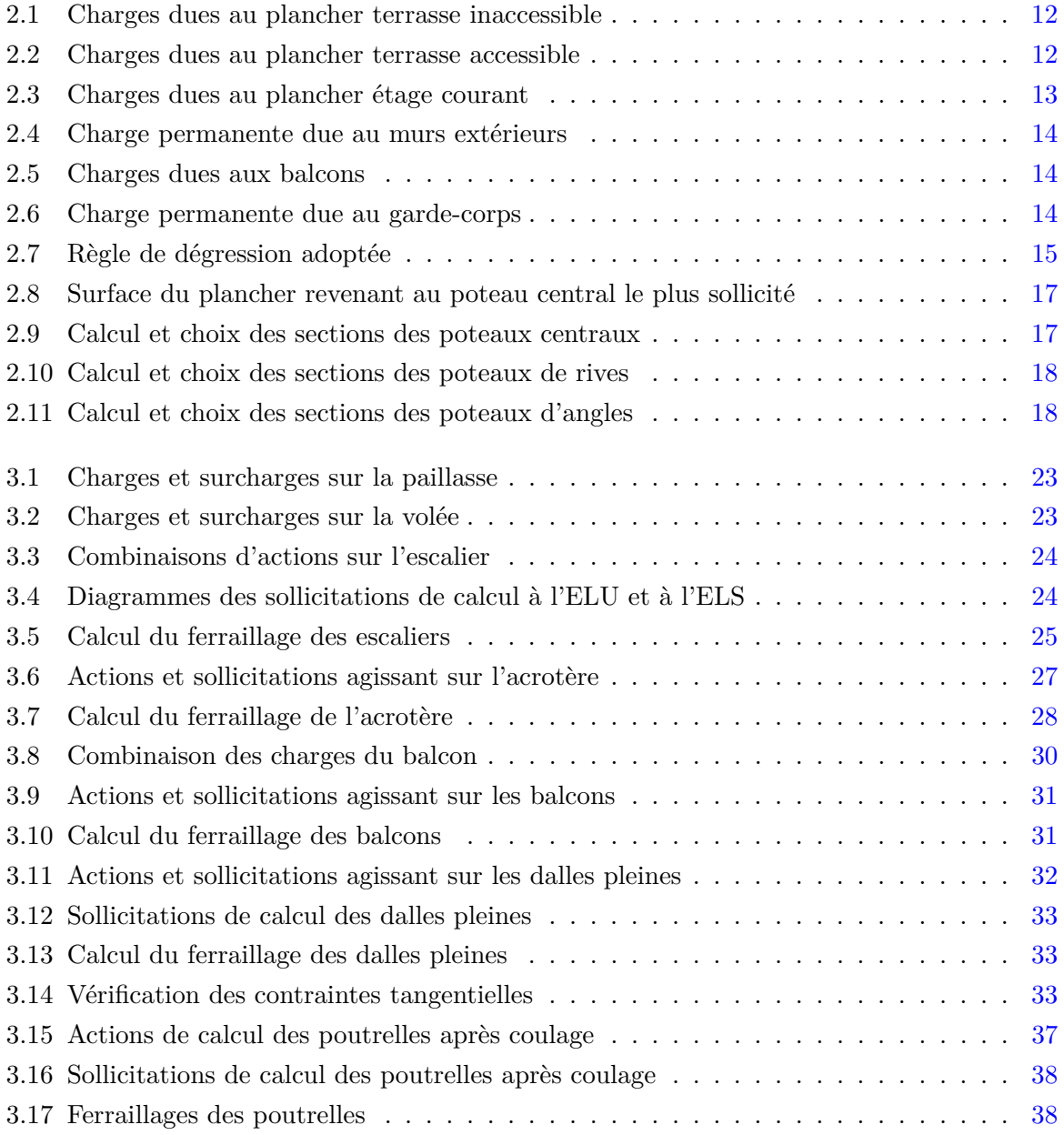

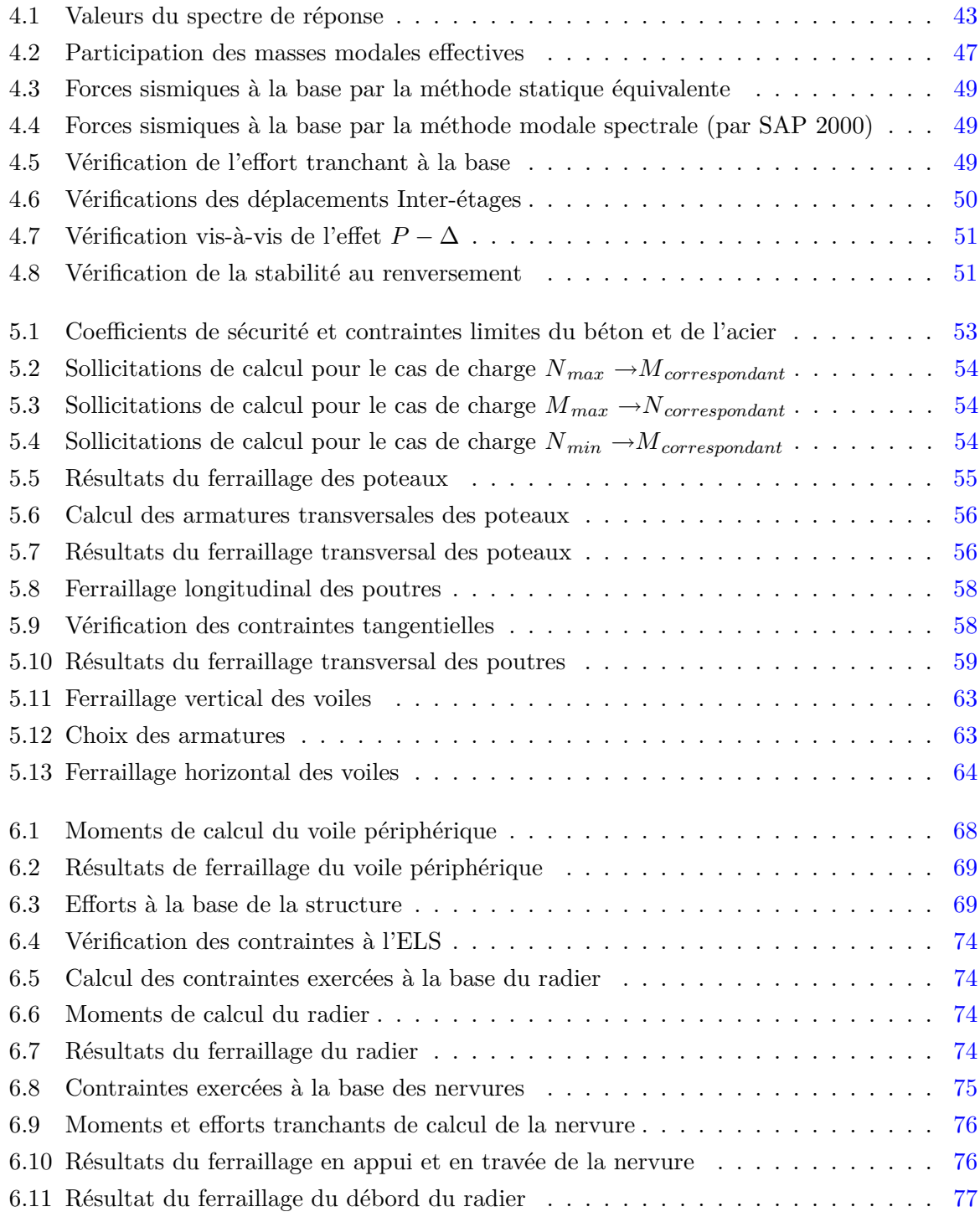

## **Abréviations**

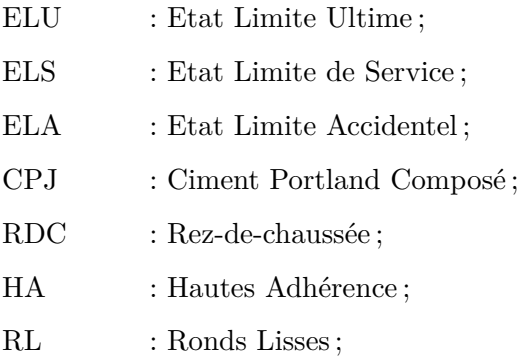

### **Symboles**

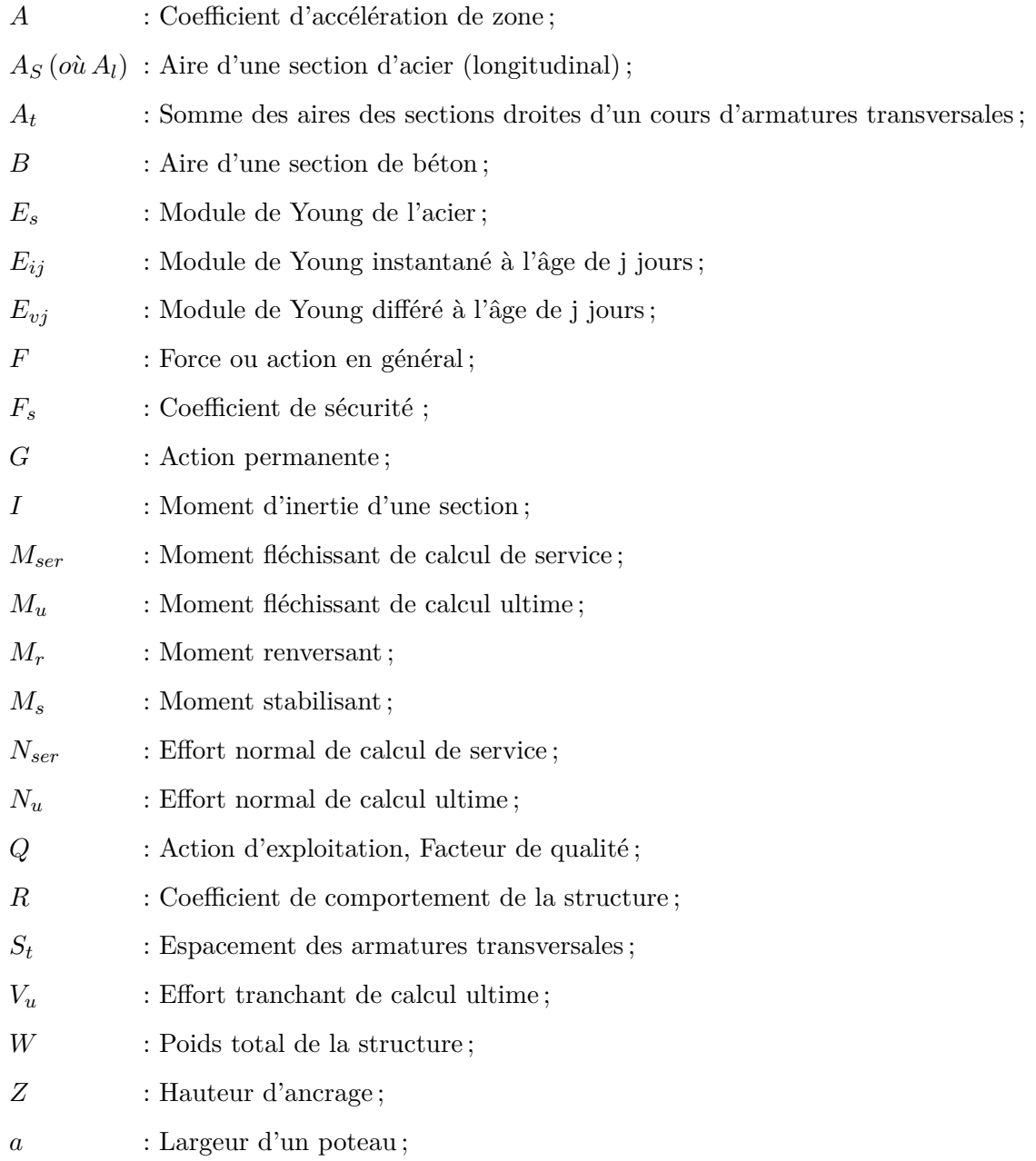

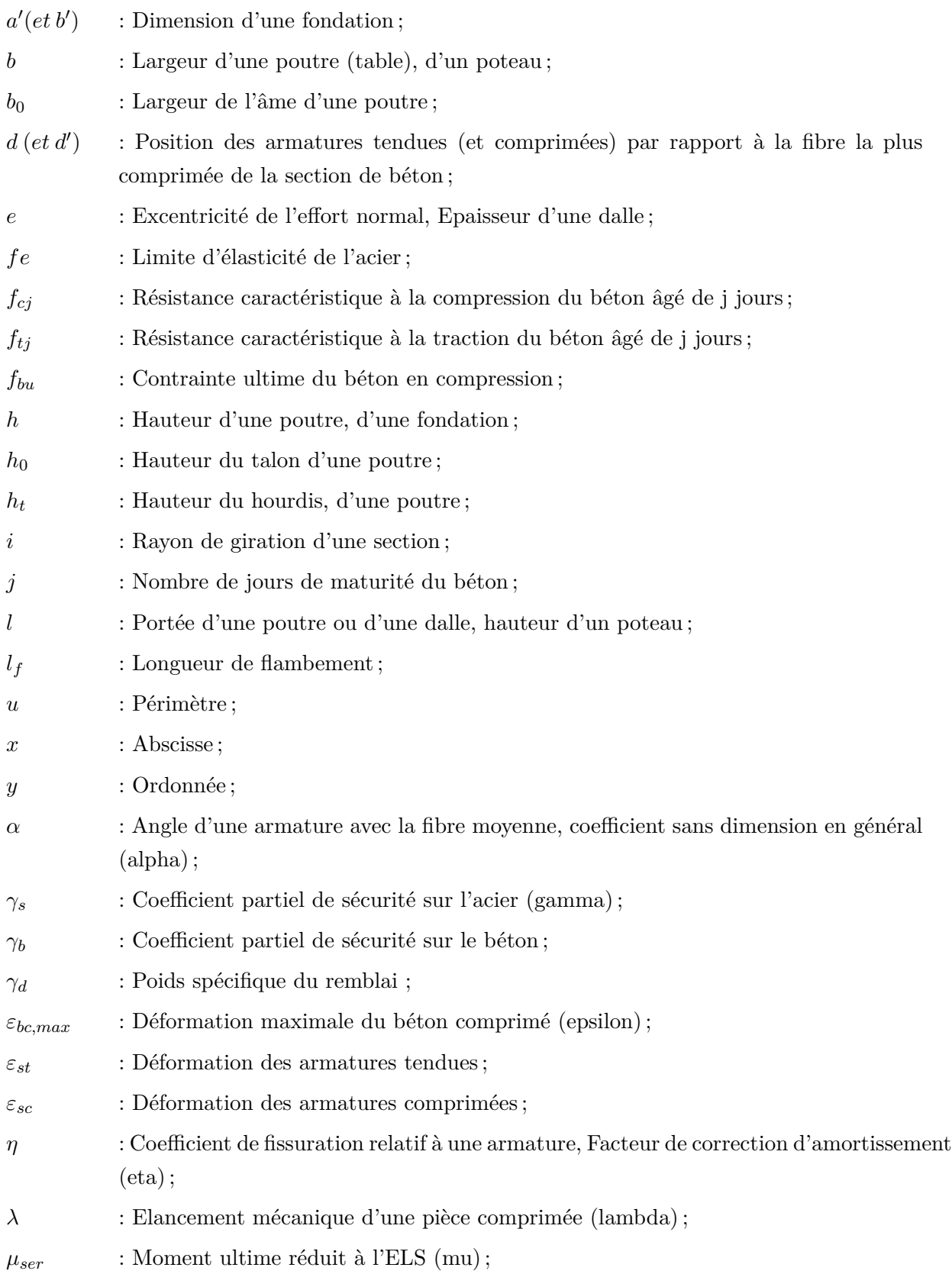

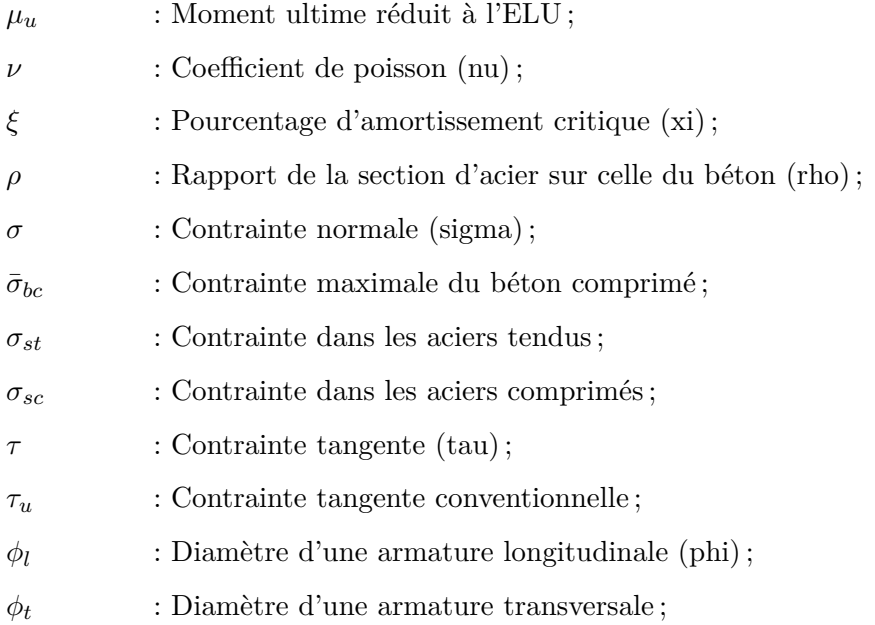

### **Introduction**

Ce document rapporte le travail effectué dans le cadre de notre formation d'ingénieurs d'état en Génie Civil à l'Ecole Nationale Polytechnique d'Alger.

Le travail d'analyse réalisé lors de ce projet de fin d'études porte sur une tour en R+12 avec deux sous-sols à usages multiples, située à Blida, zone de forte sismicité. L'ensemble de l'ossature porteuse est réalisé en béton armé.

Cette étude nous a été proposée par le bureau d'études Technique et Architecture OUADA, spécialisé dans le domaine du bâtiment en structure béton armé et a été orientée autour de trois axes principaux.

Après une brève présentation des caractéristiques de la structure étudiée et des matériaux utilisés, la stabilité verticale de la structure est étudiée. Nous procèderons dans cette optique au prédimensionnement des éléments structuraux (poutres, voiles et poteaux) et non structuraux (planchers, balcons, . . . ) ainsi qu'à l'établissement de la descente de charges. Le calcul du ferraillage des différents éléments non structuraux ensuite entrepris. Cette étape est l'objet des chapitres I, II et III.

La deuxième étape porte sur l'analyse de la stabilité latérale de la structure. On procède à une étude de la structure porteuse sous l'effet des efforts dynamiques dus essentiellement aux séismes. Le choix de la structure porteuse permet de définir le comportement de la structure vis-à-vis des sollicitations dynamiques tenant compte des contraintes architecturales. Dans un premier temps, le bâtiment sera modélisé sur un logiciel de calcul aux éléments finis. Ensuite, on procédera au calcul du ferraillage des éléments structuraux sur la base des efforts les plus défavorables obtenus de l'analyse dynamique, et puis la vérification de ces éléments à partir du règlement RPA99/2003. Cette étape est résumée dans les chapitres IV et V.

La dernière partie de ce projet de fin d'études, présentée dans le chapitre VI, est l'étude de l'infrastructure s'appuyant sur les conclusions du rapport de sol. Les études des fondations et du voile périphérique sont grandement influencées par les contraintes techniques du site (poids spécifique du remblai, contrainte admissible du sol). On procède à l'analyse du radier à la flexion, à l'effort tranchant et au poinçonnement. Le ferraillage du voile périphérique achève ce travail.

## **Chapitre 1 Présentation du projet**

Le projet « Résidence Chréa » est un complexe composé de 21 bâtiments reliés entre eux par un sous-sol de deux niveaux. Ce projet comportant 1108 logements, un hôtel, des commerces et des bureaux d'affaires, sera implanté au cœur de la wilaya de Blida qui est une ville attractive aussi bien du point de vue économique que touristique.

### **1.1 Présentation de l'ouvrage**

L'ouvrage faisant l'objet de notre étude fait partie du projet cité précédemment. C'est une tour en R+12 (rez-de-chaussée plus 12 étages, avec deux sous-sols) destinée à accueillir des logements et des locaux administratifs et commerciaux.

- Les deux sous-sols sont à usage de parkings ;
- Le RDC et le 1 *er* étage sont constitués de commerces et de bureaux ;
- Les autres étages (du 2<sup>ème</sup> au 12<sup>ème</sup> étage) sont à usage d'habitation avec quatre logements par étage.

Le bâtiment est classé en groupe d'usage 2 selon le RPA99/2003. C'est un ouvrage courant ou d'importance moyenne (bâtiments d'habitation ou à usage de bureaux dont la hauteur ne dépasse pas 48m).

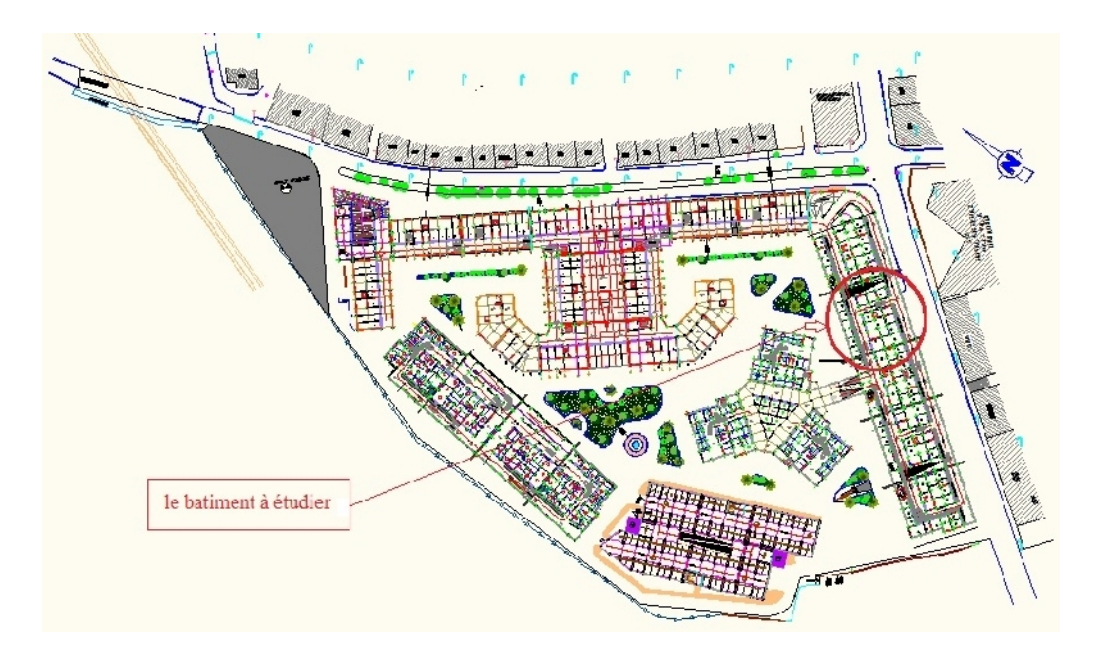

Fig. 1.1: Plan de masse

Du fait de sa configuration architecturale, le bâtiment présente des irrégularités en plan et en élévation.

### **1.1.1 Dimensions en plan**

Les plus grandes dimensions sont :

- Longueur :  $\mathcal{L} = 32{,}00$  m
- Largeur : $\it l$  = 30,10  $\it m$

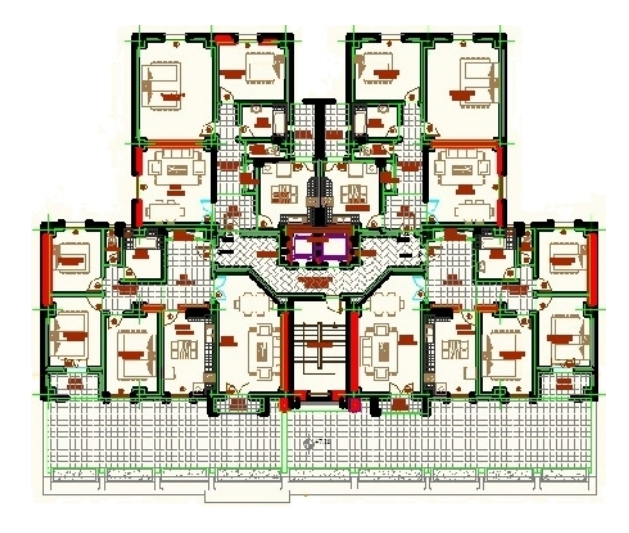

Fig. 1.2: Plan étage courant à usage d'habitation

### **1.1.2 Dimensions en élévation**

Les dimensions en élévation du bâtiment sont répertoriées comme suit :

- La hauteur d'étage est de 2,80m pour les sous-sols, 3,40m pour le RDC et le 1 *er* étage, et 3,06m pour les autres étages.
- La hauteur totale du bâtiment est de 43,21m.

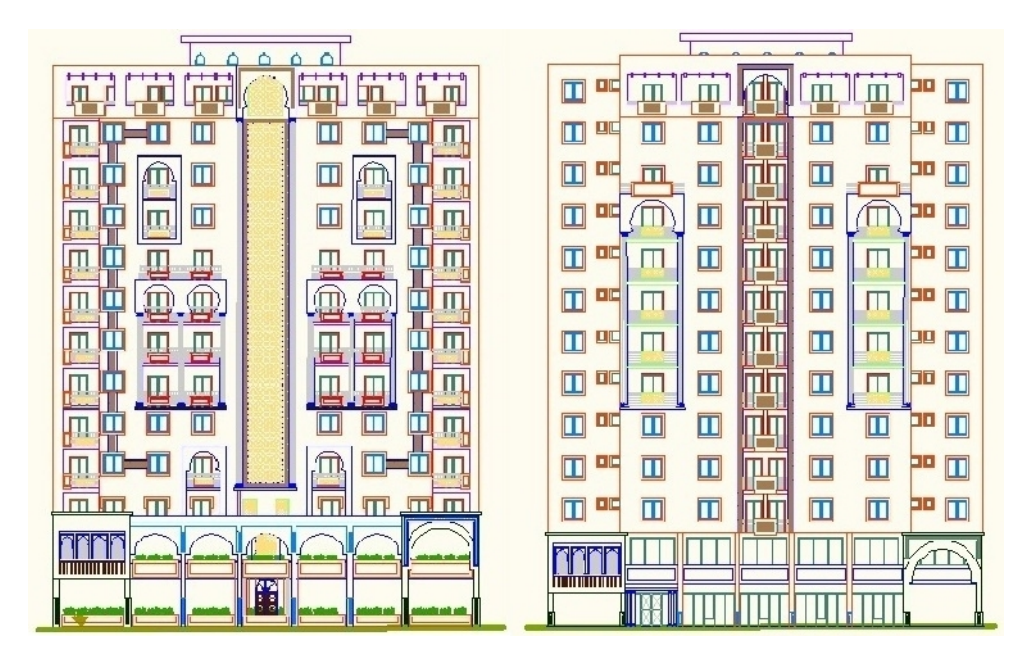

Fig. 1.3: Façades principale et postérieure

### **1.1.3 Système structural**

La stabilité du bâtiment sous l'effet des actions verticales et horizontales est assurée par une structure résistante constituée de portiques et des voiles en béton armé.

### **1.2 Les matériaux**

Les caractéristiques des matériaux utilisés dans la construction seront conformes aux règles techniques de conception et de calcul des structures (CBA93).

### **1.2.1 Le béton**

Le rôle du béton est de reprendre les efforts de compression. Le béton à utiliser dans notre structure est dosé avec du CPJ à 350*Kg/m*<sup>3</sup> dont les caractéristiques sont les suivantes :

#### **1.2.1.1 Résistance à la compression**

Dans les constructions courantes, le béton est défini, du point de vue mécanique, par sa résistance caractéristique à la compression (à 28 jours d'âge noté "*fc*28") déterminée par essai sur éprouvettes normalisées.

Lorsque la sollicitation s'exerce sur un béton d'âge j < 28 jours, sa résistance à la compression est calculée par la formule suivante :

$$
- f_{cj} = \frac{j}{4,76+0,83j} f_{c28} \text{ si } f_{c28} < 40 MPa
$$

$$
- f_{cj} = \frac{j}{1,4+0,95j} f_{c28} \text{ si } f_{c28} > 40 MPa
$$

Pour  $j > 28$  jours :  $f_{cj} = 1,10$   $f_{c28}$ 

Dans ce projet on admet une résistance à la compression de 25MPa.

### **1.2.1.2 Résistance à la traction**

La résistance caractéristique à la traction du béton à "j" jours est conventionnellement définie par les relations suivantes :

$$
- f_{tj} = 0, 6 + 0, 06f_{cj} si f_{cj} \le 60 MPa
$$
  

$$
- f_{tj} = 0, 275(f_{cj})^{2/3} si f_{cj} > 60 MPa
$$

D'où : avec une résistance caractéristique à la compression de  $25MPa$ , on aura :  $f_{t28} = 2,1$  MPa.

### **1.2.1.3 Contraintes limites**

### **a. A l'état limite ultime**

Pour le calcul à l'ELU, on adopte le diagramme dit "parabole–rectangle". En compression pure, le diagramme est constitué par la partie parabole du graphe ci-dessous, les déformations relatives étant limitées à 2‰.

En compression avec flexion (ou induite par la flexion), le diagramme qui peut être utilisé dans tous les cas et le diagramme de calcul dit parabole rectangle.

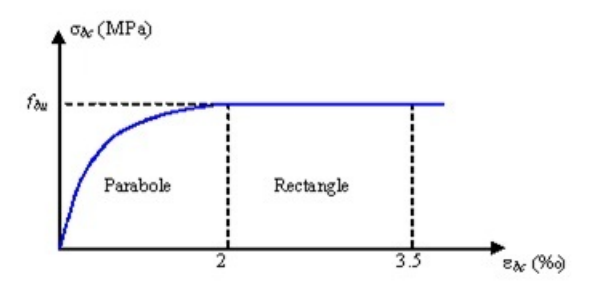

Fig. 1.4: Diagramme contraintes-déformations du béton à l'ELU

Avec :

- $f_{bu}$ : Contrainte ultime du béton en compression,  $f_{bu} = \frac{0.85 f_{cj}}{\theta_{0u}}$ *θγ<sup>b</sup>*
- *γ<sup>b</sup>* : Coefficient de sécurité du béton, il vaut 1,5 pour les combinaisons normales et 1,15 pour les combinaisons accidentelles.
- *θ* : coefficient qui tient compte de la durée d'application du chargement. Il est fixé à 1 lorsque la durée probable d'application de la combinaison d'actions considérée est supérieure à 24 heures, 0,9 lorsque cette durée est comprise entre 1 heure et 24 heures, et à 0,85 lorsqu'elle est inférieure à 1 heure.

### **Contrainte ultime de cisaillement :**

La contrainte ultime de cisaillement  $\tau_u$  est limitée par :

- $\bar{\tau} = min \left\{ \frac{0.2 f_{c28}}{2} \right\}$  $\left\{ \frac{df_{c28}}{r_{b}}; 5MPa \right\} = 3,33MPa$  , dans le cas d'une fissuration peu nuisible ;
- $\bar{\tau} = min \left\{ \frac{0,15f_{c28}}{2} \right\}$  $\left\{ \frac{5f_{c28}}{\gamma_b}; 4MPa \right\} = 2,5MPa$  , dans le cas où la fissuration est préjudiciable où très préjudiciable.

#### **b. A l'état limite de service**

Dans le cas de l'ELS on suppose que le diagramme contraintes-déformations du béton reste dans le domaine élastique linéaire, défini par son module d'élasticité.

La contrainte limite de service en compression du béton est limitée par :  $\sigma_{bc} \leq \bar{\sigma}_{bc}$  $Avec : \bar{\sigma}_{bc} = 0, 6f_{c28} = 15MPa$ 

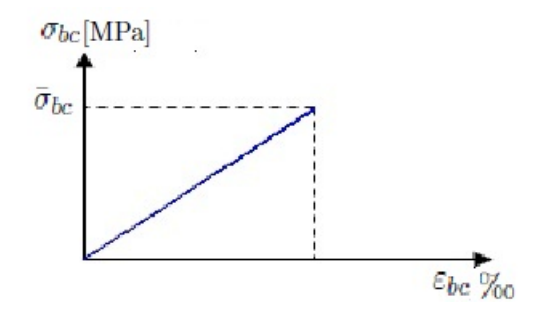

Fig. 1.5: Diagramme contraintes-déformations du béton à l'ELS

#### **1.2.1.4 Modules de déformation longitudinale**

Le module de déformation longitudinale instantanée, pour un chargement de durée d'application inférieure à 24 heures, est donné par :

 $E_{i28} = 11000 \sqrt[3]{f_{c28}} = 32164, 19MPa$ 

Le module de déformation longitudinale différée (pour un chargement de longue durée)*Ev*<sup>28</sup> est donné par la formule suivante :

 $E_{v28} = 3700 \sqrt[3]{f_{c28}} = 10818, 9MPa$ 

### **1.2.2 L'acier**

L'acier est un matériau caractérisé par sa bonne résistance à la traction. On le combine avec le béton pour corriger la faiblesse de ce dernier vis-à-vis de la traction. L'acier doit être conforme aux textes réglementaires en vigueur.

Le module d'élasticité longitudinal de l'acier est : *E<sup>s</sup>* = 200000*MP a*.

Les aciers utilisés dans cet ouvrage sont :

- Fe E400 HA (Limite d'élasticité garantie : *fe* = 400*MP a*).
- Fe E240 RL (Limite d'élasticité garantie : *fe* = 240*MP a*).

### **1.2.2.1 Contraintes limites**

#### **a. A l'état limite ultime**

La contrainte limite des aciers est donnée par :  $\sigma_s = \frac{f e}{\gamma_s}$ ;

- *γ<sup>s</sup>* : Coefficient de sécurité.
	- **–** *γs*= 1 cas de situations accidentelles ;
	- **–** *γs*= 1.15 dans le cas général.

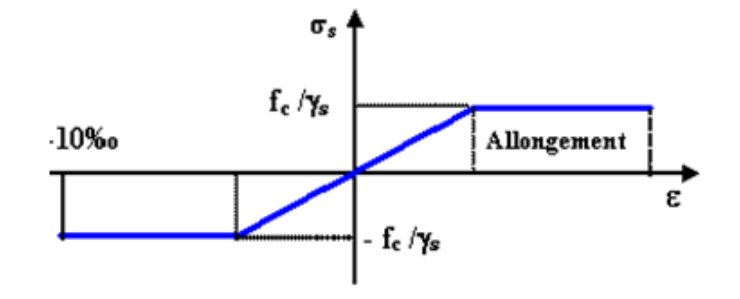

Figure 1.6: Diagramme contraintes-déformations de l'acier

### **b. A l'état limite de service**

Les contraintes dans l'acier ne sont pas limitées sauf en état limite d'ouverture des fissures :

- Fissuration peu nuisible : pas de limitation ;
- Fissuration préjudiciable  $:\sigma_{st} \leq \bar{\sigma}_{st} = min\left\{ (2/3) f e; 110\sqrt{\eta f_{tj}} \right\};$
- Fissuration très préjudiciable :  $\sigma_{st} \leq \bar{\sigma}_{st} = min\left\{ (1/2) f e; 90\sqrt{\eta f_{tj}} \right\};$

**–** *η* : Coefficient de fissuration, avec :

∗ *η*= 1 pour les ronds lisses (RL) ;

∗ *η*=1,65 pour les armatures à hautes adhérence (HA).

L'allongement :  $\varepsilon_s = \sigma_s/E_s$ L'allongement (où le raccourcissement) est limité à 10 ‰

### **1.3 Les règlements utilisés**

Les calculs effectués et les dispositions constructives adoptées dans le cadre de ce projet sont conformes aux règles de calculs et de conception qui sont en vigueur actuellement en Algérie.

- Le C.B.A 93 ;
- D.T.R-B.C.2.48 : « Règles Parasismique Algériennes1999 avec addenda de 2003 » ;
- DTR-B.C.2.2 : « Charges permanentes et d'exploitation » ;
- BAEL 91 : Béton armé aux états limites.

### **1.4 Caractéristiques du sol d'assise**

La capacité portante admissible du sol d'assise, obtenue après les investigations géotechniques est de 2 bars.

### **Chapter 2**

## **Prédimensionnement et descente de charges**

Les dimensions des éléments seront déterminées en utilisant les formules de prédimensionnement qui découlent des limitations de déformations. Ces dimensions doivent aussi vérifier les conditions imposées par la règlementation et en particulier les valeurs minimales imposées par le RPA.

### **2.1 Prédimensionnement des planchers**

L'ouvrage étudié comporte des planchers à corps creux pour les étages courants, et de type dalles pleines pour les cages des escaliers et les balcons.

### **2.1.1 Plancher à corps creux**

L'épaisseur du plancher est déterminée à partir de la condition de rigidité (ou condition de limitation de la flèche) [2] :

$$
\frac{h_t}{L} \ge \frac{1}{22,5} \Rightarrow h_t \ge \frac{L}{22,5}
$$
   
   
 Avec :

- *L*: portée maximale entre nus d'appuis ;
- $h_t$ : hauteur totale du plancher (hauteur corps creux + table de compression) = hauteur poutrelle.
- $L = max\{L_{max}(sensx); L_{max}(sensy)\}$ donc : *L* = *max{*490*cm*; 555*cm}⇒ L* = 555*cm* d'où:  $h_t \ge \frac{555}{22,5}$  ⇒  $h_t \ge 24,667$  ⇒  $h_t = 25cm$

On adopte un plancher d'une épaisseur de 25cm :  $\sqrt{ }$ J  $\mathcal{L}$ 20*cm* : ´*epaisseur du corps creux* 5*cm* : ´*epaisseur de la dalle de compression* **Nota :** Si la condition de rigidité est vérifiée, il n y'a pas lieu de vérifier la flèche [2].

### **Suivant les axes 1-2** *→* **A-H (selon les plans donnés à l'annexe A) :** L= 365 cm

 $h_t$ ≥  $\frac{365}{22,5}$   $\Rightarrow$   $h_t$  ≥ 16*,* 222 On prend :  $h_t = 21$ *cm* 

> On adopte un plancher d'une épaisseur de 21cm :  $\sqrt{ }$  $\int$  $\mathcal{L}$ 16*cm* : ´*epaisseur du corps creux* 5*cm* : ´*epaisseur de la dalle de compression*

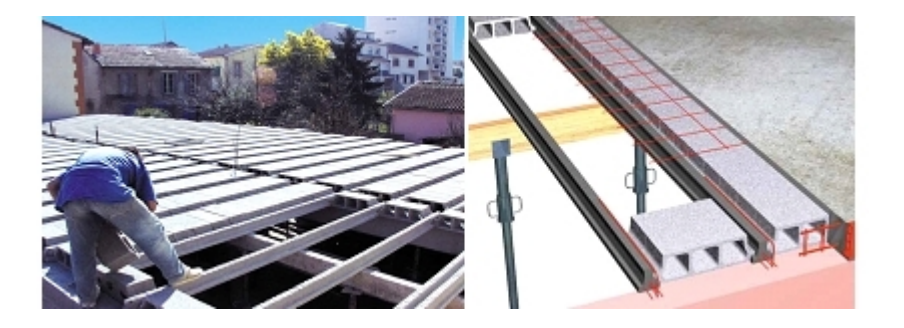

Figure 2.1: Mise en œuvre d'un plancher à corps creux

### **2.1.2 Dalles pleines**

Elle concerne les escaliers et les dalles permettant l'accès à l'ascenseur. L'épaisseur à adopter sera la plus grande des valeurs résultant des conditions suivantes [5] :

### **2.1.2.1 Résistance au feu**

- $e_1 = 7$  cm pour une heure de coupe-feu ;
- $e_2 = 11$  cm pour deux heures de coupe feu.

### **2.1.2.2 Résistance à la flexion**

- Dalle encastrée à une extrémité (consoles, balcons) : On procède à un calcul à la flèche.
- Dalle reposant sur deux appuis :  $\frac{L_{max}}{35} < e_3 < \frac{L_{max}}{30}$
- Dalle reposant sur trois ou quatre appuis :  $\frac{L_{max}}{50} < e_3 < \frac{L_{max}}{40}$

*Lmax*étant la portée de la dalle.

#### **Dans notre cas :**

• Pour une dalle encastrée (console), de longeur *L* = 90*cm* :

La flèche maximale d'une console soumise à un chargement uniformément réparti est donnée (RDM) par la relation suivante :

$$
f_{max} = \frac{-PL^4}{8EI}
$$

On adopte pour les dalles des balcons une épaisseur de 15cm

 $-P = G_{balcon} + Q_{balcon} = 5,31 + 3,50 = 8,81$  kN/ml  $- L = 0.9 \text{ m}$  $-E = E_{d28} = 10818.9$  MPa  $-I = (b \times h^3)/12 = (0, 15 \times 1)/12 = 0,0125 \, m^4$ D'où :  $f_{max} = 5 \times 10^{-3}$  mm **Vérification de la flèche [2] :**

 $f_{adm} = \frac{L}{250} = 3,6mm$ donc :  $f_{max} < f_{adm} \rightarrow$  condition vérifiée. On prend  $e'_3 = 15cm$ 

• Pour une dalle reposant sur quatre appuis :  $L_{max} = 420$ cm

 $\frac{L_{max}}{35}$  <  $e''_3$  <  $\frac{L_{max}}{30}$   $\Rightarrow$  8.4 <  $e''_3$  < 10.5  $D'$ où :  $e''_3 = 9$ *cm* On adopte :  $e_3 = max\{e'_3; e''_3\} = 15cm$ 

#### **2.1.2.3 Isolation acoustique**

Pour obtenir une bonne isolation acoustique il faut que la masse du plancher soit supérieure où égale à 400*Kg/m*2.

Donc:  $2500 \times e_4$  ≥  $400 \Rightarrow e_4$  ≥ 16*cm*.

Finalement :  $e \geq max\{e_1; e_2; e_3; e_4\} = 16cm$ ; Donc on adopte des dalles pleines de 16 cm d'épaisseur.

### **2.2 Prédimensionnement des poutres**

Une poutre est un élément qui assure une transmission horizontale, soit à une autre poutre, soit à un élément porteur vertical, des charges qui lui sont appliquées. Dans cette fonction, elle est soumise à des sollicitations de flexion et d'effort tranchant.

### **2.2.1 Poutres porteuses (ou principales)**

- $\bullet$   $\frac{L_{max}}{16} < h < \frac{L_{max}}{10}$
- 0*,* 3*h < b <* 0*,* 7*h*

 $L_{max} = 555cm \Rightarrow 34,69 < h < 55,00 \text{ et } 10,41 < b < 38,50$ On prend :  $h = 45cm$ ;  $b = 30cm$ 

### **2.2.2 Poutres secondaires**

On a :  $L_{max} = 500cm \Rightarrow 31,25 < h < 50,00$  et  $09,38 < b < 35$ On prend :  $h = 40cm$  ;  $b = 30cm$ 

### **Vérification au RPA (Article 7.5.1)**

D'aprés le RPA 99/version 2003, les dimensions des poutres doivent respecter les conditions suivantes :

- *b ≥* 20*cm*
- *h≥* 30*cm*
- $\frac{h}{b} \leq 4,0$
- $b_{max} \leq 1, 5h + b_1$

Pour les poutres principales :

- $\bullet \ \ b = 30cm > 20cm$
- $h = 45cm > 30cm$
- $\frac{h}{b} = 1, 5 < 4$

Pour les poutres secondaires :

- $b = 30cm > 20cm$
- $h = 40cm > 30cm$
- $\frac{h}{b} = 1, 33 < 4$

### **2.3 Descente de charges**

L'ensemble des charges appliquées sur la structure doit être acheminé jusqu'au sol. Chaque élément supporte les charges qui sont au dessus de lui. Pour un étage donné, les charges transitent des dalles à leurs porteurs (poutres et/ou voiles), puis des poutres à leurs porteurs (poteaux, poutres et/ou voiles).

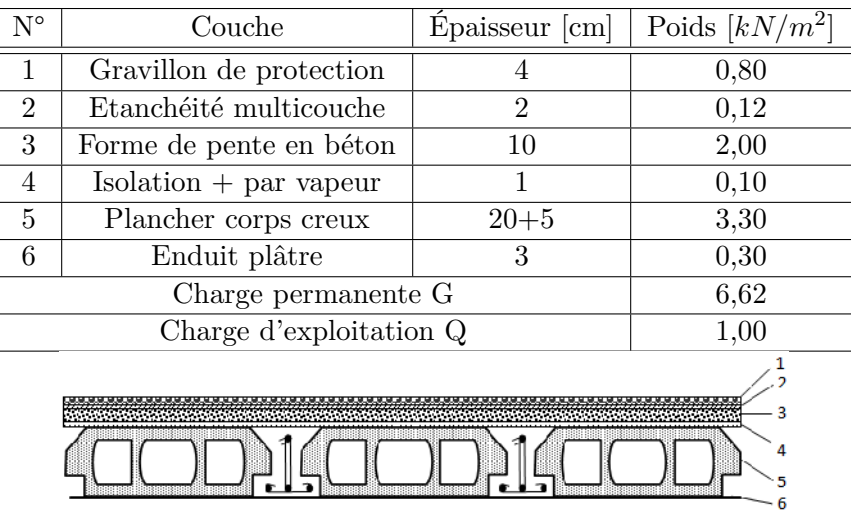

### **2.3.1 Plancher terrasse inaccessible**

Table 2.1: Charges dues au plancher terrasse inaccessible

### **2.3.2 Plancher terrasse accessible**

| $N^{\circ}$    | Couche                                     | Épaisseur [cm] | Poids $\left\lceil kN/m^2 \right\rceil$ |  |  |
|----------------|--------------------------------------------|----------------|-----------------------------------------|--|--|
|                | $Revétement (carrelage + mortier de pose)$ |                |                                         |  |  |
| $\overline{2}$ | Lit de sable                               | 3              | 0,54                                    |  |  |
| 3              | Plancher corps creux                       | $20 + 5$       | 3,30                                    |  |  |
| 4              | Enduit plâtre                              | 3              | 0,30                                    |  |  |
|                | Charge permanente G                        | 5,34           |                                         |  |  |
|                | 1,50                                       |                |                                         |  |  |
|                |                                            |                |                                         |  |  |

Table 2.2: Charges dues au plancher terrasse accessible

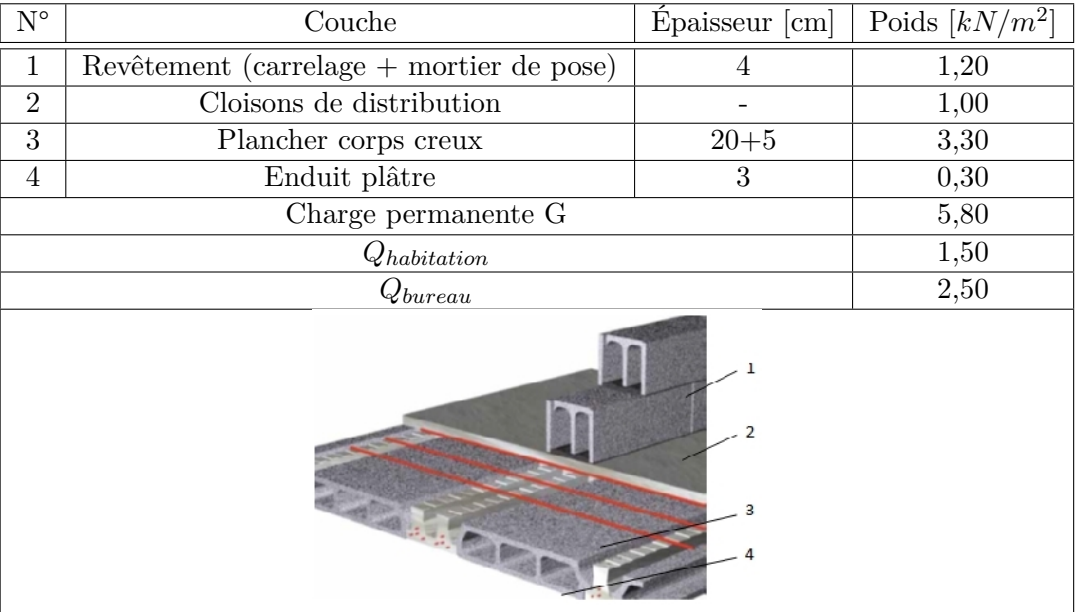

### **2.3.3 Plancher étage courant**

Table 2.3: Charges dues au plancher étage courant

### **2.3.4 Acrotère pour la terrasse inaccessible**

$$
S=0.07595\ \mathrm{cm^2}
$$

$$
G_{acr} = 1.89875 \text{ kN/ml}
$$

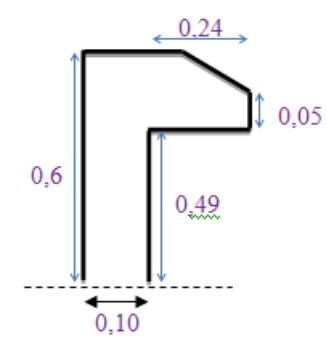

### **2.3.5 Murs extérieurs**

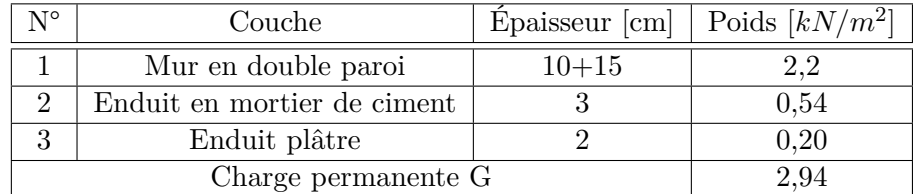

Table 2.4: Charge permanente due au murs extérieurs

### **2.3.6 Balcons**

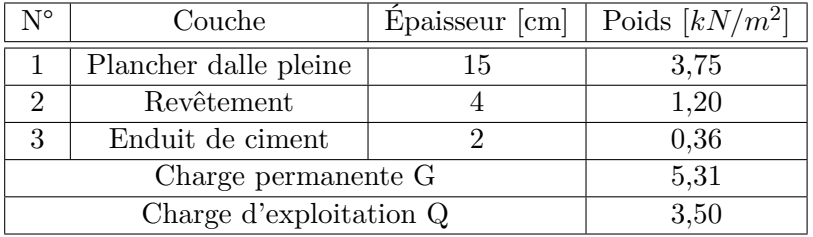

Table 2.5: Charges dues aux balcons

### **2.3.7 Garde-corps (épaisseur 10cm)**

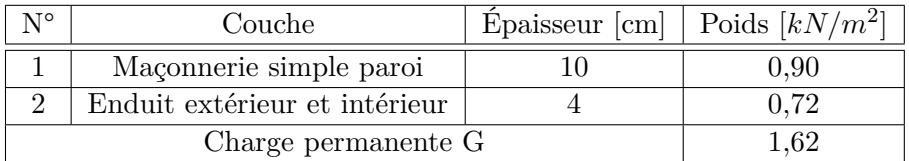

Table 2.6: Charge permanente due au garde-corps

### **2.4 Prédimensionnement des poteaux**

Un poteau est un élément structurel vertical qui assure la transmission des charges d'une structure soit à un autre élément porteur, soit à une fondation. Les murs porteurs en béton peuvent avoir un rôle semblable.

### **2.4.1 Surcharges revenant au poteau**

Les surcharges d'exploitation reprises par les poteaux sont calculées tenant compte de la loi de dégression, applicable lorsque le bâtiment comporte plus de 5 niveaux, et que l'occupation des différents niveaux est indépendante.

Sous le terrasse : *Q*<sup>0</sup>

Sous le 12éme étage :  $Q_0 + Q_1$ Sous le 11éme étage :  $Q_0 + 0,95(Q_1 + Q_2)$ Sous le 10éme étage :  $Q_0 + 0$ , 90 $(Q_1 + Q_2 + Q_3)$ Sous le 9éme étage :  $Q_0 + 0$ , 85 $(Q_1 + Q_2 + Q_3 + Q_4)$ Sous le 8éme étage :  $Q_0 + 0$ ,  $80(Q_1 + Q_2 + Q_3 + Q_4 + Q_5)$ Sous les étages inférieurs : $Q_0 + \frac{3+n}{2n}$  $\frac{2^{i+n}}{2n}\sum_{i=1}^{n}Q_i$ 

| Niveau            | $Q_i[kN/m^2]$ | $Q_{cumul\acute{e}e}[kN/m^2]$ |
|-------------------|---------------|-------------------------------|
| Sous la terrasse  | 1             | 01.000                        |
| Sous le niveau 12 | 1,5           | 02.500                        |
| Sous le niveau 11 | 1,5           | 03.850                        |
| Sous le niveau 10 | 1,5           | 05.050                        |
| Sous le niveau 9  | 1,5           | 06.100                        |
| Sous le niveau 8  | 1,5           | 07.000                        |
| Sous le niveau 7  | 1,5           | 07.750                        |
| Sous le niveau 6  | 1,5           | 08.500                        |
| Sous le niveau 5  | 1,5           | 09.250                        |
| Sous le niveau 4  | 1,5           | 10.000                        |
| Sous le niveau 3  | 1,5           | 10.750                        |
| Sous le niveau 2  | 1,5           | 11.500                        |
| Sous le niveau 1  | 2,5           | 12.875                        |
| Sous le RDC       | 5             | 14.230                        |

Table 2.7: Règle de dégression adoptée

### **2.4.2 Calcul des sections des poteaux**

Le prédimensionnement des poteaux se fait par la vérification à la résistance d'une section choisie intuitivement avec une section d'armatures de 0*,* 1% de la section de béton sous l'action de l'effort normal maximal (calculé en considérant le poteau le plus chargé), déterminé par la descente de charges.

Les dimensions de la section transversale des poteaux doivent satisfaire les conditions suivantes [1] :

 $Min(b, h) \geq 30$ *cm Min*(*b*, *h*) ≥ *h*<sub>*e*</sub>/20  $\frac{1}{4} < \frac{b}{h} < 4$ 

- La section des aciers ne doit pas dépasser 1% de la section du béton [2].
- L'effort normal ultime *Nult* agissant dans un poteau (compression centrée) doit être au plus égal à la valeur suivante [2] :

$$
N_{ult} \le \alpha \left[ \frac{B_r \times f_{c28}}{0.9 \times \gamma_b} + \frac{A_s \times f_e}{\gamma_s} \right] P \tag{2.1}
$$

- On admettra la discontinuité des travées, cependant les charges évaluées sont majorées de  $[2]$ :
	- **–** 15% pour les poteaux centraux ;
	- **–** 10% pour les poteaux proches des poteaux de rive ;
	- **–** Les poteaux de rive ne subissent aucune majoration.

### **Prédimensionnement de la section réduite** *B<sup>r</sup>* **[2] :**

$$
(2.1) \Rightarrow B_r \ge \frac{0.85}{\alpha} \times \frac{N_u}{\frac{f_{bu}}{0.9} + \frac{A_s}{B_r} \times \frac{0.85fe}{\gamma_s}} \Rightarrow B_r \ge \beta \cdot \frac{N_u}{\frac{f_{bu}}{0.9} + 0.85 \times \frac{fe}{100\gamma_s}}
$$
(2.2)

Avec :

- $\beta = 1 + 0, 2(\frac{\lambda}{35})^2 \text{ si } \lambda \le 50$ 
	- En vue d'éviter le flambement on limite l'élancement à  $\lambda = \frac{L_f}{i} = 35$
	- **–** *L<sup>f</sup>* = 0*,* 7*L*<sup>0</sup> = longueur de flambement (*L*<sup>0</sup> est la longueur libre du poteau et *i* le rayon de giration de sa section droite)
	- $-L_f = 0, 7 \times 3, 06 = 2, 142m$
	- **–** D'où : *β* = 1*,* 2
- $f_{bu} = 14, 17MPa$ ;  $f_e = 400MPa$ ;  $\gamma_s = 1, 15$

### **Nota :**

- On envisage de varier les dimensions des poteaux en hauteur (faire un prédimensionnement tous les 2 ou 3 niveaux).
- Dans le but de faire une étude dans les règles de l'art on va considérer trois types de poteaux : poteau central, poteau de rive et et poteau d'angle les plus chargés.
- Les détails du calcul de l'effort normal à l'ELU "*NELU* " agissant à la base des poteaux sont donnés à l'annexe B.

### **Poteau central**

| Poteau central le plus sollicité               |  |                                   |  |  |
|------------------------------------------------|--|-----------------------------------|--|--|
| Niveau                                         |  | du RDC au $12^{\text{ème}}$ étage |  |  |
| Surface de plancher revenant au poteau $[m^2]$ |  | 22.41                             |  |  |
| 2.05<br>2,1                                    |  |                                   |  |  |
|                                                |  |                                   |  |  |
|                                                |  |                                   |  |  |
| 2,93                                           |  |                                   |  |  |
|                                                |  |                                   |  |  |
|                                                |  |                                   |  |  |
| 2,48                                           |  |                                   |  |  |
|                                                |  |                                   |  |  |
|                                                |  |                                   |  |  |

Table 2.8: Surface du plancher revenant au poteau central le plus sollicité

Le poteau central le plus sollicité est le poteau proche des poteaux de rive, donc :  $N_u$  =  $1, 10 \times N_{ELU}$ 

• Sous le RDC :  $N_u = 1, 10 \times 3624.906 = 3987, 40kN = 4,00MN$ 

 $(2.1) \Rightarrow B_r = \frac{1,2 \times 3987,40}{[(14,17/0,9) + 0,0085 \times (400/1,15)]} = 0,256m^2$  $B_r = [a-0, 02] \times [b-0, 02]$ ;  $a = b$ ; on trouve:  $a = b =$  $\sqrt{B_r} + 0,02 = 0,526m^2$ On adopte les dimensions suivantes :  $a=55cm$  ;  $b=55cm$  ; Soit : des poteaux  $(55 \times 55)$  à la base.

• Sous les autres niveaux :

| Niveau                    | $N_u$ [kN] | $1, 1 \times N_u$ [kN] | $B_r$ [m <sup>2</sup> ] | Section adoptée $\lceil$ cm <sup>2</sup> $\rceil$ |
|---------------------------|------------|------------------------|-------------------------|---------------------------------------------------|
| Du niveau 11 au niveau 12 | 822,730    | 905,004                | 0,058                   | $(30 \times 30)$                                  |
| Du niveau 8 au niveau 10  | 1594,288   | 1753,717               | 0,112                   | $(35 \times 35)$                                  |
| Du niveau 5 au niveau 7   | 2337,515   | 2571,267               | 0,165                   | $(45 \times 45)$                                  |
| Du niveau 2 au niveau 4   | 3085,401   | 3393,941               | 0,218                   | $(50 \times 50)$                                  |
| Du niveau RDC au niveau 1 | 3624,905   | 3987,396               | 0,256                   | $(55 \times 55)$                                  |

Table 2.9: Calcul et choix des sections des poteaux centraux

### **Poteau de rive**

L'effort normal sollicitant le poteau de rive (le plus sollicité) ne subit aucune majoration :  $N_u = 2444,78kN = 2,45MN$ 

| Niveau                    | $N_u$ [kN] | $B_r$ [m <sup>2</sup> ] | Section adoptée $\text{cm}^2$ |
|---------------------------|------------|-------------------------|-------------------------------|
| Du niveau 11 au niveau 12 | 552,568    | 0,035                   | $(30 \times 30)$              |
| Du niveau 8 au niveau 10  | 1159,571   | 0,074                   | $(35 \times 35)$              |
| Du niveau 5 au niveau 7   | 1690,059   | 0,108                   | $(35 \times 35)$              |
| Du niveau 2 au niveau 4   | 2081,273   | 0,133                   | $(40 \times 40)$              |
| Du niveau RDC au niveau 1 | 2444,783   | 0,157                   | $(45 \times 45)$              |

Table 2.10: Calcul et choix des sections des poteaux de rives

### **Poteau d'angle**

L'effort normal sollicitant le poteau d'angle (le plus sollicité) ne subit aucune majoration :  $N_u = 1804, 42kN = 1,80MN$ 

| Niveau                    | $N_u$ [kN] | $B_r$ [m <sup>2</sup> ] | Section adoptée $\mathrm{[cm^2]}$ |
|---------------------------|------------|-------------------------|-----------------------------------|
| Du niveau 11 au niveau 12 | 344,517    | 0,022                   |                                   |
| Du niveau 8 au niveau 10  | 816,215    | 0,052                   | $(30 \times 30)$                  |
| Du niveau 5 au niveau 7   | 1178,205   | 0,076                   |                                   |
| Du niveau 2 au niveau 4   | 1301,778   | 0,084                   | $(35 \times 35)$                  |
| Du niveau RDC au niveau 1 | 1804,415   | 0,116                   | $(40 \times 40)$                  |

Table 2.11: Calcul et choix des sections des poteaux d'angles

### **Vérification au RPA**

Le bâtiment étudié sera implanté en zone III [1] :

- $Min(b, h) \geq 30cm$ : C'est vérifié dans tous les cas;
- $Min(b, h) \ge \frac{h_e}{20} =$  $\sqrt{ }$ J  $\mathcal{L}$  $17cm$  pour le RDC et le  $1^{er}$  étage; 15*,* 3*cm pour les autres niveaux.*
- $\frac{1}{4} \leq \frac{b}{h} = 1 \leq 4.$

Donc toutes les conditions sont vérifiées.

### **2.5 Prédimensionnement des voiles**

D'après l'article 7.7.1 du RPA99/2003, les éléments satisfaisant la condition ( $L \geq 4e$ ) sont considérés comme des voiles. Dans le cas contraire, ces éléments sont considérés comme des éléments linéaires.
- L : portée du voile ;
- e : épaisseur du voile.

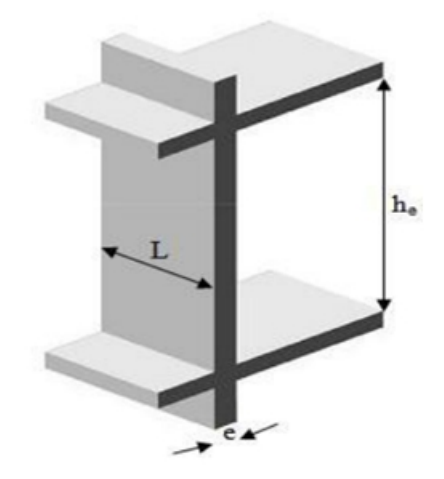

Figure 2.2: Coupe de voile en élévation

L'épaisseur minimale est de 15cm. De plus, l'épaisseur doit être déterminée en fonction de la hauteur libre d'étage "*he*" et des conditions de rigidité aux extrémités.

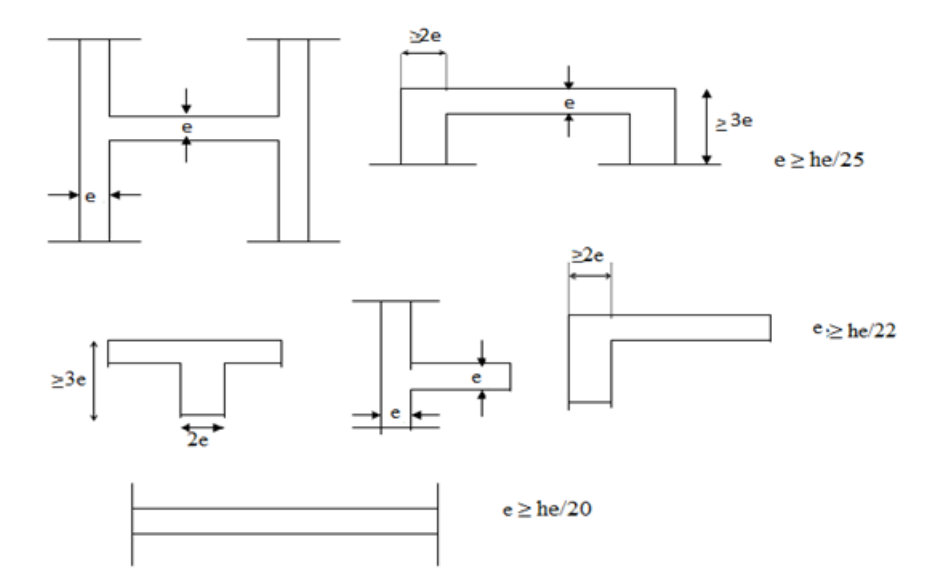

Figure 2.3: Coupes de voiles en plan

Soit :  $e \ge max \{e_{min}; h_e/25; h_e/22; h_e/20\}$ 

 $\mathbf{D}'\mathbf{o}\mathbf{\hat{u}}$  :

- Pour le RDC et le  $1^{er}$  étage :  $h_e = 3, 4m$ Alors :  $e \geq max \left\{ {15;13,6;15,45;17} \right\} = 18cm$
- Pour les autres étages : *h<sup>e</sup>* = 3*,* 06*m*

Alors :  $e \geq 16cm$ 

On adopte des voiles de 20cm d'épaisseur pour tous les niveaux.

# **Chapitre 3**

# **Dimensionnement des éléments non structuraux**

Dans toute structure on distingue deux types d'éléments :

- Les éléments résistants principaux qui contribuent au contreventement directement ;
- Les éléments secondaires (non structuraux) qui ne contribuent pas au contreventement directement.

Cependant, ces derniers doivent avoir un comportement adéquat en cas de séisme, ils doivent donc être réalisés conformément aux recommandations des règlements parasismiques.

On va s'intéresser dans ce chapitre aux éléments suivants :

- Les escaliers ;
- L'acrotère ;
- Les balcons ;
- Les dalles pleines et les planchers.

### **3.1 Les escaliers**

Les escaliers sont des éléments importants car ils permettent l'accès piétonnier entre les différents niveaux de la structure. Ils sont constitués de gradins sur dalles inclinées en béton armé (paillasses), et de dalles horizontales (paliers).

Notre bâtiment comporte des escaliers droits à deux volées.

#### **3.1.1 Caractéristiques géométriques**

Pour la détermination des caractéristiques géométriques des escaliers, on utilise des relations empiriques qui garantissent des conditions de confort aux usagers comme la relation de Blondel.

D'après la formule de BLONDEL on a :  $60 \leq g + 2h \leq 65$ 

Avec :

- h : hauteur de la contre marche (en centimètre) ;
- g : largeur de la marche (en centimètre).

En fixant la hauteur des contremarches  $h = 17cm$ , et pour une hauteur d'étage  $h_e = 306cm$  $(H = \frac{h_e}{2} = 153cm$  étant la hauteur à gravir), on aura :

- Le nombre de contre marches correspondant est :  $n = \frac{H}{h} = \frac{153}{17} = 9$ ;
- La largeur de la marche est :  $g = \frac{1}{n-1} = \frac{240}{8} = 30$ *cm*

 $g+2h=64$  ; Donc la condition de Blondel est vérifiée.

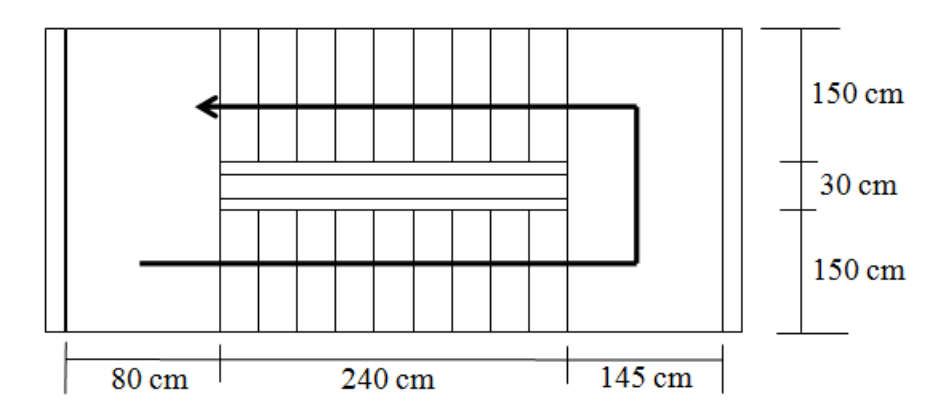

Figure 3.1: Vue en plan de l'escalier

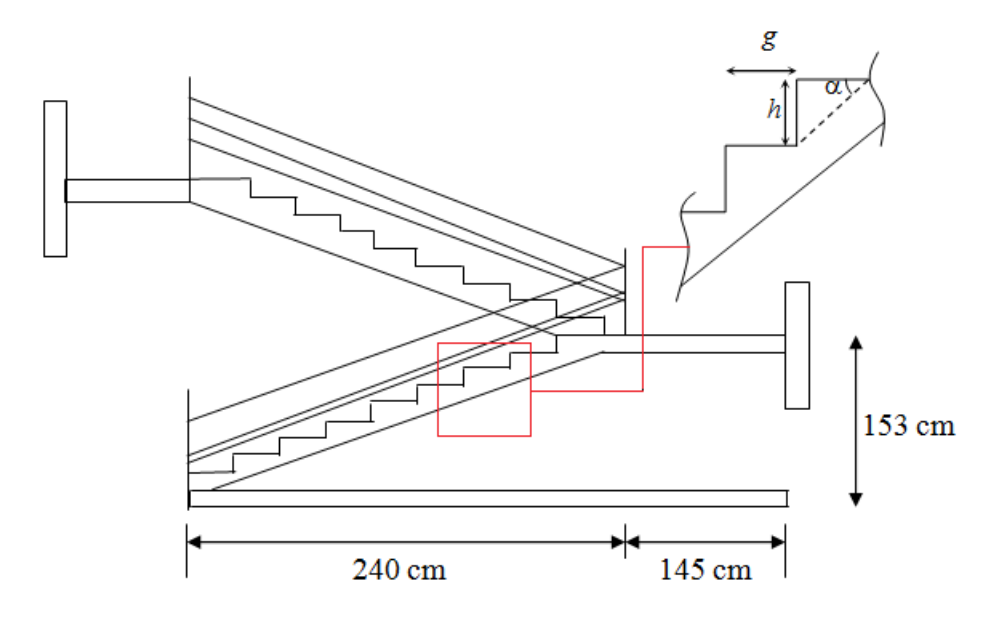

Figure 3.2: Coupe transversale au niveau de l'escalier

#### **3.1.2 Prédimensionnement de la paillasse et du palier intermédiaire**

L'épaisseur de la paillasse est donnée par la formule suivante :

Condition de limitation de la flèche :  $e \geq max \left\{ \frac{portée}{30}; 10cm \right\}$ L'inclinaison de la paillasse est :  $\alpha = \arctg \frac{1.53}{2.4} = 32,52^{\circ}$ D'où : la portée de la paillasse  $L = \frac{2.4}{\cos \alpha} = 2,85m$ Donc : *e ≥ max {*9*,* 4*cm*; 10*cm}*

On adopte une épaisseur *e* = 15*cm* pour la paillasse ; On prend la même épaisseur pour le palier de repos.

#### **3.1.3 Evaluation des charges et surcharges**

Les sollicitations seront calculées pour un mètre linéaire.

#### **3.1.3.1 Paillasse**

| Couches           | Epaisseur  cm          |      | $G_i \; [kN/m^2] \;   \; G \; [kN/m^2]$ | $Q \left[kN/m^2\right]$ |
|-------------------|------------------------|------|-----------------------------------------|-------------------------|
| Carrelage         |                        | 0,44 |                                         |                         |
| Mortier de pose   |                        | 0,40 |                                         |                         |
| Lit de sable      |                        | 0,36 | 7,91                                    | 2,50                    |
| Poids des marches | $h/2 = 8, 5$           | 2,13 |                                         |                         |
| Paillasse         | $15/cos\alpha = 17,79$ | 4,31 |                                         |                         |
| Enduit de plâtre  | 1.5                    | 0.27 |                                         |                         |

Table 3.1: Charges et surcharges sur la paillasse

#### **3.1.3.2 Palier**

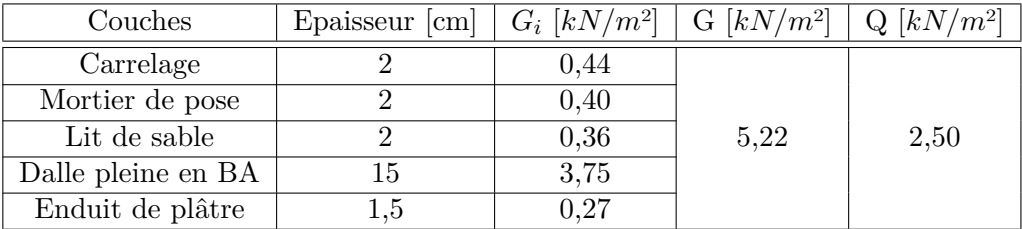

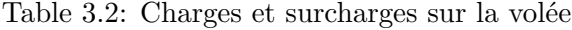

#### **3.1.4 Combinaisons d'actions**

- À l'ELU :  $1,35G + 1,5 Q$
- À l'ELS :  $G + Q$

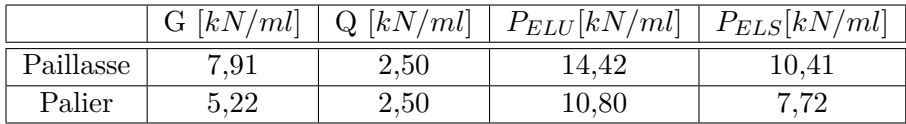

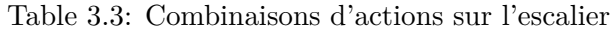

# **3.1.5 Sollicitations**

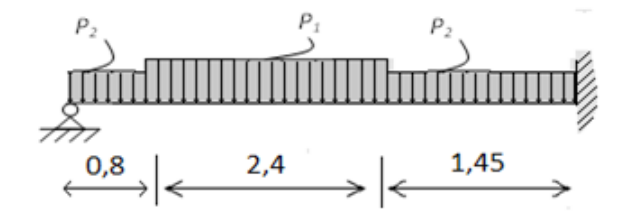

Figure 3.3: Charges sur l'escalier

Avec :

- $P_1$ : poids de la paillasse pour un mètre linéaire ;
- *P*<sup>2</sup> : poids du palier pour un mètre linéaire.

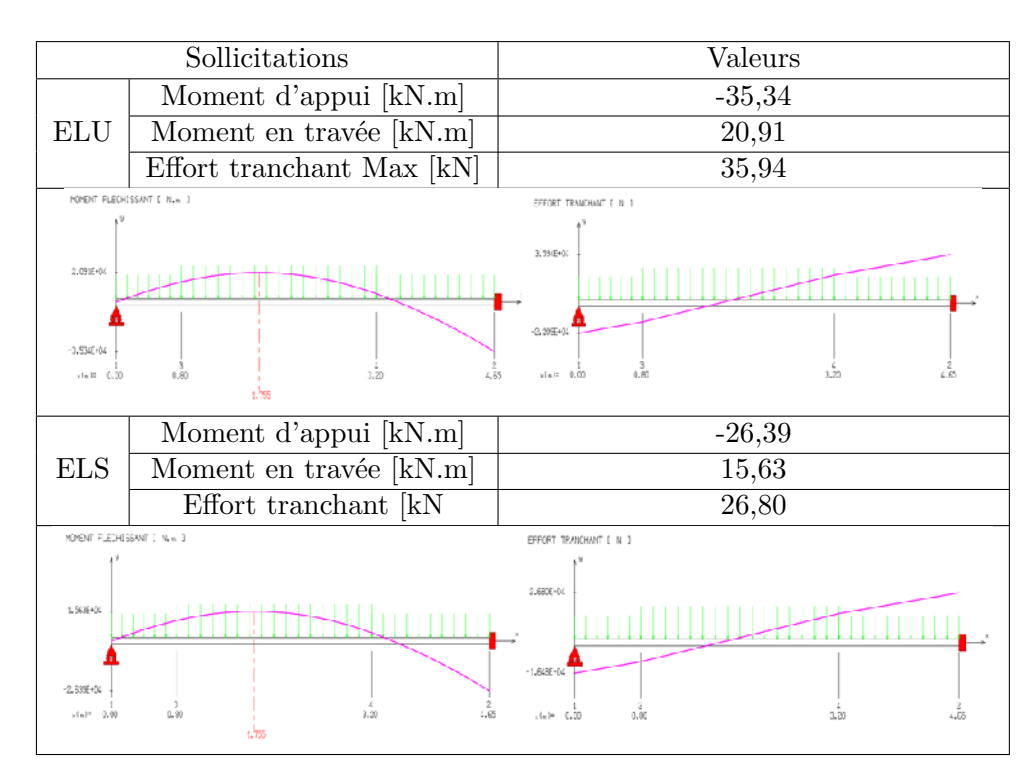

Table 3.4: Diagrammes des sollicitations de calcul à l'ELU et à l'ELS

#### **3.1.6 Calcul du ferraillage**

Le calcul se fait en flexion simple. La section dangereuse se situe au niveau de l'encastrement. Elle a pour dimensions 1m de largeur et 0,15m de hauteur avec un enrobage de 2cm des aciers.

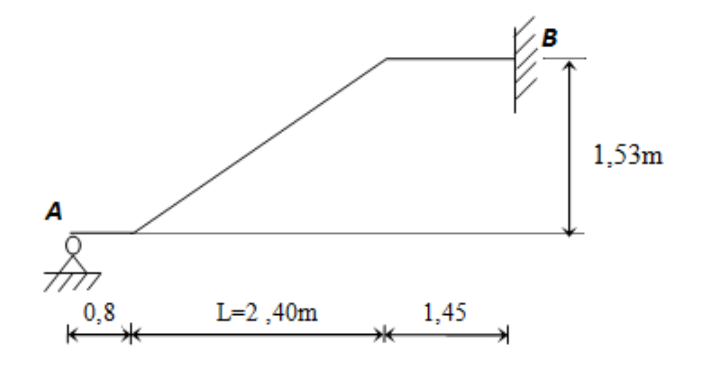

Figure 3.4: Schéma statique de l'escalier

La fissuration étant considérée comme peu préjudiciable, le calcul se fait à l'ELU avec une vérification à l'ELS.

• A l'ELU

**–** *Mmax* = *−*35*,* 34*kN.m*  $- T_{max} = 35,94kN$ 

• A l'ELS

$$
- M_{max} = -26,39kN.m
$$

$$
- T_{max} = 26,8kN
$$

| ELU        | Pivot A                           |                  | $\sigma_s$ [MPa]                                     | $A_{sc}$ [cm <sup>2</sup> ] | $A_s$ [cm <sup>2]</sup> | $A_{s\,min}$ [cm <sup>2</sup> ] |
|------------|-----------------------------------|------------------|------------------------------------------------------|-----------------------------|-------------------------|---------------------------------|
|            | $\mu = 0.148$<br>$\alpha = 0.201$ |                  | 348                                                  | 0.00                        | 8.50                    |                                 |
| <b>ELS</b> | Axe neutre $\rm  cm $             | $\sigma_b$ [MPa] | $\perp$ + $\sigma_{badm}$ [MPa <sub>l</sub> + $\Box$ | $\sigma_s$ [MPa]            |                         | $\sigma_{s\,adm}$ [MPa]         |
|            | 9,96                              |                  |                                                      | 270,3                       |                         | 400                             |

Table 3.5: Calcul du ferraillage des escaliers

**Choix des armatures** On a  $A_s = 8,50$ cm<sup>2</sup>, donc on adopte  $8H A12/ml$  ( $A_s = 9,05$ cm<sup>2</sup>), avec un espacement  $S_t = 12,5cm$ 

• armatures de répartition :

 $A_r \geq \frac{A_s}{4} = 2,26$ *cm*<sup>2</sup> Soit 8*HA*6 espacés de 12,5*cm* ( $A_r = 2,26$ *cm*<sup>2</sup>/*ml*)

• Vérification au cisaillement :

La contrainte de cisaillement dans le béton est:

$$
\tau_u = \frac{V_u}{b.d}, \, avec \, : \, d = 0, 9 \times h \tag{3.1}
$$

 $D'$ où :  $\tau_u = \frac{0.0359}{(0.9 \times 0.15) \times 1} = 0.27 MPa.$ La fissuration étant peu nuisible :  $\bar{\tau}_u = 3,33MPa$ 

 $\tau_u \leq \bar{\tau}_u$  : Condition vérifiée  $\Longrightarrow$  Les armatures transversales ne sont pas nécessaires.

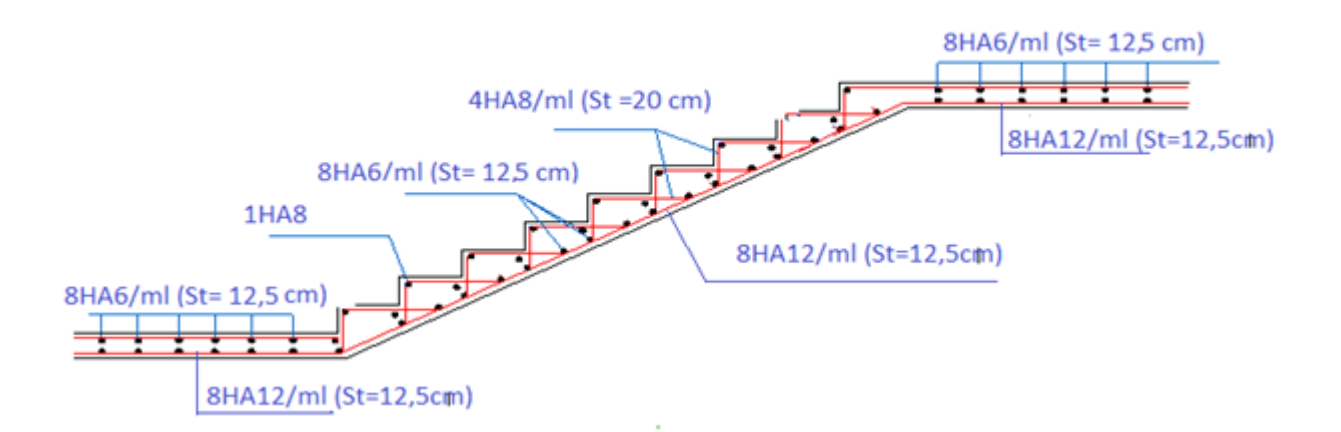

Figure 3.5: Ferraillage de l'escalier

# **3.2 Acrotère**

L'acrotère est un élément non structural bordant la terrasse et servant de garde corps pour faire face à toute chute accidentelle.

Il est assimilé à une console encastrée au niveau du plancher terrasse. La section la plus dangereuse se trouve au niveau de l'encastrement. Il est réalisé en béton armé. Il est soumis à son poids propre et à une surcharge horizontale due à une main courante.

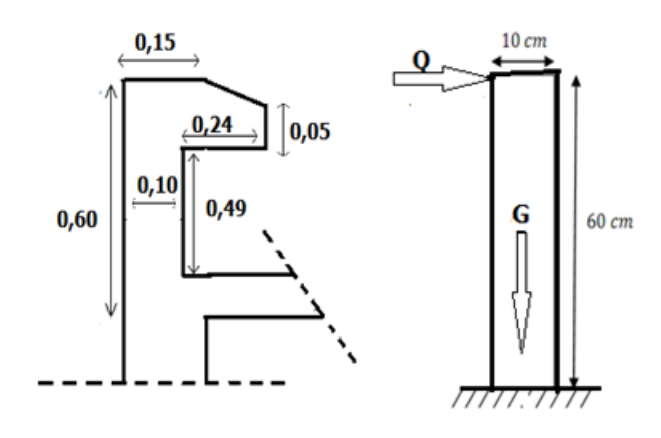

Figure 3.6: Dimensions et modèle de calcul de l'acrotère

#### **3.2.1 Sollicitations de calcul**

Les sollicitations à prendre en compte pour le calcul du ferraillage sont données dans le tableau 3.6.

- Poids propre de l'acrotère *G* = 1*,* 899*kN/ml* ;
- Surcharge d'exploitation :  $Q = 1kN/ml$ .

|              |          | $N [kN/ml]$   $M [kN.m/ml]$ | V [kN/ml] |
|--------------|----------|-----------------------------|-----------|
| ELU          | 2,56     | 0.90                        | $1,\!50$  |
| $_{\rm ELS}$ | $1{,}90$ | 0.60                        | $1{,}00$  |

Table 3.6: Actions et sollicitations agissant sur l'acrotère

• A l' ELU

$$
-N_u = 1,35N_G = 1,35 \times 1,899 = 2,564kN/ml
$$

- $M_u = 1, 5 \times N_Q \times h = 1, 5 \times 1 \times 0, 6 = 0, 9kN.m$
- $-V_u = 1, 5N_Q = 1, 5 \times 1 = 1, 5kN/ml$
- A l' ELS
	- $N_{ser} = 1 \times N_G = 1 \times 1,899 = 1,899kN/ml$ **–** *Mser* = 1 *× N<sup>Q</sup> × h* = 1 *×* 1 *×* 0*,* 6 = 0*,* 6*kN.m*  $-V_{ser} = 1 \times N_Q = 1, 5 \times 1 = 1kN/ml$

 $\text{Avec}: N_G = 1.899 kN/ml$  ;  $N_Q = 1, 5kN/ml.$ 

#### **3.2.2 Ferraillage**

La détermination des armatures se fera par un calcul en flexion composée, la fissuration étant considérée comme préjudiciable. Les résultats du calcul des armatures longitudinales sont résumés dans le tableau 3.7.

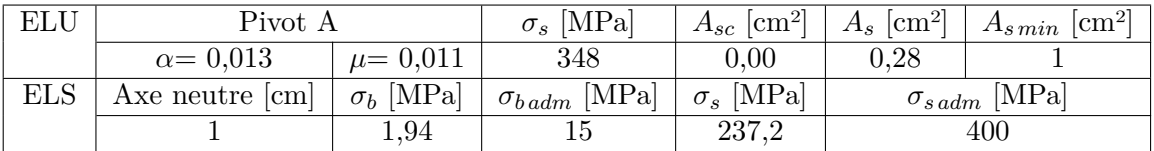

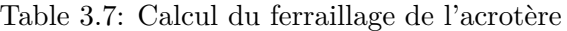

#### **Condition de non-fragilité**

Elle s'exprime par la relation suivante :

$$
A_{s\ min} \ge \frac{0.23 \times f_{t28}}{f_e} b \times d = \frac{0.23 \times 2.1}{400} 1 \times 0,08 = 0,97 cm^2
$$
  

$$
A_{s\ min} = 1 cm^2 \ge A_{sc}
$$
; Donc:  $A_s = A_{s\ min} = 1 cm^2$ 

#### **Vérification au cisaillement**

La contrainte au cisaillement dans le béton est :

$$
\tau_u = \frac{1,5}{0,09} = 0,017 MPa
$$

Cette contrainte doit rester inférieure à la contrainte admissible de cisaillement :

 $\bar{\tau}_u = 2,50MPa$  (fissuration préjudiciable);

 $\tau_u \leq \bar{\tau}_u$ , donc le béton seul suffit pour reprendre l'effort tranchant.

#### **Vérification au séisme**

Le RPA préconise une vérification de l'acrotère à la composante horizontale de la charge sismique donnée par :

$$
F_P = 4 \times A \times C_P \times W_P \tag{3.2}
$$

Avec :

- *A* : coefficient d'accélération de zone ;
- $C_p$ : facteur des forces horizontales ;
- $W_p$ : poids de l'acrotère.

Le ferraillage obtenu sous l'action des surcharges d'exploitation et des charges permanentes est suffisant lorsque la condition suivante est remplie :  $F_P \leq 1.5 \times Q$ .

Dans le cas contraire, un calcul à l'état limite accidentel est nécessaire, et pour les deux cas, une disposition symétrique des armatures est obligatoire (prise en compte du changement du signe du moment fléchissant dû au changement de direction de la composante horizontale du séisme) [1].

On a:

- *A* égal à 0,25 (zone III, usage 2) ;
- $C_p = 0, 8$  (éléments en console) ;
- $W_p = 1,899kN$ .

 $F_P = 4 \times 0, 8 \times 0, 25 \times 1, 899 = 1,519 \approx 1,5Q$ 

En conséquence, on devra utiliser la section minimale d'armatures (condition de non fragilité) des deux côtés, avec des armatures de répartition d'une section au moins égale à un quart des armatures principales.

#### **Choix des armatures**

- Armatures verticales :  $A_v = 4HAS/face/ml = 2,01cm^2$ ;  $S_t = 25cm$
- Armatures de répartition :  $A_r = \frac{A_v}{4}$ , soit  $A_r = 2H A6/ml = 0,57cm^2$ ;  $S_t = 15cm$

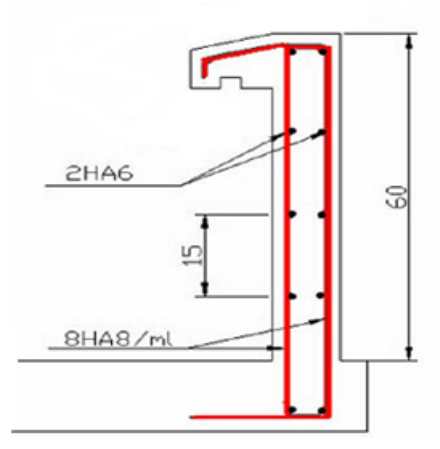

Figure 3.7: Ferraillage de l'acrotère

# **3.3 Calcul des dalles**

Les dalles sont des pièces minces et planes, dont l'épaisseur est faible par rapport aux autres dimensions en plan. Dans notre bâtiment on distingue deux types des dalles :

- Dalles portées sur un seul appui (balcons) ;
- Dalles portées sur 04 appuis (cage des escaliers).

#### **3.3.1 Dalles de balcons**

Les balcons dans notre bâtiment sont des portes à faux, donc des dalles encastrées sur un seul côté. Ils sont seront calculés comme étant des poutres consoles.

#### **3.3.1.1 Combinaison des charges**

- Charges réparties
	- $G_{balcon} = 5,31kN/m^2$

$$
-Q_{balcon} = 3,5kN/m^2
$$

• Charge concentrée

Garde-corps en maçonnerie d'épaisseur 10cm : *G* = 1*,* 62*kN/m*<sup>2</sup>

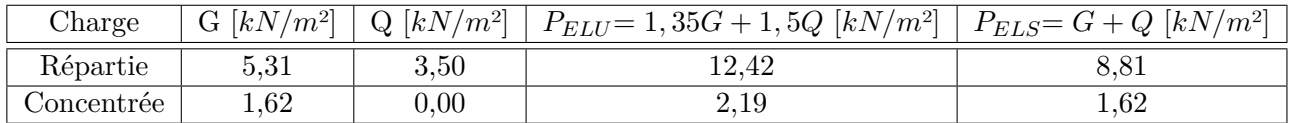

Table 3.8: Combinaison des charges du balcon

#### **3.3.1.2 Sollicitations de calcul**

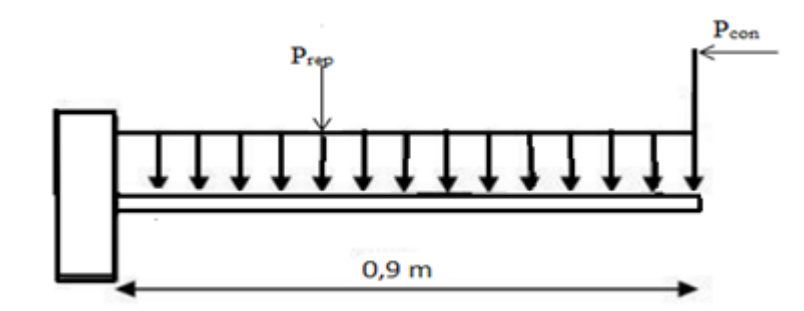

Figure 3.8: Schéma statique des balcons

|                                            | à l'ELU   à l'ELS |      |
|--------------------------------------------|-------------------|------|
| Moment max à l'encastrement [kN.m]         | 7.00              | 5,03 |
| Effort tranchant max à l'encastrement [kN] | 13,37             | 9,55 |

Table 3.9: Actions et sollicitations agissant sur les balcons

#### **3.3.1.3 Calcul du ferraillage**

La section dangereuse est au niveau de l'encastrement, elle a pour dimensions 1m de largeur et 0.15m de hauteur avec un enrobage d'aciers de 2cm, les fissurations sont considérées comme étant préjudiciables, les résultats de ferraillage sont donnés dans le tableau 3.10.

| ELU          | Pivot A                           |                  | $\sigma_s$ [MPa]      | $A_{sc}$ [cm <sup>2]</sup> | $\lceil$ cm <sup>2</sup> $\rceil$<br>$A_{s}$ | $\cdot$ + $A_{s\,min}$ [cm <sup>2]</sup> |
|--------------|-----------------------------------|------------------|-----------------------|----------------------------|----------------------------------------------|------------------------------------------|
|              | $\alpha = 0.037$<br>$\mu = 0.029$ |                  | 348                   | $1.5^{\circ}$<br>0,00      |                                              | 1,56                                     |
| $_{\rm ELS}$ | Axe neutre $ m $                  | $\sigma_b$ [MPa] | $\sigma_{badm}$ [MPa] | $\sigma_s$ [MPa]           | $\sigma_{s\,adm}$ [MPa]                      |                                          |
|              | $3{,}65$                          |                  |                       | $261.2\,$                  |                                              | 400                                      |

Table 3.10: Calcul du ferraillage des balcons

#### **Choix des armatures**

 $A_s = 1,57$ *cm*<sup>2</sup>, donc on disposera  $4HAs/ml$   $(A_s = 2,01$ *cm*<sup>2</sup> $)$  avec un espacement  $S_t = 25$ *cm* 

#### **Armatures de répartition**

$$
A_r \ge \frac{A_s}{4} = 0,50cm^2
$$
, Soit 2HA6  $(A_r = 0,50cm^2/ml)$ 

#### **Vérification au cisaillement**

La contrainte de cisaillement dans le béton est donnée par :  $\tau_u = \frac{0.01337}{(0.9 \times 0.15) \times 1} = 0,10MPa$ 

Comme la fissuration est peu nuisible, la contrainte admissible de cisaillement sera donnée  $par: \bar{\tau}_u = 3,33MPa$ 

 $\tau_u \leq \bar{\tau}_u$  : Condition vérifiée.

#### **3.3.2 Dalles des escaliers**

Dans notre bâtiment, on a des dalles pleines reposant sur 4 appuis pour la cage des escaliers, les dimensions sont :

•  $L_x = 4m$ 

• 
$$
L_y = 4, 5m
$$

 $0,4 < L_x/L_y < 1,1$ , donc la dalle portera suivant les deux directions.

#### **3.3.2.1 Evaluation des charges**

La fissuration est considérée comme peu nuisible (non préjudiciable), donc le calcul se fera uniquement à l'ELU.

Les charges permanentes et les surcharges d'exploitation revenant à la dalle pleine sont résumées dans le tableau suivant :

| Niveau         | $G\left[kN/m^2\right]$ |         | $\mid Q$ [kN/m <sup>2</sup> ] $\mid$ P <sub>ELU</sub> = 1,35G + 1,5Q [kN/m <sup>2</sup> ] |
|----------------|------------------------|---------|-------------------------------------------------------------------------------------------|
| Dalle terrasse | 7.13                   |         | 11.126                                                                                    |
| Dalle courante | 6.31                   | $1.5\,$ | 10.769                                                                                    |
| Dalle RDC      | $6.31\,$               | 2.5     | 12.269                                                                                    |

Table 3.11: Actions et sollicitations agissant sur les dalles pleines

Pour le calcul, nous retenons la charge la plus grande  $P_u = 12, 268kN/m^2$ .

#### **3.3.2.2 Sollicitations de calcul**

Le calcul des moments et des efforts tranchants de dimensionnement a été effectué en utilisant la méthode exposée dans l'annexe E3 de BAEL91.

- Les moments fléchissant développés au centre du panneau ont pour expression :
	- dans le sens de la petite portée  $l_x$  :  $M_x = \mu_x p l_x^2$
	- **–** dans le sens de la grande portée *l<sup>y</sup>* : *M<sup>y</sup>* = µ*yM<sup>x</sup>*

 $\mu_x, \mu_y$ : coefficients donnés en fonction de  $\alpha = \frac{l_x}{l_y}$ *ly*

 $l_x, l_y$ : portées entre nus d'appui de la dalle avec  $l_x \leq l_y$ 

• La continuité est prise en compte par la multiplication des moments par des coefficients forfaitaires :

- En appui : 
$$
M_{ax,y} = 0, 5M_x
$$
  
\n- En través : 
$$
\begin{cases} M_{tx} = 0, 85M_x \\ M_{ty} = 0, 85M_y \end{cases}
$$

• Les efforts tranchants maximaux sont donnés par :

- 
$$
V_x = \frac{P.l_x.l_y}{(2l_y + l_x)}
$$
: au milieu de  $l_x$   
-  $V_y = \frac{P.l_x}{3}$ : au milieu de  $l_y$ 

• Pour tenir compte de la continuité, l'effort tranchant sur l'appui voisin de l'appui de rive sera majoré de 10%.

| Sollicitations  | Valeur maximale |           |  |  |
|-----------------|-----------------|-----------|--|--|
|                 | Sur appui       | En travée |  |  |
| $M_x$ [kN.m/ml] | $-4,51$         | 7,67      |  |  |
| $M_u$ [kN.m/ml] | $-4,51$         | 7,02      |  |  |
| $V_x$ [kN/ml]   | 16,99           |           |  |  |
| $V_y$ [kN/ml]   | 16,36           |           |  |  |

• Dans notre cas :  $\alpha = 0.89$ ;  $\mu_x = 0.046$  et  $\mu_y = 0.778$ 

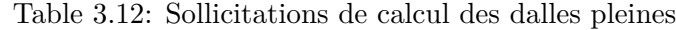

#### **3.3.2.3 Cacul de ferraillage**

Pour le calcul des armatures, on considère une section rectangulaire de 1m de largeur et 0,15m de hauteur avec un enrobage d'acier de 0,02m. Les résultats du calcul sont présentés dans le tableau suivant.

| Sens | Section dangereuse | Moment $[kN.m]$ | $A_{s, sup}$ [cm <sup>2</sup> ]. | $A_{s,inf}$   $cm2$ |
|------|--------------------|-----------------|----------------------------------|---------------------|
|      | Travée             | $7.67\,$        |                                  | 1,73                |
|      | Appui              | -4,51           |                                  |                     |
|      | Travée             | $7{,}02$        |                                  | $1.58\,$            |
|      | Appui              | -4.51           |                                  |                     |

Table 3.13: Calcul du ferraillage des dalles pleines

Suivant les 2 directions (X et Y) : On adopte comme ferraillage 4*HA*8*/ml* (2*,* 01*cm*2) comme armatures inférieures, et 2*HA*8*/ml* (1*,* 01*cm*2) comme armatures supérieures.

#### **3.3.2.4 Vérification au cisaillement**

Le tableau suivant résume les valeurs des contraintes de cisaillement :

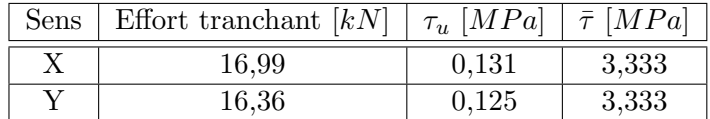

Table 3.14: Vérification des contraintes tangentielles

Les contraintes de cisaillement sont inférieures aux contraintes admissibles :  $\tau_u \leq \bar{\tau}_u$ .

# **3.4 Planchers à corps creux**

Par définition et par opposition aux planchers à dalle pleine, les planchers sont dits nervurés (où à corps creux) lorsqu'en coupe transversale (perpendiculairement au sens de la portée), la section résistante prise en compte dans les calculs se présente comme une succession de sections en T (té). Ce type de plancher est constitué par des éléments porteurs (poutrelles), et des éléments de remplissage (corps creux) de dimensions (20 *×* 60 *×* 20*cm*<sup>3</sup> ), le tout surmonté d'une dalle de compression de 5cm d'épaisseur.

On calculera le ferraillage des deux éléments suivants :

- Les poutrelles ;
- La table de compression.

#### **3.4.1 Calcul des poutrelles**

Les poutrelles sont des poutres de section en T disposées parallèlement les unes par rapport aux autres dans le sens de la petite portée et distancées par la longueur d'un corps creux (*b* = 65*cm*).

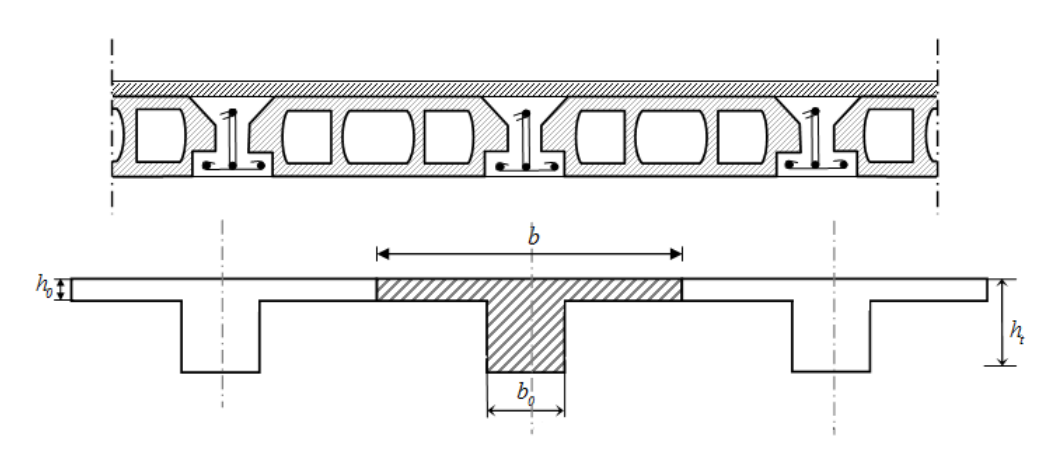

Figure 3.9: Coupe transversale d'un plancher à corps creux

Dans notre structure on a un plancher à corps creux de hauteur totale  $h_t = 25$ cm (prédimensionné dans le chapitre II) avec une épaisseur de :

- 20cm pour les corps creux ;
- 5cm pour la table de compression.

Donc on a des poutrelles de dimensions :

- $h_t = 25cm$
- $h_0 = 5cm$
- $b = 65cm$
- $b_0 = 12cm$

Le dimensionnement des poutrelles se fera en deux étapes :

- $1<sup>ère</sup> étape : avant le couldage de la table de compression ;$
- 2<sup>ème</sup> étape : après le coulage de la table de compression.

#### **3.4.1.1 Avant coulage**

Avant le coulage de la table de compression, la poutrelle est considérée comme une poutre simplement appuyée de section rectangulaire  $(b=12 \text{cm }; h=4 \text{cm})$  soumise à son poids propre, au poids des corps creux, ainsi qu'à la charge concentrée Q appliquée en mi-travée (la section dangereuse) qui simule la présence d'un ouvrier sur le plancher :

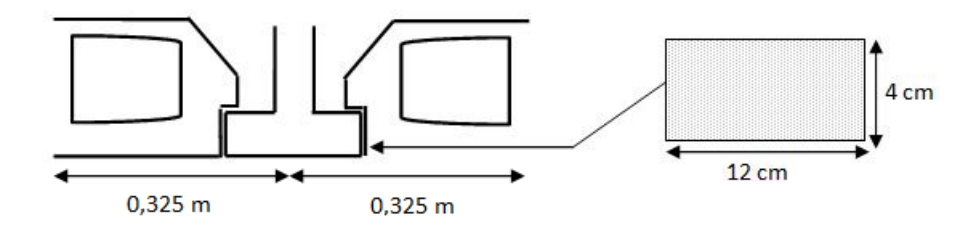

Figure 3.10: Coupe transversale d'une poutrelle

• La surcharge d'exploitation :

 $Q = \text{Max } 41 \text{ kN (applique\'ee au milieu de la pourrelle) ; } 0,5 \text{kN/ml de port\'ee} = \text{Max1kN}; 0,5 \times 4,90$  $D'$ où :  $Q = 2,450kN$ 

- Les charges permanentes sont données comme suit :
	- **–** Poids propre d'une poutrelle : 0*,* 12 *×* 0*.*04 *×* 25 = 0*,* 12*kN/ml*
	- **–** Poids propre du corps creux d'épaisseur 20cm : 1,3 à 1,6 *kN/m*<sup>2</sup> =*⇒* 0*,* 60 *×* 1*,* 4 = 0*,* 84*kN/ml*

 $D'$ où :  $G = 0.96kN/ml$ 

#### **Sollicitations de calcul**

Pour une portée  $L = 4, 9m$ , on a :

• Moment fléchissant :

$$
M_G = \frac{G.L^2}{8} = 2,881kN.m
$$
  
\n
$$
M_Q = \frac{Q.L}{4} = 3,001kN.m
$$
  
\n- A *l'ELU* :  $M_u = 1.35M_G + 1.5M_Q = 8,39kN.m$ 

$$
- A \text{ l'ELS}: M_{ser} = M_G + M_Q = 5,88kN.m
$$

• Pour l'effort tranchant :

- A l'ELU : 
$$
T_u = \frac{(1.35G \times L + 1.5Q)}{2} = 5,01kN
$$
  
- A l'ELS :  $T_{ser} = (G \times L + Q)/2 = 3,58kN.m$ 

#### **Calcul du ferraillage**

Le calcul se fera en flexion simple par la méthode des moments résistants :

$$
\mu = \frac{M_u}{b.d^2.f_{bu}} = \frac{8,391 \times 10^{-3}}{0,12 \times (0,9 \times 0,04)^2 \times 14,17} = 3,808
$$

 $\mu > \mu_{lim} = 0,39$ 

Donc les armatures comprimées sont nécessaire pour équilibrer le moment *Mu*, mais comme la hauteur de le section est très faible, il est impossible d'introduire des armatures de compression. Il est donc impératif de prévoir des étais afin de diminuer le moment en diminuant la portée pour que les poutrelles puissent supporter les charges (avant le coulage de la table de compression) sans introduire des armatures comprimées.

L'espacement *Lmax* des étais est calculé à partir de l'inéquation suivante :

$$
\mu = \frac{M_u}{b.d^2. f_{bu}} \le \mu_{lim} = 0,39
$$
  
Avec :  $M_u = 1,35(\frac{G \times L_{max}^2}{8}) + 1,5(\frac{Q \times L_{max}}{4})$   
L'inégalité précédente s'écrit :  
 $1,35(\frac{G \times L_{max}^2}{8}) + 1,5(\frac{Q \times L_{max}}{4}) \le 0,39 \times b \times d^2 \times f_{bu}$   
On en déduit  $L_{max} = 0,82m$   
Donc on prévoit des étais espacés de 80cm.

#### **3.4.1.2 Après coulage**

Après le coulage de la table de compression, les poutrelles sont considérées comme des poutres continues de section en T (avec talon) supportant les charges et surcharges des planchers.

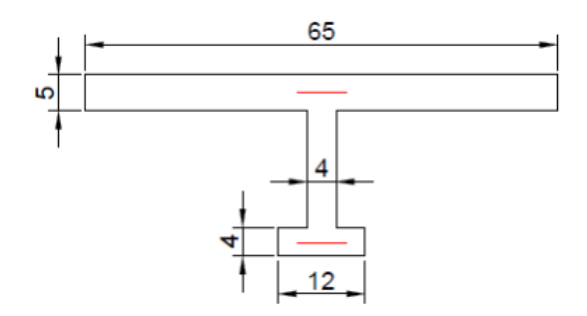

Figure 3.11: Section de calcul des poutrelles après coulage

Trois types de poutrelles continues sont à envisager dans notre bâtiment :

- à 7 travées ;
- à 5 travées ;
- et à 3 travées.

#### **Combinaison d'action**

La surface du plancher qui revient à chaque poutrelle est une bande de 65cm de largeur.

- $P_u = 1,35G + 1,5Q$
- $P_{ser} = G + Q$

| Niveau                         | $G$ [kN/ml] | [kN/ml]<br>Q | $P_u[kN/ml]$ | $P_{ser}$ [kN/ml] |
|--------------------------------|-------------|--------------|--------------|-------------------|
| Terrasse                       | 3,93        | $0.60\,$     | 6,26         | 4,53              |
| Etages courants                | 3,48        | $0.90\,$     | 6,05         | 4,38              |
| Locaux commerciaux $(RDC+1er)$ | 3,48        | 1,50         | 6.95         | 4.98              |

Table 3.15: Actions de calcul des poutrelles après coulage

On ne tiendra compte que des actions les plus défavorables afin de ne prévoir qu'un seul type de poutrelles. D'où, une poutrelle sera sollicitée par la charge uniformément répartie suivante :

- à l'ELU :  $P_u = 6,948kN/ml$ ;
- à l'ELS :  $P_{ser} = 4,980kN/ml$ .

#### **Sollicitations de calcul**

Les sollicitations sont calculées par le logiciel RDM 6, les résultats obtenus sont synthétisées dans le tableau suivant (3.16).

| Type de poutrelle     |            | Type de sollicitation         | Sollicitations maximales<br>[kN.m] |
|-----------------------|------------|-------------------------------|------------------------------------|
|                       |            | Moment d'appui [kN.m]         | $-17,80$                           |
|                       | ELU        | Moment en travée [kN.m]       | 15,42                              |
| Poutrelle à 7 travées |            | Effort tranchant d'appui [kN] | 21,49                              |
|                       |            | Moment d'appui [kN.m]         | $-12,75$                           |
|                       | <b>ELS</b> | Moment en travée [kN.m]       | 11,05                              |
|                       |            | Effort tranchant d'appui [kN] | 15,40                              |
|                       |            | Moment d'appui [kN.m]         | $-12,64$                           |
|                       | <b>ELU</b> | Moment en travée [kN.m]       | 8,96                               |
| Poutrelle à 5 travées |            | Effort tranchant d'appui [kN] | 17,33                              |
|                       | <b>ELS</b> | Moment d'appui [kN.m]         | $-9,07$                            |
|                       |            | Moment en travée [kN.m]       | 6,42                               |
|                       |            | Effort tranchant d'appui [kN] | 12,42                              |
|                       |            | Moment d'appui [kN.m]         | $-17,21$                           |
|                       | <b>ELU</b> | Moment en travée [kN.m]       | 15,66                              |
| Poutrelle à 3 travées |            | Effort tranchant d'appui [kN] | 21,37                              |
|                       |            | Moment d'appui [kN.m]         | $-12,33$                           |
|                       | <b>ELS</b> | Moment en travée [kN.m]       | 11,23                              |
|                       |            | Effort tranchant d'appui [kN] | 15,32                              |

Table 3.16: Sollicitations de calcul des poutrelles après coulage

## **Calcul du ferraillage**

Le calcul du ferraillage se fera à l'ELU car la fissuration est peu nuisible.

#### • **Armatures longitudinales**

La section d'armatures est déterminée à l'aide du logiciel de calcul des poutres en flexion simple SOCOTEC. Les sections d'armatures nécessaires sont données dans le tableau suivant :

| Type de poutrelle      | Section | $M_u$ [kN.m] | $A_s$ [cm <sup>2</sup> ] | Armatures Sup | Armatures Inf   |
|------------------------|---------|--------------|--------------------------|---------------|-----------------|
| Poutrelles à 7 travées | Appuis  | $-17,80$     | 2,65                     | $HA14 + HA12$ |                 |
|                        | Travées | 15,42        | 2,05                     |               | $2H A10 + H A8$ |
| Poutrelles à 5 travées | Appuis  | $-12,64$     | 1,80                     | $HA12 + HA10$ |                 |
|                        | Travées | 8.96         | 1,18                     |               | 3HAS            |
| Poutrelles à 3 travées | Appuis  | $-17,21$     | 2,55                     | $HA14 + HA12$ |                 |
|                        | Travées | 15,66        | 2,08                     |               | $2HA10 + HA8$   |

Table 3.17: Ferraillages des poutrelles

#### • **Armatures transversales**

En adoptant une section d'armatures transversales  $A_{st} = 2\phi 6$  (0,57 $cm^2$ ), le rapport de la section  $A_t$  sur l'espacement  $S_t$  des armatures transversales doit vérifier l'inégalité suivante [2] :

$$
\frac{A_t}{b_0 \times S_t} \ge \frac{\gamma_s(\tau_u - 0, 3f_{tjk}k)}{0, 9f_e(\cos \alpha + \sin \alpha)}\tag{3.3}
$$

Où :

- $\alpha$  : est l'angle d'inclinaison des armatures transversales ( $\alpha = 90^{\circ}$  car on a des armatures droites) ;
- $k:$  est un coefficient tel que  $k = 1$  en flexion simple,  $k = 0$  si la fissuration est considérée très préjudiciable ou s'il y a une reprise de bétonnage non traités.

En flexion simple, on utilise souvent la formule simplifiée suivante (armatures droites, participation du béton en traction négligée) :

$$
\frac{A_t}{S_t} \ge \frac{V_u}{0, 9 \times d \times f_{su}}
$$

 $D'$ où :  $S_t \leq \frac{0.9 \times A_t \times d \times f_{su}}{V_u}$ *Vu*

Avec : *V<sub>u</sub>* est l'effort tranchant à l'ELU dans la section,  $b_0$  la largeur de l'âme et  $d \approx 0,9h$ la position des aciers tendus.

On a :  $V_u = 21,49kN$ ;  $d = 22,5cm$ ;  $f_{su} = \frac{f_e}{\gamma_e}$  $\frac{f_e}{\gamma_s} = 348 MPa$  ;  $A_t = 0,57 cm^2$ D'où :  $S_t \leq 18cm$ 

On prend un espacement  $S_t = 15cm$ .

#### **Vérification de la contrainte de cisaillement du béton**

Dans le cas où les armatures sont droites, et pour une fissuration peu préjudiciable, la contrainte doit vérifier [2] :

$$
\tau_u = \frac{0.02149}{0.12 \times 0.225} = 0,796 MPa \le 3,33 MPa \text{ (Condition verifiée)}.
$$

#### **Vérification de la condition de non-fragilité [3]**

$$
\rho \ge \frac{0,23f_{tj}}{f_e} \; ; \; avec \; \rho = \frac{A_S}{b_0 d} \tag{3.4}
$$

 $D'$ où :  $A_S \geq \frac{0.23 \times b_0 \times d \times f_{tj}}{f_e}$  $\frac{f_0 \times d \times f_{tj}}{f_e} = 0,33 cm^2$ 

En travée :  $A_s = 2H A10 + H A8 = 2{,}07cm^2 > 0{,}33cm^2$  (condition vérifiée) ; Sur appui :  $A_s = H A 14 + H A 12 = 2,67 cm^2 > 0,33 cm^2$  (condition vérifiée).

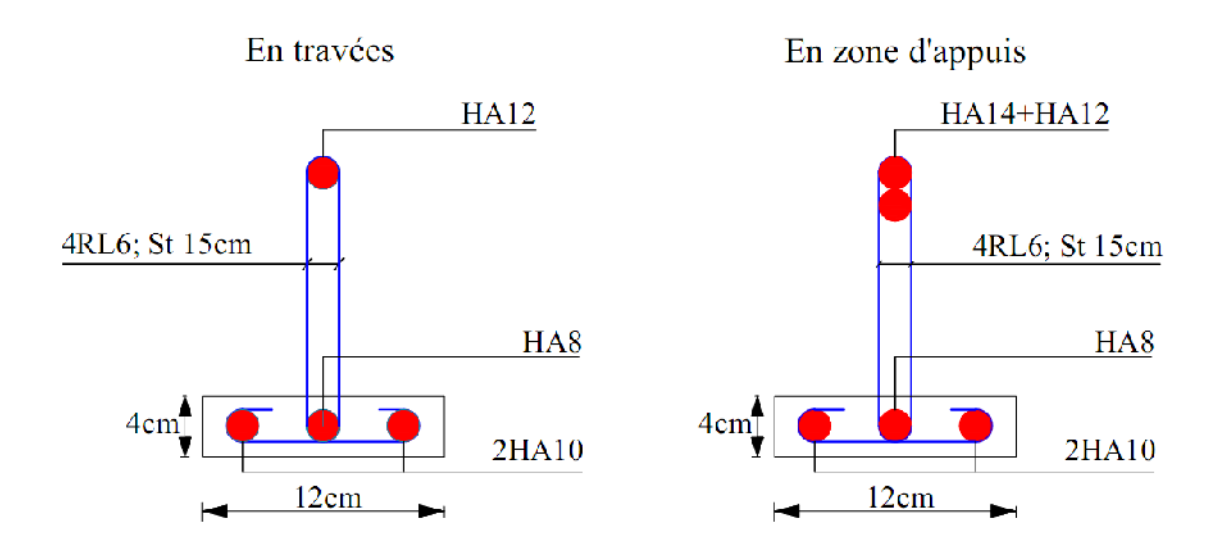

Figure 3.12: Ferraillage des poutrelles

#### **3.4.2 Table de compression**

Le ferraillage de la table de compression doit se faire suivant les deux sens afin d'éviter la fissuration du béton. Le ferraillage est en treilles soudée tel que La distance entre fils des panneaux de treillis soudés ne doit pas dépasser [3] :

- 20cm (5 barres par mètre) pour les fils perpendiculaires aux nervures ;
- 33cm (3 barres par mètre) pour les fils parallèles aux nervures.

La section *A* (en *cm*2*/ml*) des fils perpendiculaires aux nervures doit être telle que :

- Si  $50 \le l \le 80$ , alors  $A = 4 \frac{l}{f_e}$ , avec (l en cm et  $f_e$  en MPa )
- Si  $l \leq 50$ , alors  $A = \frac{200}{f}$ *fe*

Soit :

l : distance entre-axes des poutrelles  $(l = 65$  cm);

fe = 240 MPa pour les treillis soudés de *φ*6.

Alors: 
$$
A = \frac{4 \times 65}{240} = 1,08
$$
cm<sup>2</sup>/ml

On adopte  $5HAG (A = 1, 41cm^2/ml)$  avec un espacement  $S_t = 20cm$ 

Dans le sens parallèle aux nervures, la section à prévoir doit être au moins égale  $\dot{a}\frac{A}{2}$  = 0*,* 54*cm*<sup>2</sup>

On adopte un treillis soudés *φ*6, de nuance *F eE*240, dont la dimension des mailles est égale à 20*cm* suivant les deux sens.

# **Chapitre 4 Étude dynamique**

Le risque sismique est lié à l'aléa sismique et à la vulnérabilité de la construction, raison pour laquelle une démarche globale de conception parasismique dans la construction doit être mise en place. Elle doit s'appuyer sur trois points :

- Respect de la réglementation parasismique ;
- Conception architecturale parasismique ;
- Mise en oeuvre soignée de la construction.

# **4.1 Objectifs de l'étude dynamique**

Le calcul parasismique a pour but l'estimation des valeurs caractéristiques les plus défavorables de la réponse sismique et le dimensionnement des éléments résistants afin d'obtenir une sécurité jugée satisfaisante pour l'ensemble de l'ouvrage.

L'étude dynamique d'une structure telle qu'elle se présente, est souvent très complexe à cause du nombre de fonctions et éléments existants dans une structure. C'est pour cela qu'on fait souvent appel à des modélisations qui permettent de simplifier suffisamment le problème pour pouvoir l'analyser.

# **4.2 Choix de la méthode**

L'analyse d'une structure peut se faire à l'aide de deux principales méthodes. Le choix de la méthode dépend du type de la structure et de ses dimensions :

- Méthode statique équivalente.
- Méthode dynamique qui regroupe :
	- **–** La méthode d'analyse spectrale.

**–** La méthode d'analyse dynamique accélérogrammes.

L'utilisation de la méthode statique équivalente n'est possible que si l'ouvrage remplit les conditions de son application, présentées dans le RPA99/2003.

Concernant l'ouvrage faisant l'objet de cette étude, les conditions d'application de la méthode statique équivalente n'étant pas remplies vue l'irrégularité de la structure et la hauteur dépassant 17m (article 4.1.2 du RPA99/2003), donc nous utiliserons la méthode d'analyse modale spectrale.

Cette dernière peut être utilisée dans tous les cas, et en particulier, dans le cas où la méthode statique équivalente n'est pas vérifiée.

## **4.3 Méthode dynamique modale spectrale**

Dans cette méthode on recherche pour chaque mode de vibration le maximum d'effets engendrés dans la structure par les forces sismiques, représentées par un spectre de réponse de calcul. Ces effets vont être combinés suivant la combinaison la plus appropriée pour obtenir la réponse totale de la structure.

#### **4.3.1 Spectre de réponse**

Selon le RPA 99/2003 l'action sismique est représentée par le spectre de calcul suivant :

$$
\frac{S_a}{g} = \begin{cases} 1.25 \, A \bigg( 1 + \frac{T}{T_1} \bigg( 2.5 \eta \frac{Q}{R} - 1 \bigg) \bigg) & 0 \le T \le T_1 \\ 2.5 \eta \big( 1.25 \, A \bigg) \bigg( \frac{Q}{R} \bigg) & T_1 \le T \le T_2 \\ 2.5 \eta \big( 1.25 \, A \bigg) \bigg( \frac{Q}{R} \bigg) \bigg( \frac{T_2}{T} \bigg)^{2/3} & T_2 < T < 3.0 \, s \\ 2.5 \eta \big( 1.25 \, A \bigg) \bigg( \frac{T_2}{3} \bigg)^{2/3} \bigg( \frac{3}{R} \bigg)^{5/3} \bigg( \frac{Q}{R} \bigg) & T > 3.0 \, s \end{cases}
$$

Avec :

- A : coefficient d'accélération de zone.
- *η* : facteur de correction d'amortissement.
- *ξ* : pourcentage d'amortissement critique.
- R : coefficient de comportement de la structure.
- *T*1, *T*<sup>2</sup> : périodes caractéristiques associées à la catégorie du site.
- Q : facteur de qualité.

D'après le RPA99/2003 on a :

- $A = 0.25$ : Zone III, groupe d'usage 2 (tableau 4.1 RPA99/2003);
- $R = 5$ : Structure mixte avec interaction portiques-voiles (tableau 4.3 RPA99/2003);
- *ξ*= 7% (tableau 4.2 RPA99/2003) ;
- $-\eta = \sqrt{\frac{7}{2+\xi}} \geq 0.7 \Rightarrow \eta = 0.88 \geq 0.7$ ;
- $T_1 = 0.15$  s;  $T_2 = 0.50$  s : Site meuble «  $S_3$  » (tableau 4.7 RPA99/2003);
- $Q = 1,10$  (tableau 4.4 RPA99/2003).

Les valeurs du spectre de réponse sont données dans le tableau suivant :

| T<br>[s        | Sa/g  | T<br> S | Sa/g  | Τ<br> s | Sa/g  | T<br>[s] | Sa/g  | T<br>s | Sa/g  |
|----------------|-------|---------|-------|---------|-------|----------|-------|--------|-------|
| $\overline{0}$ | 0,313 | 1,0     | 0,095 | 2,0     | 0,060 | 3,0      | 0,046 | 4,0    | 0,028 |
| 0,1            | 0,205 | 1,1     | 0,090 | 2,1     | 0,058 | 3,1      | 0,043 | 4,1    | 0,027 |
| 0,2            | 0,152 | 1,2     | 0,085 | 2,2     | 0,056 | 3,2      | 0,041 | 4,2    | 0,026 |
| 0,3            | 0,152 | 1,3     | 0,080 | 2,3     | 0,055 | 3,3      | 0,039 | 4,3    | 0,025 |
| 0,4            | 0,152 | 1,4     | 0,076 | 2,4     | 0,053 | 3,4      | 0,037 | 4,4    | 0,024 |
| 0,5            | 0,152 | 1,5     | 0,073 | 2,5     | 0,052 | 3,5      | 0,036 | 4,5    | 0,023 |
| 0,6            | 0,134 | 1,6     | 0,070 | 2,6     | 0,051 | 3,6      | 0,034 | 4,6    | 0,023 |
| 0,7            | 0,121 | 1,7     | 0,067 | 2,7     | 0,049 | 3,7      | 0,032 | 4,7    | 0,022 |
| 0,8            | 0,111 | 1,8     | 0,065 | 2,8     | 0,048 | 3,8      | 0,031 | 4,8    | 0,021 |
| 0,9            | 0,102 | 1,9     | 0,062 | 2,9     | 0,047 | 3,9      | 0,030 | 4,9    | 0,020 |

Tab. 4.1: Valeurs du spectre de réponse

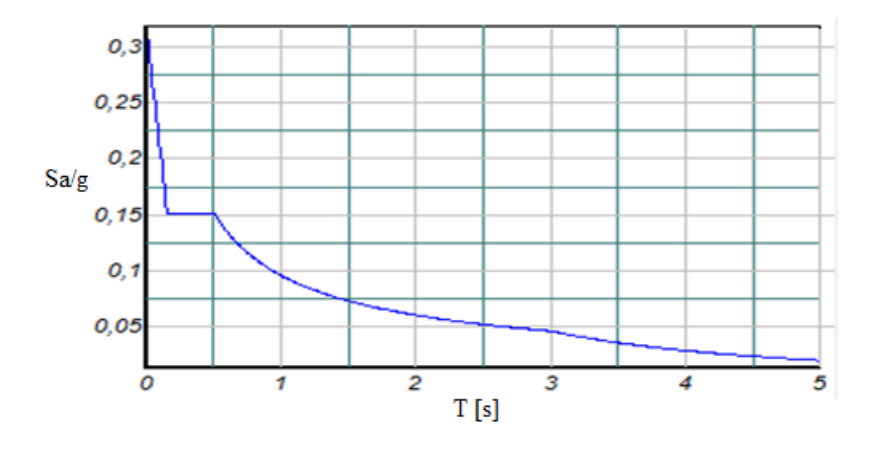

Fig. 4.1: Allure du spectre de réponse

#### **4.3.2 Nombre de modes à considérer**

Le nombre de modes de vibration à considérer doit être tel que [1] :

– La somme des masses modales effectives pour les modes retenus soit au moins égale à 90% de la masse totale de la structure ;

- Où que tous les modes retenus ont une masse modale effective supérieure à 5% de la masse totale ;
- Le minimum de modes à retenir est de 3.

Dans le cas où les conditions citées ci-dessus ne sont pas observées, le nombre minimal de modes (K) à considérer est donné par l'inégalité suivante [1] : *√*

K *≥* 3  $N$ , et :  $T_K \leq 0.20$  s

Avec :

– N : nombre de niveaux au-dessus du sol ;

– Tk : période du mode K.

A partir de ces conditions, le nombre de modes à prendre en compte doit être égal au moins à 11.

#### **4.3.3 Combinaison des réponses modales**

Les réponses de deux modes de vibration i et j de périodes  $T_i$ ,  $T_j$  et d'amortissement  $\xi_i$ ,  $\xi_j$ sont considérées comme indépendantes si le rapport  $r = T_i/T_j$  ( $T_i \leq T_j$ ) vérifie :

- *r*  $\leq 10/(10+\sqrt{\xi_i\xi_j})$
- Dans le cas où toutes les réponses modales retenues sont indépendantes les unes des autres, la réponse totale est donnée par :

$$
E=\pm\sqrt{\Sigma_{i=1}^k E_i^2}
$$

- **–** E : effet de l'action sismique considéré ;
- **–** *E<sup>i</sup>* : valeur modale de E selon le mode « i » ;
- **–** K : nombre de modes retenus.
- Dans le cas où deux réponses modales ne sont pas indépendantes, *E*<sup>1</sup> et *E*<sup>2</sup> par exemple, la réponse totale est donnée par :

$$
\sqrt{(|E_1| + |E_2|) + \Sigma_{i=3}^k E_i^2}
$$

## **4.4 Modélisation de la structure**

Le calcul dynamique est réalisé à l'aide du logiciel SAP2000 (Version V14.2.2), sur un modèle tridimensionnel de la structure avec 13 niveaux (RDC + 12 étages) encastrée à sa base. Le logiciel permet de déterminer automatiquement les caractéristiques dynamiques d'une structure (matrice de rigidité, déplacements et efforts) à partir d'une modélisation préalable et appropriée.

Dans ce modèle on ne modélisera que la structure (voiles et portiques), les éléments non structuraux sont introduits comme charges (dalles, escaliers, balcons. . . ).

- Les poteaux et les poutres sont modélisés par un élément de type FRAME.
- Les voiles par un élément de type SHELL.

Les sources de masse pour l'étude dynamique sont les charges permanentes et les surcharges d'exploitations avec une minoration telle que donnée dans la formule suivante [1] :

$$
W = G + \beta \times Q \tag{4.1}
$$

Avec :

- G : poids propre ;
- Q : charge d'exploitation ;
- *β* : coefficient de pondération (*β* = 0*.*2 pour une structure d'habitation).

Le spectre de réponse de calcul donné par le RPA est introduit en termes de périodes.

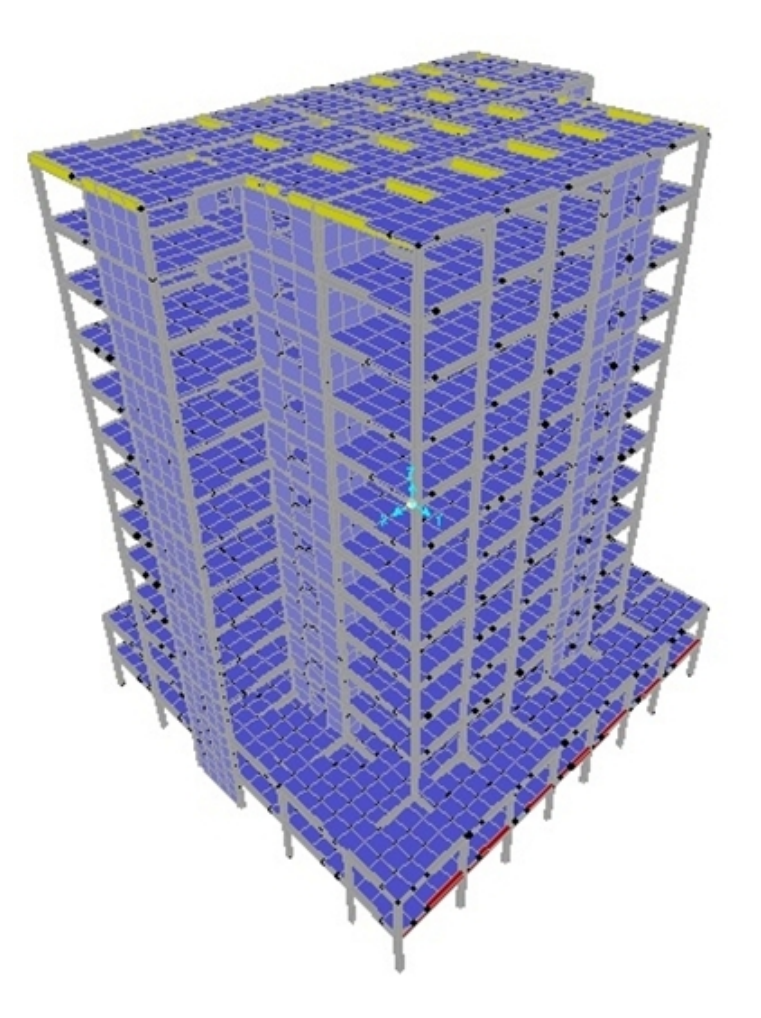

Fig. 4.2: Modèle en 3D de la structure

# **4.5 Disposition des voiles**

Le système structurel choisi est un système de contreventement mixte assuré par des voiles et des portiques avec interaction. Le choix de ce système structurel est dû à la forme irrégulière en plan et en élévation du bâtiment, ce qui a nécessité le renforcement des zones flexibles. On doit donc vérifier les conditions données par le RPA99/2003, à savoir :

- Les voiles de contreventement doivent reprendre au plus 20% des sollicitations dues aux charges verticales ;
- Les charges horizontales sont reprises conjointement par les voiles et les portiques proportionnellement à leurs rigidités relatives ainsi que les sollicitations résultant de leurs interactions à tous les niveaux ;
- Les portiques doivent reprendre, outre les sollicitations dues aux charges verticales, au moins 25% de l'effort tranchant d'étage.

Après plusieurs simulations, nous avons opté pour la disposition représentée dans la figure (4.3) qui adonné des résultats satisfaisants.

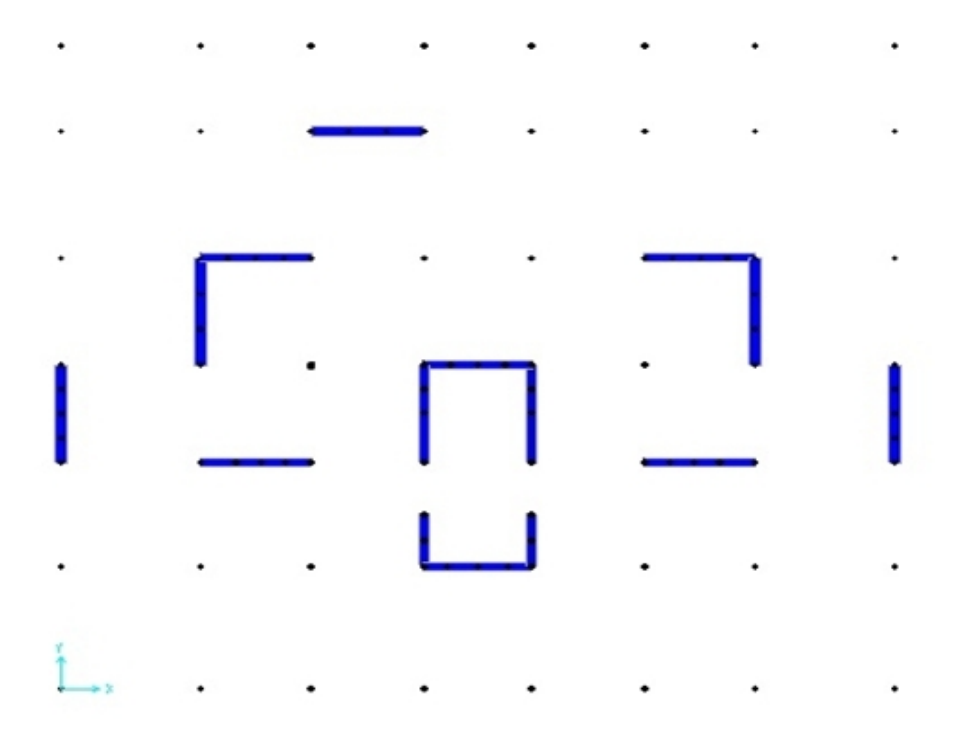

Fig. 4.3: Vue en plan de la disposition des voiles

# **4.6 Résultats et observations de l'analyse modale**

Le tableau 4.2 présente les différents résultats obtenus de l'analyse modale (périodes, masses modales, masses cumulées) :

| Mode N         | Période [s] | %de la masse<br>modale<br>suivant X | %de la masse<br>modale<br>suivant Y | % cumulé de<br>la masse<br>modale<br>suivant X | % cumulé de<br>la masse<br>modale<br>suivant Y |
|----------------|-------------|-------------------------------------|-------------------------------------|------------------------------------------------|------------------------------------------------|
| $\overline{1}$ | 0,934699    | 0,61963                             | 0,00013                             | 0,61963                                        | 0,00013                                        |
| $\overline{2}$ | 0,852552    | 0,00014                             | 0,62533                             | 0,61977                                        | 0,62546                                        |
| $\overline{3}$ | 0,748215    | 0,00481                             | 0,00001062                          | 0,62458                                        | 0,62547                                        |
| $\overline{4}$ | 0,224685    | 0,19058                             | 0,00002388                          | 0,81516                                        | 0,62549                                        |
| $\overline{5}$ | 0,201073    | 0,00002875                          | 0,19098                             | 0,81519                                        | 0,81647                                        |
| 6              | 0,177641    | 0,01189                             | 0,00001823                          | 0,82708                                        | 0,81649                                        |
| $\overline{7}$ | 0,11753     | 0,000004765                         | 0,00005708                          | 0,82708                                        | 0,81655                                        |
| 8              | 0,111831    | 2,386E-07                           | 0,000004782                         | 0,82708                                        | 0,81655                                        |
| 9              | 0,109745    | 6,295E-10                           | 0,00015                             | 0,82708                                        | 0,8167                                         |
| $10\,$         | 0,109685    | 0,00004246                          | 1,603E-09                           | 0,82712                                        | 0,8167                                         |
| 11             | 0,10376     | 0,07471                             | 0,00000788                          | 0,90183                                        | 0,8167                                         |
| 12             | 0,100391    | 0,00028                             | 0,000005018                         | 0,90211                                        | 0,81671                                        |
| 13             | 0,099468    | 0,00003485                          | 0,000002147                         | 0,90215                                        | 0,81671                                        |
| 14             | 0,099124    | 0,00006197                          | 0,000005651                         | 0,90221                                        | 0,81672                                        |
| 15             | 0,097732    | 0,000001571                         | 0,000007654                         | 0,90221                                        | 0,81673                                        |
| 16             | 0,096949    | 2,297E-08                           | 0,00006378                          | 0,90221                                        | 0,81679                                        |
| 17             | 0,096888    | 0,00012                             | 4,72E-08                            | 0,90233                                        | 0,81679                                        |
| $18\,$         | 0,094516    | 0,00002096                          | 0,00017                             | 0,90235                                        | 0,81695                                        |
| 19             | 0,090598    | 0,00001832                          | 0,08247                             | 0,90237                                        | 0,89942                                        |
| $20\,$         | 0,089166    | 2,868E-07                           | 0,00003045                          | 0,90237                                        | 0,89945                                        |
| $21\,$         | 0,088965    | 0,000001379                         | 0,00504                             | 0,90237                                        | 0,90449                                        |
| 22             | 0,088795    | 0,00000339                          | 7,979E-07                           | 0,61963                                        | 0,00013                                        |

Tab. 4.2: Participation des masses modales effectives

Interprétations des résultats obtenus :

- Le premier mode est un mode de translation suivant l'axe (xx) ;
- Le deuxième mode est un mode de translation suivant l'axe (yy) ;
- Le troisième mode est un mode de torsion ;
- Les facteurs de participation massique ont atteint les 90% aux 11ème et 21ème modes respectivement pour le sens x et y ;
- Les voiles reprennent plus de  $20\%$  des sollicitations dues aux charges verticales  $(44,7\%)$ , en plus les voiles reprennent 80,8% des sollicitations dues aux charges horizontales suivant l'axe (xx) et 85,5% suivant l'axe (yy). De ce fait l'article (3.4-4.a) du RPA n'est pas vérifié.

# **4.7 Vérifications**

Les vérifications suivantes sont nécessaires selon le RPA99/2003.

#### **4.7.1 Vérification de la période**

La valeur de la période donnée par SAP2000 doit vérifier la condition de l'article 4.2.4 du RPA99/2003. Ce dernier exige que cette période ne doive pas dépasser la valeur calculée par la formule empirique appropriée de plus de 30% :

$$
T_{emprique} = C_t \times h_N^{\frac{3}{4}}
$$
\n
$$
(4.2)
$$

Avec :

–  $h_N$  = 40,46 m : hauteur totale de la structure;

 $-C_t=0.05$ : coefficient, fonction du système de contreventement et du type de remplissage;  $D'$ où :  $T_{empirique} = 0.05 \times 40, 46^{\frac{3}{4}} = 0.80 \text{ s} \Rightarrow 1,3 \times T_{empirique} = 1,04 \text{ s}$ 

 $T_{\textit{numérique}} = 0,93s < 1,3T_{\textit{emprique}} \Rightarrow$  Condition vérifiée.

#### **4.7.2 Vérification de la résultante des forces sismiques**

La résultante des forces sismiques à la base  $"V_t"$  obtenue par combinaison des valeurs modales ne doit pas être inférieure à 80 % de la résultante des forces sismiques déterminée par la méthode statique équivalente "V" pour une valeur de la période fondamentale donnée par la formule empirique appropriée " $T_{numérique}$ ". Dans le cas contraire, on doit majorer l'effort tranchant à la base par le rapport  $0.8 \frac{V}{V_t}$ .

- L'effort tranchant à la base qu'il faut considérer est donc donné par la formule suivante :  $V_{t,major\acute{e}} = (1 + 0.8 \frac{V}{V_t}) \times V_t$
- Le calcul de la force sismique à la base du bâtiment par la méthode statique équivalente est donné par la formule suivante :
- $V = \frac{A \times D \times Q}{R}$  W ; Dans laquelle :
	- **–** A : coefficient d'accélération de zone ;
	- **–** Q : facteur de qualité ;
	- **–** R : coefficient de comportement ;
	- **–** W : poids total de la structure ;
	- **–** D : facteur d'amplification dynamique moyen :

0*,*09 *√×<sup>h</sup><sup>N</sup>* – *Ti,empirique*= *Li L<sup>x</sup>* = 32*,* 0 *m T <sup>x</sup>* = 0*,* 64 *s D<sup>x</sup>* = 1*,* 87 – *⇒ ⇒ L<sup>y</sup>* = 30*,* 1 *m T<sup>y</sup>* = 0*,* 66 *s D<sup>y</sup>* = 1*,* 83 A Q R *D<sup>x</sup> D<sup>y</sup>* W [kN] *V <sup>x</sup>* [kN] *V <sup>y</sup>* [kN] 0,25 1,10 5 1,87 1,83 91001,36 9359,49 9159,28

Tab. 4.3: Forces sismiques à la base par la méthode statique équivalente

|         | [kN<br>dx | $\frac{dy}{y}$ |
|---------|-----------|----------------|
| $\nu_x$ | 7376,377  | 104,722        |
|         | 98,794    | 7396,823       |

Tab. 4.4: Forces sismiques à la base par la méthode modale spectrale (par SAP 2000)

|        | $F_x[kN]$ | $F_u[kN]$                | $V$ [kN] | F/V  | $F/V \geq 0.80$ |
|--------|-----------|--------------------------|----------|------|-----------------|
| Sens x | 7487,60   | $\overline{\phantom{a}}$ | 9359,49  | 0.80 | Vérifié         |
| Sens y |           | 7396,823                 | 9159,28  | 0.81 | Vérifié         |

Tab. 4.5: Vérification de l'effort tranchant à la base

#### **4.7.3 Vérification des déplacements latéraux inter- étages**

L'article 5.10 du RPA99/2003 préconise de vérifier l'inégalité ci-dessous :

$$
\Delta^k \leq \bar{\Delta}
$$

Avec :

 $\bar{\Delta}$  = 1%  $h_e$  ,  $h_e$  étant la hauteur d'étage.  $\sqrt{ }$ J  $\mathcal{L}$  $\Delta_x^k = R \times \Delta_{ex}^k$  $\Delta_y^k = R \times \Delta_{ey}^k$ Où :  $\sqrt{ }$  $\int$  $\mathcal{L}$  $\Delta_{ex}^k = \delta_{ex}^k - \delta_{ex}^{k-1}$  $\Delta^k_{ey} = \delta^k_{ey} - \delta^{k-1}_{ey}$  $\Delta_{ex}^k$ ,  $\Delta_{ey}^k$  : déplacements relatifs au niveau k par rapport au niveau k−1 ;

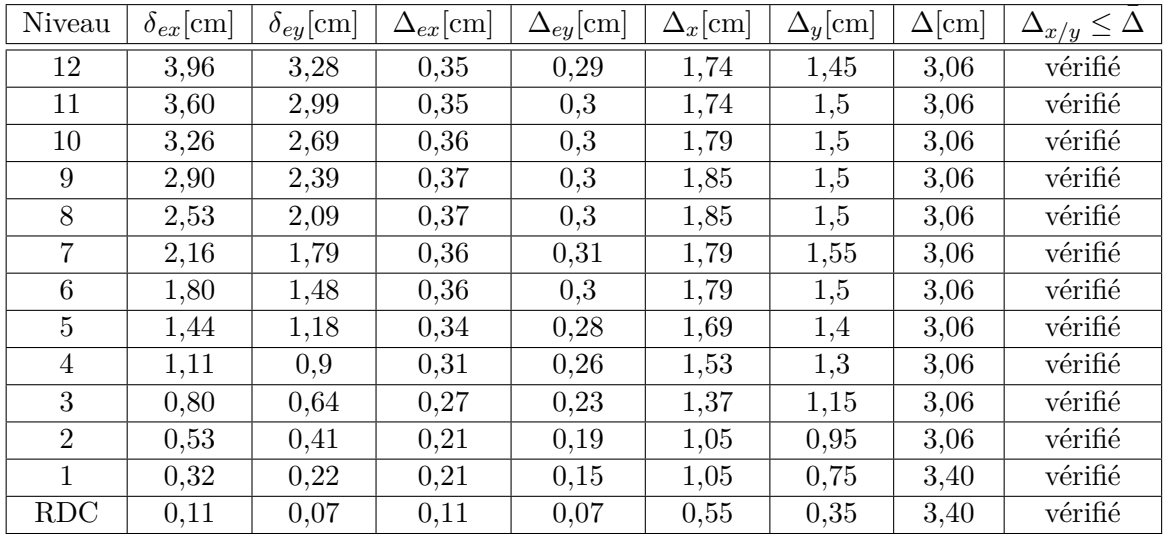

 $δ_{ex}^k$ ,  $δ_{ey}^k$  : déplacements dus aux forces sismiques au niveau k; –  $R = 5$ .

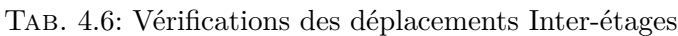

#### **4.7.4 Justification vis-à-vis de l'effet P-**∆

L'effet *P −* ∆ est un effet non linéaire (effet de 2 *nd* ordre) qui peut être négligé dans le cas des bâtiments si la condition suivante est satisfaite à tous les niveaux [1] :

$$
\theta = \frac{P_k \times \Delta_k}{V_k \times h_k} \leq 0, 10
$$

Avec :

– Pk : Poids total de la structure et des charges d'exploitation associées au-dessus du niveau  $\hspace{0.1mm}$  «  $\hspace{0.1mm}$  k  $\hspace{0.1mm}$  » calculés par formule :

$$
P_{k} = \sum_{i=k}^{n} (W_{Gi^*} + \beta W_{qi})
$$

- $\boldsymbol{V}_k$  : effort tranchant d'étage au niveau « k » ;
- ∆*<sup>k</sup>* : déplacement relatif du niveau « k » par rapport au niveau « k-1 » en considérant la combinaison  $(G + Q + E);$
- $h_k$ : hauteur de l'étage « k ».

| Niveau         | $h_k$  m | $P_k$ [kN] | Sens x-x        |          |            |                | Sens y-y |            |
|----------------|----------|------------|-----------------|----------|------------|----------------|----------|------------|
|                |          |            | $\Delta_k$  cm] | $V_k$    | $\theta_k$ | $\Delta_k$  cm | $V_k$    | $\theta_k$ |
| 12             | 3,06     | 5998,56    | 1,74            | 1316,75  | 0,026      | 1,45           | 1373,66  | 0,021      |
| 11             | 3,06     | 12244,92   | 1,74            | 2360,77  | 0,030      | 1,5            | 2424,75  | 0,025      |
| 10             | 3,06     | 18526,08   | 1,79            | 3148,75  | 0,034      | 1,5            | 3228,79  | 0,028      |
| 9              | 3,06     | 24807,25   | 1,85            | 3657,84  | 0,041      | 1,5            | 3877,27  | 0,031      |
| 8              | 3,06     | 31088,42   | 1,85            | 4231,18  | 0,044      | 1,5            | 4427,15  | 0,034      |
| 7              | 3,06     | 37455,26   | 1,79            | 4719,14  | 0,047      | 1,55           | 4977,95  | 0,038      |
| 6              | 3,06     | 43822,11   | 1,79            | 5254,64  | 0,049      | 1,5            | 5469,7   | 0,039      |
| 5              | 3,06     | 50188,96   | 1,69            | 5787,42  | 0,048      | 1,4            | 5878,35  | 0,039      |
| $\overline{4}$ | 3,06     | 56662,9    | 1,53            | 6029,78  | 0,047      | 1,3            | 6223,47  | 0,039      |
| 3              | 3,06     | 63136,85   | 1,37            | 6476,10  | 0,044      | 1,15           | 6539,76  | 0,036      |
| $\overline{2}$ | 3,06     | 69610,79   | 1,05            | 6770,46  | 0,035      | 0,95           | 6829,15  | 0,032      |
| 1              | 3,40     | 80071,86   | 1,05            | 7151,075 | 0,034      | 0,75           | 7205,93  | 0,025      |
| <b>RDC</b>     | 3,40     | 91001,36   | 0,55            | 7376,38  | 0,020      | 0,35           | 7396,82  | 0,013      |

Tab. 4.7: Vérification vis-à-vis de l'effet *P −* ∆

On constate que  $\theta_k$  < 0,1 pour chaque niveau « k » et dans les deux sens, on peut donc négliger l'effet  $P − ∆$  dans le calcul des éléments structuraux.

#### **4.7.5 Vérification au renversement**

Cette condition d'équilibre se réfère à la stabilité d'ensemble de la structure, soumise à des effets de renversement dus aux cas les plus défavorables des sollicitations.

Pour que le bâtiment soit stable au renversement, on doit vérifier la condition suivante :

$$
\frac{M_S}{M_R} \geq 1,5
$$

– *M<sup>R</sup>* : moment renversant obtenu à partir des résultats de l'analyse par le logiciel (SAP2000).

$$
- \ \ M_S: \text{moment stabilisant}\,;\, \text{Ms} = \left\{ \begin{array}{ll} M_{Sx,G} & = W \times X_G \\[1ex] M_{Sy,G} & = W \times Y_G \end{array} \right.
$$

– (*XG*, *Y <sup>G</sup>*) : coordonnées du centre de gravité de la structure.

– W : poids total du bâtiment.

|        | $W$ [kN]            | $(X_G, Y_G)$ [m]   $M_S$ [kN.m]   $M_R$ [kN.m]   $M_S / M_R$ |           |            |          |
|--------|---------------------|--------------------------------------------------------------|-----------|------------|----------|
|        | Sens $x   91001,36$ | $15.5\,$                                                     | 1410521.1 | 201637,007 | $7{,}00$ |
| Sens y |                     | 14.7                                                         | 1337720,0 | 206474,35  | 6.48     |

Tab. 4.8: Vérification de la stabilité au renversement

La stabilité au renversement est vérifiée.

# **Chapitre 5**

# **Ferraillage des éléments structuraux**

Après avoir calculé toutes les charges auxquelles sont soumis les différents éléments structuraux de notre bâtiment (poteaux, poutres et voiles), nous allons procéder au calcul de leurs ferraillages. Ces derniers seront conformes aux règles de calcul en vigueur en Algérie, à savoir : CBA93, BAEL91 et RPA99/2003.

# **5.1 Ferraillage des poteaux**

Un poteau est soumis à un effort normal « N » et à un moment de flexion « M » en considérant le plus grand moment des deux moments orthogonaux agissant simultanément sur la section transversale du poteau. Donc les poteaux sont sollicités en flexion composée.

Les armatures seront calculées sous l'effet des sollicitations les plus défavorables, en considérant les trois cas de chargement possibles suivants :

- $N_{max} \rightarrow M_{correspondant}$ ;
- $-M_{max} \rightarrow N_{correspondant}$ ;
- $N_{min} \rightarrow M_{correspondant}$ .

#### **5.1.1 Combinaisons des charges**

Le calcul doit se faire sous l'action des sollicitations déterminées par les combinaisons données par les règlements.

- Selon le BAEL91 : Situation durable (ELU) *→* 1,35 G + 1,5 Q
- Selon le RPA99/2003 (Art 5.2) : Situation accidentelle *→* G+Q+E et 0,8 G*±*E
	- G : charges permanentes ;
	- Q : charges d'exploitation non pondérées ;
	- E : action du séisme représentée par ses composantes horizontales.

| Situation    | Béton          |              |             |            | Acier (FeE400) |                        |  |
|--------------|----------------|--------------|-------------|------------|----------------|------------------------|--|
|              | $\gamma_b$     | [MPa]<br>c28 | [MPa]<br>bu | $\gamma_s$ | [MPa]<br>Γe.   | $f_{su}[\mathrm{MPa}]$ |  |
| Durable      | $\overline{a}$ | 25           | 14.17       | ⊥,⊥∪       | 400            | 348                    |  |
| Accidentelle |                |              | 21,73       |            |                | 400                    |  |

Tab. 5.1: Coefficients de sécurité et contraintes limites du béton et de l'acier

Chacune des trois combinaisons donne une section d'acier. La section finale choisie correspondra au maximum des trois valeurs obtenues (cas le plus défavorable).

#### **5.1.2 Recommandations du RPA 99/version 2003**

D'après le RPA99/2003 (Art 7.4.2) :

- Les armatures longitudinales doivent être à haute adhérence, droites et sans crochets. Leur pourcentage en zone sismique III est limité par :
	- **–** Le pourcentage minimal : *Amin* = *A<sup>s</sup>* > 0,9 % (b*×*h)
	- **–** Le pourcentage maximal :
		- ∗  $A_{max} = \frac{A_{max}}{b \times h}$  < 4% en zone courante.
		- ∗  $A_{max} = \frac{A_{max}}{b \times h}$  < 6% en zone recouvrement.
	- **–** Le diamètre minimum est de 12 mm ;
	- **–** La longueur minimale de recouvrement est de 50 *φ<sup>l</sup>* ;
	- **–** La distance maximale entre les barres dans une face de poteau ne doit pas dépasser 20 cm.
- Les armatures transversales des poteaux sont calculées à l'aide de la formule suivante :

$$
\frac{A_t}{t} = \frac{\rho_a \times V_u}{h_1 \times f_e} \tag{5.1}
$$

- $-V_u$ : l'effort tranchant de calcul ;
- **–** *f <sup>e</sup>* : la contrainte limite élastique de l'acier d'armatures transversales ;
- **–** *ρ<sup>a</sup>* : coefficient correcteur qui tient compte du mode fragile de la rupture par effort tranchant :
	- ∗ *ρa*= 2,5 si l'élancement géométrique *λ<sup>g</sup> ≥* 5 dans la direction considérée ;
	- ∗ *ρa*= 3,75 dans le cas contraire.
- **–** *h*<sup>1</sup> : la hauteur totale de la section brute ;
- **–** t : l'espacement des armatures transversales.

#### **5.1.3 Les résultats des sollicitations donnés par SAP2000**

Les sollicitations de calcul en considérant les cas de chargement cités précédemment sont présentées dans les tableaux suivants :

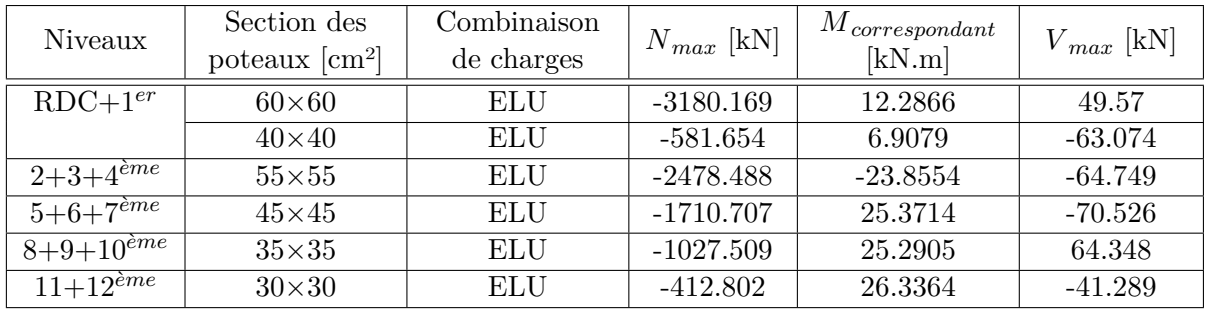

1.  $N_{max} \rightarrow M_{correspondant}$ :

Table 5.2: Sollicitations de calcul pour le cas de charge *Nmax →Mcorrespondant*

2.  $M_{max} \rightarrow N_{correspondant}$ :

| Niveaux        | Section des         | Combinaison | [kN.m]<br>$M_{max}$ | $N_{correspondant}$ | $V_{max}$ [kN] |
|----------------|---------------------|-------------|---------------------|---------------------|----------------|
|                | poteaux $\rm[cm^2]$ | de charges  |                     | [kN]                |                |
| $RDC+1er$      | $60\times 60$       | $G+Q+Ey$    | $-96.8643$          | $-1578.156$         | 49.57          |
|                | $40\times40$        | <b>ELU</b>  | $-112.5434$         | $-181.119$          | $-63.074$      |
| $2+3+4^{eme}$  | $55\times55$        | $G+Q+Ey$    | $-1234.391$         | 100.8816            | $-64.749$      |
| $5+6+7e^{me}$  | $45\times45$        | $G+Q+Ex$    | $-114.5985$         | $-948.845$          | $-70.526$      |
| $8+9+10^{eme}$ | $35\times35$        | $G+Q+Ey$    | 95.2743             | $-254.189$          | 64.348         |
| $11+12^{eme}$  | $30\times30$        | $G+Q+Ey$    | $-66.5951$          | $-170.305$          | $-41.289$      |

Table 5.3: Sollicitations de calcul pour le cas de charge  $M_{max} \rightarrow N_{correspondant}$ 

#### 3.  $N_{min} \rightarrow M_{correspondant}$ :

| Niveaux                            | Section des         | Combinaison | $N_{min}$ [kN] | $M_{\it correspondant}$ | $V_{max}$ [kN] |
|------------------------------------|---------------------|-------------|----------------|-------------------------|----------------|
|                                    | poteaux $\rm[cm^2]$ | de charges  |                | [kN.m]                  |                |
| $RDC+1er$                          | $60\times 60$       | $0.8G + Ex$ | $-516.279$     | 41.2649                 | 49.57          |
|                                    | $40\times40$        | $0,8G + Ey$ | $-26.809$      | 33.9527                 | $-63.074$      |
| $2+3+4^{eme}$                      | $55\times55$        | $0,8G + Ex$ | $-251.74$      | 48.6152                 | $-64.749$      |
| $5 + 6 + 7^{\dot{e}m\overline{e}}$ | $45\times45$        | $0,8G + Ex$ | $-149.803$     | 54.8101                 | $-70.526$      |
| $8+9+10^{e}$ <sup>eme</sup>        | $35\times35$        | $0,8G + Ex$ | $-26.542$      | 1.4983                  | 64.348         |
| $11+12^{\text{èm}\overline{e}}$    | $30\times30$        | $0.8G + Ex$ | $-12.725$      | 31.6063                 | $-41.289$      |

Table 5.4: Sollicitations de calcul pour le cas de charge *Nmin →Mcorrespondant*
#### **5.1.4 Ferraillage adopté pour les poteaux**

Les armatures longitudinales obtenues pour les différents types de poteaux sont résumées dans le tableau suivant :

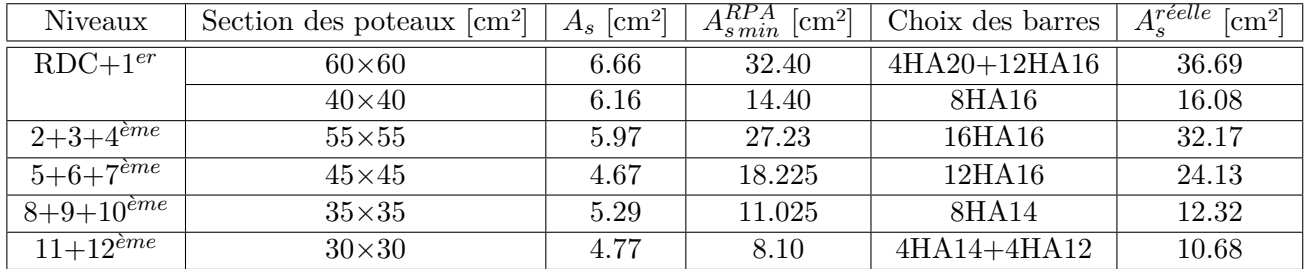

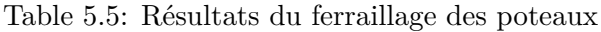

#### **Remarques**

- On constate que le ferraillage des poteaux est donné par la section minimale exigée par le RPA99/2003.
- La condition de non-fragilité :  $A_{s min} \geq \frac{0.23 f_{t28}}{f_s}$  $\frac{3f_{t28}}{f_e} \times b \times d = 4{,}10 \text{ cm}^2 \text{ est } \text{veirifiée.}$

#### **5.1.5 Armatures transversales**

Les calculs sont établis pour l'effort tranchant maximal sollicitant les poteaux de chaque niveau.

#### **Vérification de la contrainte de cisaillement**

$$
\bullet\ \ \tau=\tfrac{V_{max}}{b\times d}
$$

• 
$$
\bar{\tau}_{bu} = \rho_d \times f_{c28}
$$

$$
Avec: \rho_d = \begin{cases} 0,075 & si \lambda_g > 5 \\ 0,04 & dans le cas contraire \end{cases} ; \lambda_g = \frac{l_f}{a}
$$

•  $\bar{\tau}$  =3,33 MPa (pour une fissuration peu préjudiciable).

| Niveaux                  | $V_{max}$ [kN] | $\tau$ [MPa] |      | $\rho_d$ | $\bar{\tau}_{bu}$ [MPa] | $\bar{\tau}$ [MPa] |
|--------------------------|----------------|--------------|------|----------|-------------------------|--------------------|
| $RDC+1er$                | 49.57          | 0.14         | 2.88 | 0.04     | 1.000                   |                    |
|                          | 63.074         | 0.40         | 5.16 | 0.075    | 1.875                   |                    |
| $2+3+4e^{ime}$           | 64.749         | 0.21         | 3.32 | 0.04     | 1.000                   | 3.33               |
| $\overline{5+6+7e^{me}}$ | 70.526         | 0.38         | 4.06 | 0.04     | 1.000                   |                    |
| $8+9+10^{eme}$           | 64.348         | 0.57         | 5.22 | 0.075    | 1.875                   |                    |
| $11 + 12^{\text{eme}}$   | 41.289         | 0.51         | 6.09 | 0.075    | 1.875                   |                    |

Figure 5.1: Vérification des contraintes tangentielles

Toutes les conditions sont donc vérifiées.

La section d'armatures transversales  $A_t$  est calculée comme suit à partir de la relation (5.1):

$$
A_t = \frac{\rho_a \times V_u}{h_1 \times f_e} \times t
$$

La valeur maximale de l'espacement t (en zone III) est fixée comme suit :

• Dans la zone nodale : t *≤*10 cm

On prend un espacement  $t = 10$ cm

• Dans la zone courante : t' *≤*Min (b1/2, h1/2, 10 *φ*1) = 12 cm, Où *φ*<sup>1</sup> est le diamètre minimal des armatures longitudinales du poteau.

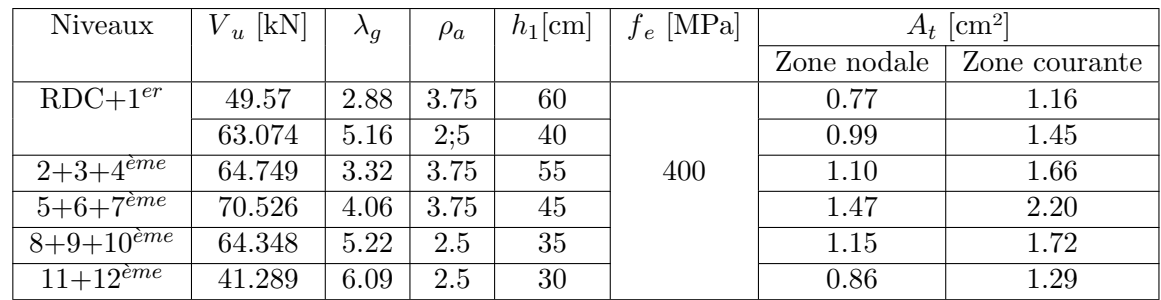

Pour un poteau au RDC, on a  $\phi_{1,min} = 16$  cm : On prend t' = 15 cm.

Table 5.6: Calcul des armatures transversales des poteaux

Selon le RPA99/2003, la quantité d'armatures transversales minimale  $(A_t/S_t \times b)$  en % est donnée comme suit :

- Si $\lambda_q \geq 5 : 0,3\%$ ;
- Si  $\lambda_g \leq 3 : 0,8\%$ ;
- Si  $3<\lambda_g<5$  : interpoler entre les deux valeurs limites précédentes.

|                                 |               |             | $A_t$ [cm <sup>2</sup> ] |               |                | $A_t$ adoptée [cm <sup>2</sup> ] |
|---------------------------------|---------------|-------------|--------------------------|---------------|----------------|----------------------------------|
| Niveaux                         | $b \sim$ [cm] | $\lambda_a$ | Zone nodale              | Zone courante | Zone nodale    | Zone courante                    |
| $RDC+1er$                       | 60            | 2.88        | 4.80                     | 7.20          | $6HA8 + 2HA10$ | 8HA10+2HA8                       |
|                                 | 40            | 5.16        | 1.20                     | 1.80          | 4HAS           | 4HA8                             |
| $2+3+4^{eme}$                   | 55            | 3.32        | 3.96                     | 5.94          | 8HAS           | 8HAS                             |
| $5 + 6 + 7e^{me}$               | 45            | 4.06        | 2.41                     | 3.61          | 6HA8           | 2HA8+4HA10                       |
| $8+9+10^{e}$ <sup>eme</sup>     | 35            | 5.22        | 1.05                     | 1.58          | 4HA8           | 4HA8                             |
| $11+\overline{12^{\text{ème}}}$ | 30            | 6.09        | 0.90                     | 1.35          | 4HAS           | 4HA8                             |

Table 5.7: Résultats du ferraillage transversal des poteaux

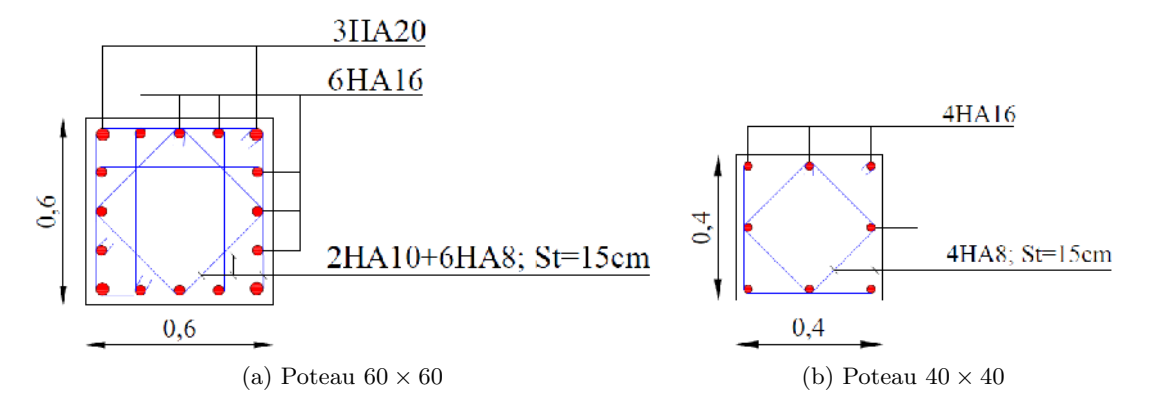

Figure 5.2: Ferraillage des poteaux du RDC

### **5.2 Ferraillage des poutres**

Les poutres sont des éléments non exposés aux intempéries et sollicités par des moments de flexion et des efforts tranchants. Leur calcul se fera en flexion simple en situation durable et en situation accidentelle avec les sollicitations les plus défavorables en considérant la fissuration comme étant peu nuisible.

#### **5.2.1 Recommandations du RPA 99/version 2003**

D'après le RPA99/2003 (Art 7.5.2), on a :

- Pour les armatures longitudinales :
	- **–** Le pourcentage total minimum des aciers longitudinaux sur toute la longueur de la poutre est de 0,5% en toute section ;
	- **–** Le pourcentage total maximum des aciers longitudinaux est de :
		- ∗ 4% en zone courante ;
		- ∗ 6% en zone de recouvrement.
	- **–** La longueur minimale de recouvrement est de : 50 *φ* en zone III ;
	- **–** Les armatures longitudinales supérieures et inférieures doivent être coudées à 90° ;
	- **–** L'espacement maximum est de 10 cm entre 2 cadres et un minimum de 3 cadres par nœud.
- Pour les armatures transversales :
	- **–** La quantité d'armatures transversales minimales est donnée par : *A<sup>t</sup>* = 0*,* 003*×S×b*;
	- **–** L'espacement maximum entre les armatures transversales est déterminé comme suit:
- ∗ Dans la zone nodale et en travée si les armatures comprimées sont nécessaires :  $S = min(h/4 ; 12 \phi_l) ;$
- ∗ En dehors de la zone nodale: S *≤* h/2 .

#### **5.2.2 Ferraillage adopté pour les poutres**

Les armatures longitudinales obtenues pour les poutres principales et secondaires sont données dans le tableau suivant :

| Type de     | Niveaux           | Combinaison | En travée  |                          | Sur appuis |                      | $A^{RPA}_{s\,min}$ |
|-------------|-------------------|-------------|------------|--------------------------|------------|----------------------|--------------------|
| poutre      |                   |             | $M$ [kN.m] | $A_s$ [cm <sup>2</sup> ] | $M$ [kN.m] | $\rm[cm^2]$<br>$A_s$ | $\rm[cm^2]$        |
|             | Terrasse          | $G+Q+Ey$    | 195.98     | 12.38                    | 250.05     | 17.23                | 6.75               |
| Principales | Etage courant     | $G+Q+Ey$    | 262.08     | 18.43                    | 314.36     | 23.08                | 6.75               |
|             | $1er$ étage       | <b>ELU</b>  | 109.37     | 7.52                     | 211.32     | 17.41                | 6.75               |
|             | Terrasse          | $G+Q+Ex$    | 147.68     | 11.05                    | 153.28     | 11.05                | 6                  |
| Secondaires | Etage courant     | $G+Q+Ex$    | 160.84     | 11.77                    | 168.36     | 12.51                | 6                  |
|             | $1^{er}$<br>étage | $G+Q+Ex$    | 43.36      | 2.80                     | 51.52      | 3.35                 | 6                  |

Table 5.8: Ferraillage longitudinal des poutres

#### **Vérification de la condition de non-fragilité**

- Poutres principales :  $A_{s min} \geq \frac{0.23f_{t28}}{f_s}$  $\frac{\delta J_{t28}}{f_e} \times b \times d = 1{,}52 \text{ cm}^2$ ; la condition est vérifiée.
- Poutres secondaires :  $A_{s min} \geq \frac{0.23f_{t28}}{f_s}$  $\frac{3f_{t28}}{f_e} \times b \times d = 1.34 \text{ cm}^2$ ; la condition est vérifiée.

#### **5.2.3 Armatures transversales**

Les calculs sont établis pour l'effort tranchant maximal sollicitant les poutres principales et secondaires.

#### **Vérification de la contrainte de cisaillement**

*τ* =  $\frac{V_{max}}{b \times d}$  ≤*τ* =3,33 MPa (pour une fissuration peu préjudiciable).

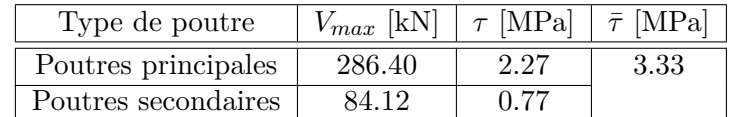

Table 5.9: Vérification des contraintes tangentielles

Toutes les conditions sont donc vérifiées.

#### **Calcul des armatures transversales**

Dispositions constructives :

• Selon le CBA93, la section minimale  $A_t$  doit vérifier :

$$
A_t \ge \frac{0, 4 \times b \times S_t}{f_e} \tag{5.2}
$$

Avec :

- b : largeur de la poutre ;
- *S<sup>t</sup>* : l'espacement des cours d'armatures transversales, tel que : *S<sup>t</sup> ≤* min*{*0*,* 9*d*; 40*cm}*
- Le RPA99/2003 impose les conditions suivantes :
	- $-$  En zone nodale :  $S_t \le \min\{h/4; 12\phi_l\}$ ;
	- En zone courante :  $S_t \leq h/2$ .

Les valeurs de l'espacement  $S_t$  et de la section d'armature transversale  $A_t$  et  $A_s$  sont données dans le tableau suivant :

| Type de     | Niveaux                   | $S_t[\text{cm}]$ | $S_t$ [cm] [RPA99/2003] |          | $A_t$       | $A_s$ [cm <sup>2</sup> ] |          |
|-------------|---------------------------|------------------|-------------------------|----------|-------------|--------------------------|----------|
| poutre      |                           | [CBA93]          | Zone                    | Zone     | $\rm[cm^2]$ | En                       | Sur      |
|             |                           |                  | nodale                  | courante |             | travée                   | appui    |
|             | Terrasse                  |                  |                         |          |             | 3HA25                    | $3HA25+$ |
|             |                           |                  |                         |          |             |                          | 3HA14    |
| Poutres     | Et. courant               |                  | 11                      | 20       |             | $3HA25+$                 | $3HA25+$ |
| principales |                           |                  |                         |          |             | 3HA14                    | 3HA20    |
|             | $\overline{1}^{er}$ étage | 30               |                         |          | 4HAS        | 3HA25                    | $3HA25+$ |
|             |                           |                  |                         |          | (1cadre     |                          | 3HA14    |
|             | Terrasse                  |                  |                         |          | $+1$        | $3HA20+$                 | $3HA20+$ |
|             |                           |                  |                         |          | étier)      | 3HA14                    | 3HA14    |
| Poutres     | Et. courant               |                  | 10                      | 20       |             | $3HA20+$                 | $3HA20+$ |
| secondaires |                           |                  |                         |          |             | 3HA14                    | 3HA14    |
|             | er<br>étage               |                  |                         |          |             | 6HA12                    | 6HA12    |

Table 5.10: Résultats du ferraillage transversal des poutres

#### **5.2.4 Vérification de l'influence de l'effort tranchant au voisinage des appuis**

• Appui de rive (Influence sur le béton) :

On vérifie que :  $V_u \leq 0,267 \times a \times b \times f_{c28}$ On a : b = 30 cm ;  $f_{c28} = 25MPa$  ;  $a = 0.9 \times d = 37,35$  cm D'où :  $V_u \leq 0.267 \times 0.3735 \times 0.3 \times 25 = 747.93$  kN Alors :  $V_u = 286,40 \text{ kN } \leq 747,93 \text{ kN }$ ; la condition est vérifiée.

• Appui intermédiaire (Influence sur les armatures inférieures) :

On doit vérifier que :  $V_u + \frac{M_u}{0.9 \times d} \leq 0$  $V_u + \frac{M_a}{0.9 \times d} = 286, 40 + \frac{(-314,36)}{0.9 \times 0.37} = -656, 54 < 0 \Rightarrow$  Condition vérifiée.

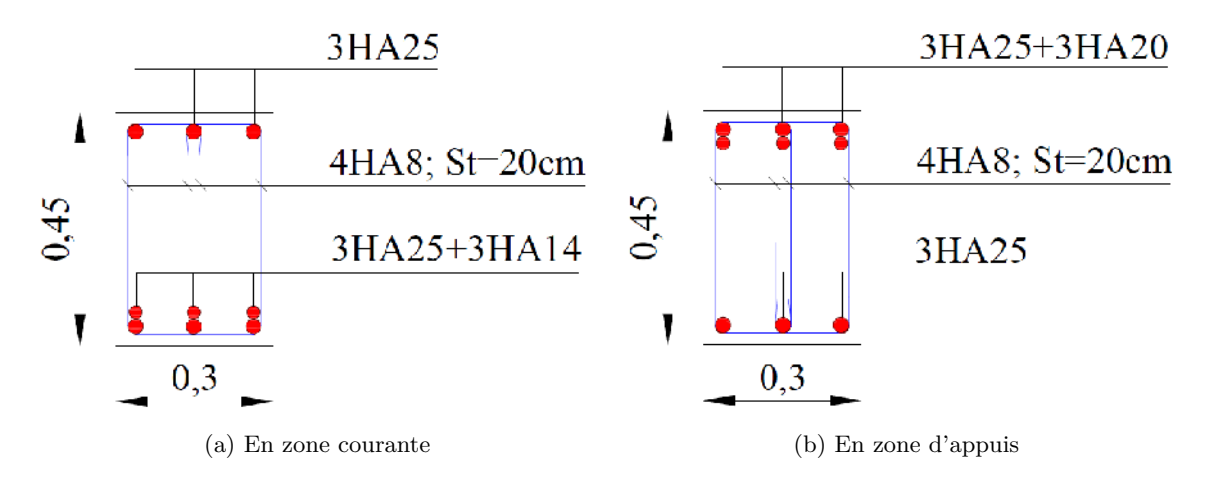

Fig. 5.3: Ferraillage des poutres principales pour un étage courant

### **5.3 Ferraillage des voiles**

Les voiles sont soumis à un moment fléchissant et un effort tranchant provoqués par l'action du séisme, ainsi qu'un effort normal dû à la combinaison des charges permanentes, et d'exploitations. Ce qui implique que les voiles seront calculés en flexion composée avec effort tranchant. Leur ferraillage est composé d'armatures verticales, horizontales et transversales.

Le ferraillage des voiles s'effectuera selon le règlement BAEL91 en tenant compte des prescriptions imposées par le RPA99/2003.

#### **5.3.1 Voiles pleins et trumeaux**

Le calcul des armatures sera fait par la méthode des contraintes (méthode de Navier) et vérifiée selon RPA 99/2003 sous les efforts *Nmax* et *Mcorrespondant*, en considérant les combinaisons d'actions suivantes :

- Pour le ferraillage :  $0.8 \text{G} \pm \text{E}$ ;
- Pour la vérification :  $G+Q\pm E$ .

#### **5.3.1.1 Ferraillage vertical**

Le calcul se fera pour des bandes verticales dont la largeur d est donnée par [Art 7.7.4 RPA99/2003] :

$$
d\leq \min\left\{\frac{h_e}{2};\frac{2L'}{3}\right\}
$$

Avec :

- L' : longueur de la zone comprimée ;
- *h<sup>e</sup>* : hauteur entre nus des planchers du voile (où trumeau) considéré.

Les sollicitations de la bande sont donées par :

$$
\sigma_{1/2} = \frac{N}{\Omega} \pm \frac{M \times V}{I} \tag{5.3}
$$

Avec :

- N : effort normal appliqué ;
- M : moment fléchissant appliqué ;
- $\Omega$ : Section transversale du voile;
- V : distance entre le centre de gravité du voile et la fibre extrême ;
- I : moment d'inertie.

On distingue trois cas :

• 1er cas :  $(\sigma_1, \sigma_2) > 0$ 

La section du voile est entièrement comprimée (pas de zone tendue). La zone courante est armée par le minimum exigé par RPA99/2003  $(A_{min} = 0, 20 \times e \times L)$ .

• 2ème cas :  $(\sigma_1, \sigma_2)$  < 0

La section du voile est entièrement tendue (pas de zone comprimée). On calcul le volume des contraintes de traction  $F_t$ , d'où la section des armatures verticales  $A_v = F_t/f_e$ . On compare  $A_v$  avec la section minimale :

- − Si :  $A_v$  ≤  $A_{min}$  = 0,20% ×  $e$  ×  $L$ , on ferraille avec la section minimale
- $-$  Si :  $A_v > A_{min}$ , on ferraille avec  $A_v$ .
- 3ème cas :  $(\sigma_1, \sigma_2)$  sont de signe différent

La section du voile est partiellement comprimée. On calcul contraintes pour la zone tendue.

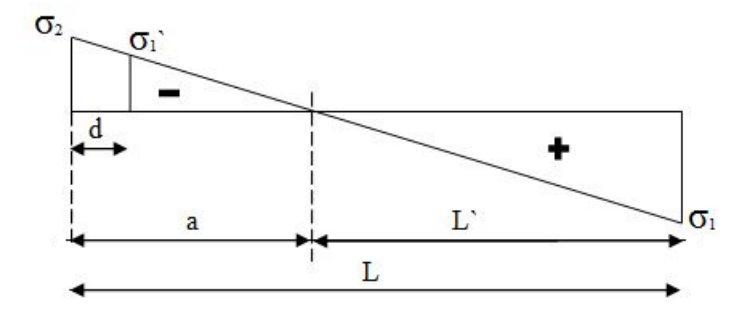

Fig. 5.4: Schéma des contraintes développées dans un voile

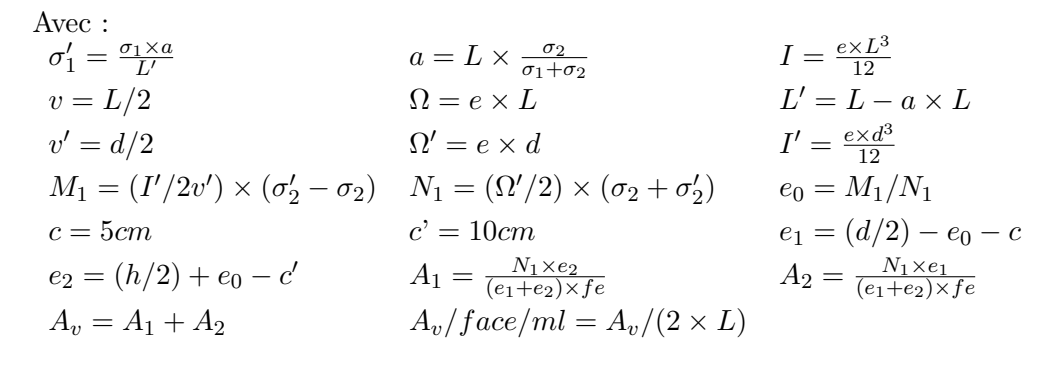

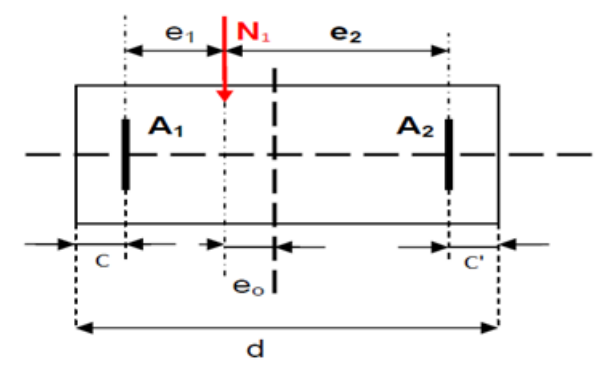

Fig. 5.5: Schéma descriptif pour le calcul de la bande

| Position        | N<br>[kN]  | $M$ [kN.m] | L<br> m | $\sigma_1$ | $\sigma_2$ | d  m | $A_1$                             | $A_2$       | $A_v$       |
|-----------------|------------|------------|---------|------------|------------|------|-----------------------------------|-------------|-------------|
| du voile        |            |            |         | [MPa]      | [MPa]      |      | $\lceil$ cm <sup>2</sup> $\rceil$ | $\rm[cm^2]$ | $\rm[cm^2]$ |
| Vx1             | $-899.99$  | 2564.67    | 4.20    | 3.29       | $-5.43$    | 1.06 | 4.66                              | 4.87        | 9.53        |
| Vx2             | $-1386.31$ | 2577.42    | 4.10    | 2.91       | $-6.29$    | 0.86 | 6.20                              | 6.04        | 12.24       |
| V <sub>x3</sub> | $-781.085$ | 2654.21    | 4.00    | 4.00       | $-5.95$    | 1.07 | 5.04                              | 4.77        | 9.81        |
| V <sub>x4</sub> | $-2668.85$ | 513.98     | 1.84    | $-2.70$    | $-11.81$   | 2.38 | 4.74                              | 2.29        | 7.04        |
| Vx5             | $-705.67$  | 551.62     | 0.85    | 18.75      | $-27.06$   | 0.23 | 19.19                             | 18.76       | 37.95       |
| Vy1             | $-1142.09$ | 2762.07    | 4.50    | 2.82       | $-5.36$    | 1.03 | 5.13                              | 4.95        | 10.08       |
| Vy2             | $-1794.22$ | 2763.11    | 4.95    | 1.57       | $-5.19$    | 0.77 | 5.72                              | 5.64        | 11.36       |
| Vy3             | $-1307.72$ | 3022.60    | 4.80    | 2.57       | $-5.30$    | 1.05 | 5.25                              | 5.09        | 10.34       |
| Vy4             | $-1425.28$ | 1058.89    | 2.20    | 3.32       | $-9.80$    | 0.37 | 9.98                              | 9.89        | 19.87       |

Tab. 5.11: Ferraillage vertical des voiles

D'après les prescriptions imposées par le RPA99/2003, on a :

- Armatures minimales [Art. 7.7.4.1] :  $A_{RPA} = 0,20\% \times e \times a$
- Le pourcentage minimal [Art. 7.7.4.3] :  $A_{min} = 0.15\% \times e \times L$

 $\text{Donc}: A_{sv} = max\{A_v, A_{min}, A_{RPA}\}$ 

- L'espacement :
	- En zone courante *S<sup>t</sup> ≤ min {*1*,* 5*e*; 30*cm}* = 30*cm →* On choisit *S<sup>t</sup>* = 20 cm ;
	- En zone d'about  $(L/10)$ :  $S_{ta} = S_t/2 = 10$  cm

| Voile        | $A_v[\mathrm{cm}^2]$ | $A_{RPA}$ [cm <sup>2</sup> ] | $A_{min}[\text{cm}^2]$ | $A_{sv}[\text{cm}^2]$ | $\rm[cm^2]$<br>$A_{sv}/face/ml$ | Ferraillage adopté |
|--------------|----------------------|------------------------------|------------------------|-----------------------|---------------------------------|--------------------|
| Vx1          | 9.53                 | 10.46                        | 12.6                   | 12.6                  | 4.51                            | 5HA12              |
| $V_{\rm X2}$ | 12.24                | 11.21                        | 12.3                   | 12.3                  | 7.08                            | 5HA14              |
| Vx3          | 9.81                 | 9.57                         | 12                     | 12                    | 4.58                            | 5HA12              |
| Vx4          | 7.04                 | 9.54                         | 5.52                   | 9.54                  | 1.48                            | 5HA10              |
| Vx5          | 37.95                | 2.01                         | 2.55                   | 37.95                 | 48.30                           | 10HA25             |
| Vy1          | 10.08                | 11.79                        | 13.5                   | 13.5                  | 4.87                            | 5HA12              |
| Vy2          | 11.36                | 15.20                        | 14.85                  | 15.20                 | 7.41                            | 5HA14              |
| Vy3          | 10.34                | 12.92                        | 14.4                   | 14.4                  | 4.94                            | 5HA12              |
| Vy4          | 19.87                | 6.57                         | 6.6                    | 19.87                 | 26.75                           | 10HA20             |

Tab. 5.12: Choix des armatures

#### **5.3.1.2 Ferraillage horizontal**

Ces armatures doivent reprendre les efforts de cisaillement [Art 7.7.2 du RPA99/2003].

$$
\tau_b = \frac{\bar{V}}{e \times d} \leq \bar{\tau} = 0, 2f_{c28} = 5MPa
$$

Avec :

- $-V = 1, 4V_{cal}$
- e : epaisseur du voile ;
- $-d = 0.9h$ : hauteur utile :
- h : hauteur totale de la section brute (hauteur d'étage).

Le pourcentage minimal d'armatures est :

- $-$  0.15%×e×h si  $\tau_b \leq 0,025f_{c28} = 0,625MPa$ ;
- $-0.25\% \times e \times h \text{ si } \tau_b \geq 0,025f_{c28}.$

L'espacement :  $S_t \leq min\{1, 5e; 30cm\}$ 

Les longueurs de recouvrement doivent être égale à :

- 40 *φ* : Pour les barres situées dans les zones ou le renversement du signe des efforts est possible.
- 20 *φ* : Pour les barres situées dans les zones comprimées sous l'action des charges.

Les barres horizontales doivent être disposées vers l'extérieure.

| Position du voile | $V$ [kN] | $\tau_b$ [MPa] | $A_h[\text{cm}^2]$ | Ferraillage adopté/face/ml | Espacement  cm |
|-------------------|----------|----------------|--------------------|----------------------------|----------------|
| Vx1               | 872,45   | 1,42           | 17                 | 3HA12                      |                |
| Vx2               | 1021,42  | 1,67           | 17                 | 3HA12                      |                |
| Vx3               | 1207,97  | 1,97           | 17                 | 3HA12                      |                |
| Vx4               | 417,64   | 0,68           | 17                 | 3HA12                      |                |
| Vx5               | 248,49   | 0,41           | 10,2               | 3HA10                      | 30             |
| Vy1               | 880,63   | 1,44           | 17                 | 3HA12                      |                |
| Vy2               | 1188,38  | 1,94           | 17                 | 3HA12                      |                |
| Vy3               | 947,74   | 1,55           | 17                 | 3HA12                      |                |
| Vy4               | 274,07   | 0,45           | 10,2               | 3HA10                      |                |

Tab. 5.13: Ferraillage horizontal des voiles

Un exemple de ferraillage des voiles est illustré dans la figure suivante (voile Vx2).

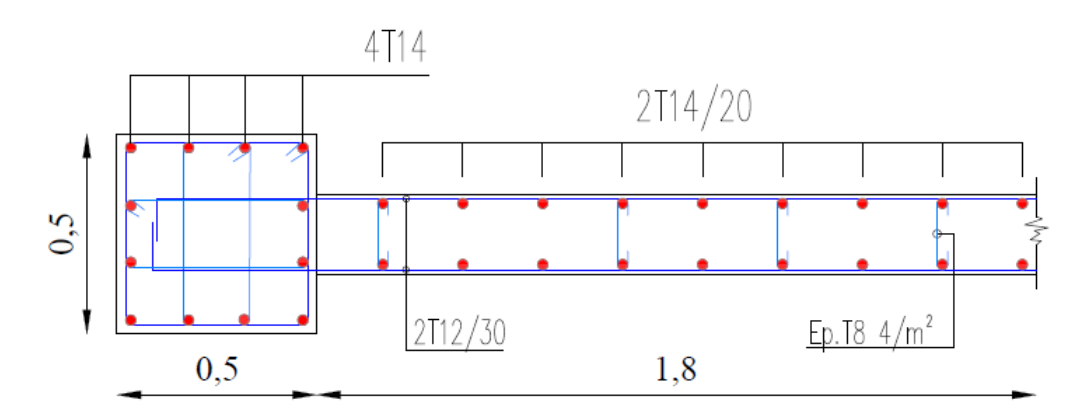

Fig. 5.6: Ferraillage du voile Vx2

#### **5.3.2 Ferraillage des linteaux**

Les voiles Vx1, Vx4, Vx5 et Vy2 comportent une file d'ouvertures dont on calculera le ferraillage des linteaux dans ce qui suit.

On exposera les détails de calcul pour le linteau du voile Vx1.

#### **5.3.2.1 Sollicitations**

Conformément au RPA99/2003, les linteaux seront calculés en flexion simple sous la combinaison G+Q+E. Les sollicitations maximales du linteau sous cette combinaison sont :

 $M = 217,20$  kN.m  $V = 383.91$  kN

 $\bar{V} = 1.4 \times V = 573.48 \text{ kN}$ 

#### **5.3.2.2 Contrainte de cisaillement dans les linteaux**

 $\tau_b = \frac{\bar{V}}{b \times d} = \frac{0.574}{0.2 \times 0.9 \times 0.86} = 3,71 MPa > \bar{\tau} = 0,06 f_{c28} = 1,5 MPa$ 

D'où : Les armatures diagonales  $A_D$  sont obligatoires [1].

Par ailleurs, en plus de *A<sup>D</sup>* il faut disposer un ferraillage longitudinal (supérieur et inférieur), transversal et de la partie courante suivant le minimum réglementaire (selon le RPA99/2003).

#### **Armatures diagonales**

$$
A_D = \frac{V}{2 \times fe \times sin\alpha}
$$

 $tg\alpha = \frac{h-2d'}{L} = 0,57 \Rightarrow \alpha = 29,74^{\circ}$ 

Avec :

 $h = 0.86$  m : hauteur du linteau;

 $- d' = 3$  cm : distance d'enrobage;

 $-L = 1.2$  m : longueur du linteau.

 $D'où : A_D = 9{,}67 \text{ cm}^2$ ; On adopte 8HA14.

#### **Armatures longitudinales**

 $A_l = A'_l \geq 0, 15\% \times e \times L = 2.58$ *cm*<sup>2</sup> On adopte 2HA14.

#### **Armatures transversales**

 $\tau_b \geq 0,025f_{c28} = 0,625MPa$ Donc:  $A_t = 0,25\% \times e \times S_t$ 

L'espacement :  $S_t \leq h/4 = 22cm$ D'où :  $A_t = 0.0025 \times 20 \times 22 = 1.1$  cm<sup>2</sup> On adopte un cadre *φ*10.

#### **Armatures de peau (de répartition)**

 $A_c = 0, 2\% \times e \times h = 3.44$ *cm*<sup>2</sup> On adopte 4HA12.

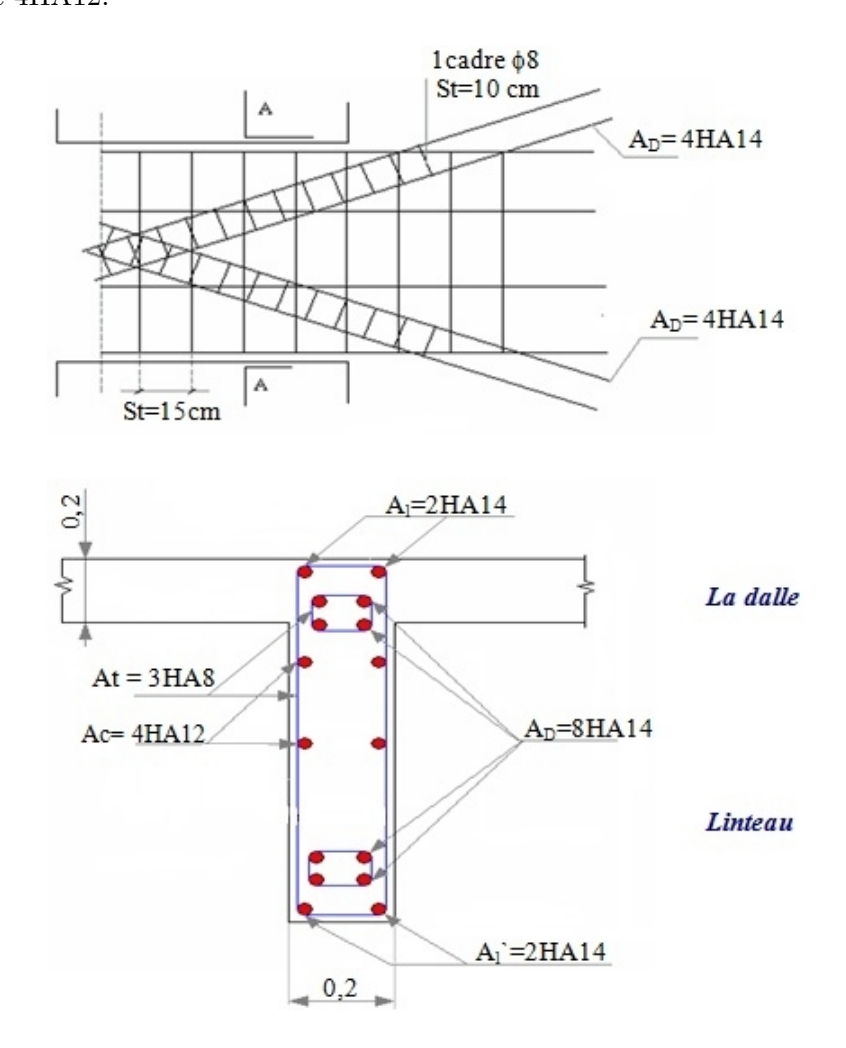

Fig. 5.7: Ferraillage du linteau

# **Chapitre 6**

# **Étude de l'infrastructure**

L'infrastructure d'une construction est constituée par les parties de l'ouvrage qui sont en contact avec le sol. Elles transmettent les charges de la superstructure au sol et assurent la stabilité de l'ouvrage. L'infrastructure doit, dans ce cadre, assurer l'équilibre entre la pression engendrée par la sollicitation (descente de charges de la construction) et la résistance du sol (contrainte admissible).

### **6.1 Étude du voile Périphérique**

Afin de donner à la partie enterrée de la construction (sous-sol) plus de rigidité et la capacité de reprendre les efforts de poussées des terres, il est nécessaire de prévoir un voile périphérique en béton armé d'un double quadrillage d'armature.

#### **6.1.1 Prédimensionnement**

le voile périphérique doit avoir les caractéristiques minimales suivantes [1] :

- Epaisseur  $e \geq 15cm$ ;
- Armatures constituées de deux nappes ;
- Pourcentage minimum d'armatures de 0*,* 1% dans les deux sens (horizontal et vertical) ;
- Recouvrement de  $40\phi$  pour les renforcements des angles.

On adopte une épaisseur *e* = 20*cm*.

La hauteur du voile périphérique *h* = 5*,* 6*m*.

#### **6.1.2 Modélisation et calcul du voile périphérique**

Le voile périphérique est assimilé à une dalle sur quatre appuis soumise à la poussée des terres et travaillant en flexion simple. On admet que les charges verticales sont transmises aux autres éléments porteurs.

On considérera pour le remblai les caractéristiques suivantes :

- $\gamma_d = 18kN/m^3$ : Poids spécifique du remblai ;
- $\varphi = 20^{\circ}$ : Angle de frottement interne;
- $Kp = tg^2[(\frac{\pi}{4}) (\frac{\varphi}{2})]$  $\left[\frac{\varphi}{2}\right] = 0,49$ : Coefficient de poussée du remblai ;
- $P = \gamma_d.h.K_p. = 49.39kN/m^2$ : Force de poussée à la base du voile.

Le voile est donc soumis à une charge triangulaire qu'on assimilera à une charge uniformément répartie égale à  $\frac{P}{2} = 24,70kN/m^2$ 

Le voile périphérique le plus sollicité a comme largeur  $l_y = 5,6m$  et comme hauteur  $l_x =$ 5*,* 2*m* ; ceci revient à dimensionner une dalle sur 4 appuis (les appuis sont les poteaux et les poutres).

On applique les règles de calcul du BAEL91 :

 $\alpha = \frac{l_x}{l}$  $\frac{l_x}{l_y}=0,93$ 

 $0,4<\alpha<1 \Longrightarrow$  la dalle travaille dans deux sens et on aura donc :

- dans le sens de la petite portée  $l_x$  :  $M_x = \mu_x P l_x^2$
- dans le sens de la grande portée  $l_y$  :  $M_y = \mu_y M_x$

 $\mu_x$ ,  $\mu_y$  : coefficients donnés en fonction de  $\alpha$  ;  $\mu_x = 0,041$  et  $\mu_y = 0.887$  ;

*l<sup>x</sup>* , *l<sup>y</sup>* : portées entre nus d'appui de la dalle.

D'où :

- $M_x = 27,38kN.m$
- $M_y = 24, 29kN.m$

|           | En travée (*0,85) [kN.m]   En appui (*0,5) [kN.m] |       |
|-----------|---------------------------------------------------|-------|
| Suivant X | 23.27                                             | 13,69 |
| Suivant Y | 20,65                                             | 12.45 |

Table 6.1: Moments de calcul du voile périphérique

Les résultats du ferraillage sont donnés dans le tableau suivant pour 1 mètre linéaire :

|           |      |          | En travée $\lceil cm^2 \rceil \mid$ En appui $\lceil cm^2 \rceil \mid$ Section Min RPA $\lceil cm^2 \rceil$ |
|-----------|------|----------|----------------------------------------------------------------------------------------------------|
| Suivant X | 4.06 | $2.36\,$ | 2.05                                                                                                    |
| Suivant Y | 3,59 |          | 2.05                                                                                                    |

Table 6.2: Résultats de ferraillage du voile périphérique

On disposera donc deux nappes d'armatures avec 6*HA*10 verticalement et horizontalement en travée et en appuis (par mètre linéaire).

### **6.2 Étude des fondations**

La contrainte admissible du sol de fondation (*σsol*) est égale à 2,00 bars sur toute la surface sur laquelle sera implanté le bloc selon le rapport du sol. Par conséquent, le dimensionnement des fondations s'effectuera selon les normes et les règles de l'art tout en effectuant pour chaque calcul les vérifications nécessaires pour la stabilité et la sécurité de l'ouvrage.

Selon le CBA93 et l'Euro Code 7, les combinaisons à considérer sont :

- $1,35G + 1,5Q$
- $G + Q$

Les combinaisons de charges qu'il faut considérer pour le dimensionnement des fondations selon le RPA99/2003 sont :

- $G + Q \pm E$
- $0.8G \pm E$

#### **6.2.1 Choix du type de fondations**

Avec une capacité portante du terrain égale à 2,0 bars, il y a lieu de projeter à priori, des fondations superficielles de type :

- Semelle filante ;
- Radier général.

Pour choisir le type de fondation approprie on doit vérifier la surface totale nécessaire pour la semelle, on doit donc calculer l'effort transmis au sol.

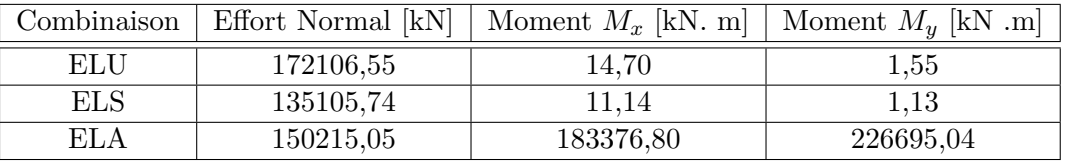

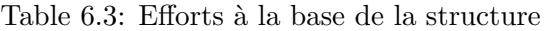

La surface totale nécessaire pour la semelle est :  $S_{necessaire} \ge \frac{N_u}{\bar{\sigma}_{ss}}$  $\frac{N_u}{\bar{\sigma}_{sol}}=860,53m^2$ 

Le rapport entre la surface totale des semelles et la surface du bâtiment vaut :  $\frac{S_{n {\'e}cessaire}}{S_{bat}} =$  $\frac{860,53}{954,17} = 0,9$ 

 $S_{n\acute{e}cessaire} > 0,5S_{bat}$ ; donc une fondation de type radier s'impose.

Le radier est une fondation superficielle de grandes dimensions occupant la totalité de la surface de la structure.

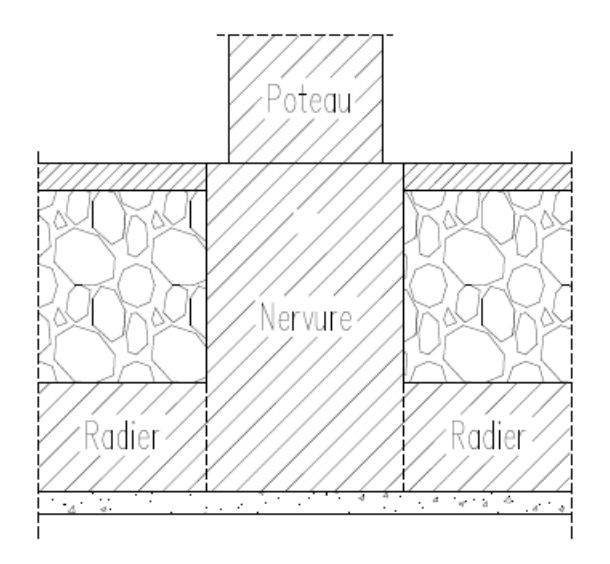

Figure 6.1: Coupe transversale au niveau du radier

#### **6.2.2 Caractéristiques géométriques du radier**

La surface du radier est donnée par :  $S_{rad} = S_{base} + l_{d\acute{e}b} \times L_{p\acute{e}rim\acute{e}tre}$ 

- On opte un débord de 50cm de chaque côté dans les deux directions  $\left(l_{d\acute{e}b}=0,5m\right)$  ;
- $S_{base} = 954, 17m^2$
- $L_{\text{périm\`{e}tre}} = 123,60m$

La surface totale devient :  $S_{rad} = 1015, 97m^2$ .

Les coordonnées du centre de masse du radier sont :

- $X_{Gradient} = 16, 1m$
- $Y_{Gradient} = 15, 3m$

Les moments d'inertie dans les deux directions sont :

- $I_{xx} = 76884, 52m^4$
- $I_{yy} = 85134, 93m^4$

#### **6.2.3 Calcul de l'épaisseur du radier**

L'épaisseur du radier doit vérifier les conditions suivantes :

#### **6.2.3.1 Condition forfaitaire**

Hauteur de la nervure :  $h_{nervure} \ge \frac{L_{max}}{10} = \frac{565}{10} = 56, 5cm$ ; Soit :  $h \ge 60cm$  $\text{Épaisseur de la table}: e_{table} \ge \frac{L_{max}}{20} = \frac{565}{20} = 28,25 \, \text{cm}$ ; Soit:  $e \ge 30 \, \text{cm}$ 

#### **6.2.3.2 Condition de non cisaillement**

La contrainte de cisaillement maximale pour une bande de largeur *b* = 1*m* et une épaisseur *d* ne doit pas dépasser la contrainte admissible :

$$
\tau_b = \frac{V_{max}}{b.d} \le \overline{\tau} = 0,05f_{c28} = 1,25MPa
$$
  
avec :  $V_{max} = \frac{N}{S_{rad}} \times \frac{L_{max}}{2} = 478,56kN$   
 $\tau_b = \frac{0,336}{1 \times 0.9h} \le 1,25$   
Soit :  $h \ge 43cm$ 

#### **6.2.3.3 Condition de rigidité**

$$
L_e = \sqrt[4]{\frac{4EI}{K \times b}} \ge \frac{2L_{max}}{\pi}
$$

Avec :

- *L<sup>e</sup>* : Longueur élastique ;
- $L_{max}$ : Distance maximale entre deux files successives  $(L_{max} = 5,65m)$ ;
- *E* : Module d'élasticité du béton ( $E = 3,22 \times 10^6 t/m^2$ );
- *b* : Largeur du radier ;
- *I* : Inertie de la section du radier  $(I = \frac{b \cdot h^3}{12})$ ;
- *K* : Coefficient de raideur du sol, rapporté à l'unité de surface. Pour un sol moyen  $K = 4000t/m^3$ .

 $\mathrm{d} \mathrm{'où} : h_r \geq \sqrt[3]{\frac{48KL_{max}}{E\pi^4}}$ *Eπ*<sup>4</sup> Soit :  $h \geq 90cm$ 

#### **Choix de dimensions du radier**

Nous adopterons les dimensions suivantes :

- Hauteur des nervures : 1,20 m;
- Largeur des nervures :  $0,80 \text{ m}$ ;
- Hauteur de la table du radier :  $0,50 \text{ m}$ ;
- Enrobage des aciers : 5 cm.

#### **6.2.4 Vérifications du radier**

Les vérifications recommandées par les règlements, nécessaires seront effectuées.

#### **6.2.4.1 Vérification à l'effet de sous-pression**

Elle est jugée nécessaire pour justifier le non soulèvement du bâtiment sous l'effet de la souspression hydrostatique. On doit vérifier que [6] :

$$
N \ge \gamma_w \times S \times Z \times F_s \tag{6.1}
$$

Avec :

- *S* : Surface du radier ;
- $Z = 7,0m$ : Hauteur d'ancrage;
- *γ<sup>w</sup>* : Poids spécifique de l'eau ;
- $F_s = 1, 5$ : Coefficient de sécurité.

 $D'$ οù :  $γ_w × S × Z × F_s = 106676, 85kN ≤ N = 172106, 55kN$ 

Donc, les sous-pressions ne sont pas à craindre.

#### **6.2.4.2 Vérification au poinçonnement**

Le poinçonnement se manifeste là où il y a une concentration des charges. Pour vérifier le non poinçonnement du radier (dalle) le BAEL91 propose de vérifier la condition suivante :

$$
N_u \le 0,045 \times \mu_c \times h_r \times f_{c28} \tag{6.2}
$$

Avec :

•  $N_u$ : Charge revenant au poteau ou au voile le plus chargé à l'ELU ;

- $h_r$ : Hauteur totale de radier ;
- $\mu_c = 2(a + b + 2h_r)$ : Périmètre de la surface d'impact projetée sur le plan moyen (a et b sont les dimensions du poteau ou du voile).

Le poteau le plus sollicité est le poteau central (60*×*60) : *N<sup>u</sup>* = 3180*,* 17*kN*

 $\mu_c = 1, 2 \times 4 + (0, 6 + 0, 6) \times 2 = 7, 2m$  $0,045 \times \mu_c \times h_r \times f_{c28} = 9720,00kN$ Alors : l'inéquation (6.2) est vérifiée.

Pour le voile le plus sollicité : *N<sup>u</sup>* = 8881*,* 38*kN*  $\mu_c = 1, 2 \times 4 + (4, 95 + 0, 2) \times 2 = 15, 1m$  $D'$ où :  $0,045 \times \mu_c \times h_r \times f_{c28} = 20385,00kN$ Alors : l'inéquation (6.2) est vérifiée.

#### **6.2.4.3 Vérification de la stabilité au renversement**

On doit vérifier que l'excentrement de la résultante des forces verticales gravitaires et des forces sismiques reste à l'intérieur de la moitié centrale de la base des éléments de fondation résistant au renversement [1] :

$$
e=\frac{M}{N}\leq \frac{B}{4}
$$

Avec :

- $M = M_{acc} = 226695, 04kN.m$ : le moment à l'état limite accidentelle ;
- $N = N_{acc} = 150215,05kN$ : l'effort normal à l'état limite accidentelle ;
- $B = 30, 10m$ : la largeur du radier (suivant le sens de l'effort sismique le plus défavorable qui est *E<sup>y</sup>* dans notre cas).

*M N*</sub> = 1*,* 51*m* ≤  $\frac{B}{4}$  = 7*,* 53*m* ⇒ La condition est vérifiée.

#### **6.2.4.4 Vérification des contraintes à l'ELS**

On doit vérifier que :

$$
\sigma_{moy} = \frac{3\sigma_1 + \sigma_2}{4} \le \sigma_{sol\,admissible} = 0,20MPa
$$
  
:  $\sigma_{1/2} = \frac{N}{S} \times (1 \pm \frac{3 \times e}{I})$  et  $e = \frac{M}{N}$ 

 $A$ vec :  $\sigma_{1/2} = \frac{N}{S} \times (1 \pm \frac{3 \times e}{L_{rac}})$ *Lrad* ) et  $e =$ *N*

| $N_{ser}$ [kN] | $M_{ser}$ [kN]   e [m] |      |         | $ S_{rad}$ [m <sup>2</sup> ] $  \sigma_1$ [MPa] $  \sigma_2$ [MPa] $ $ | $\sigma_{moy}$ [MPa] |
|----------------|------------------------|------|---------|------------------------------------------------------------------------|----------------------|
| $135105,74$    |                        | 0,00 | 1015,97 |                                                                        |                      |

Table 6.4: Vérification des contraintes à l'ELS

Donc : la contrainte est vérifiée.

#### **6.2.5 Ferraillage du radier**

Le ferraillage du radier se calcul sous les sollicitations maximales obtenues par l'application des combinaisons les plus défavorables.Pour le dimensionnement on assimile le radier à un plancher inversé.

La charge répartie sur le radier :

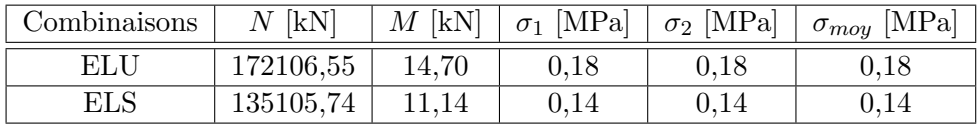

Table 6.5: Calcul des contraintes exercées à la base du radier

 $D'$ où :  $q = \sigma_{moy,u} = 0,18MPa = 180,38kN/m^2$ 

On considère la dalle pleine soumise à une charge uniformément répartie (q) offrant la surface la plus chargée. Les calculs seront menés selon les prescriptions du BAEL91.

Le panneau le plus chargé a comme dimensions  $l_x = 5, 2m$  et  $l_y = 5, 65m$ 

Donc:  $\alpha = \frac{l_x}{l_y}$  $\frac{l_x}{l_y} = 0,92$ 

 $0.4 < \alpha < 1$ : le panneau travaille dans les deux sens avec les moments de flexion suivants :

 $\sqrt{ }$ J  $\mathcal{L}$  $\mu_x = 0,046$  $\mu_y = 0,778$ =*⇒*  $\sqrt{ }$ J  $\mathcal{L}$  $M_x = \mu_x .q.l_x^2 = 177,56kN.m$  $M_y = \mu_y M_x = 157, 59kN.m$ 

|           | En travée (*0,85) [kN.m]   En appui (*0,5) [kN.m] |       |
|-----------|---------------------------------------------------|-------|
| Suivant X | 150,93                                            | 88,78 |
| Suivant Y | 133,95                                            | 78,79 |

Table 6.6: Moments de calcul du radier

Le calcul du ferraillage se fera pour une bande de 1*m*, d'épaisseur *h* = 50*cm*.

|           |          |      | En travée $\lceil cm^2 \rceil$   En appui $\lceil cm^2 \rceil$   Section Min RPA $\lceil cm^2 \rceil$ | Ferraillage adopté |          |
|-----------|----------|------|----------------------------------------------------------------------------------------------------|--------------------|----------|
|           |          |      |                                                                                                    | $En$ travée        | En appui |
| Suivant X | 9,92     | 5,77 | 5.43                                                                                                  | 8H 414             | 5H A14   |
| Suivant Y | $8.77\,$ | 5.11 | $5.43\,$                                                                                              | 6HA14              | 5HA14    |

Table 6.7: Résultats du ferraillage du radier

#### **Vérification au cisaillement**

Les efforts tranchants maximaux sont donnés par :

- Au milieu de  $l_x$  :  $V_x = \frac{q.l_x.l_y}{(2l_y + l_x)} = 321,19kN$
- Au milieu de  $l_y$  :  $V_y = \frac{q.l_x}{3} = 312,66kN$  $\tau_{bx} = \frac{0.321}{1 \times 0.9 \times 0.9} = 0,71 MPa \leq \overline{\tau} = 0,05 f_{c28} = 1,25 MPa$  $\tau_{by} = \frac{0.312}{1 \times 0.9 \times 0.9} = 0,69MPa \leq \overline{\tau} = 0,05f_{c28} = 1,25MPa$

#### **6.2.6 Ferraillage des nervures**

Le calcul des nervures se fait comme pour une poutre continue. Le ferraillage est déterminé pour la poutre la plus sollicitée. Il s'agit de la poutre intermédiaire et comportant 7 travées suivant l'axe xx et 6 travées suivant l'axe yy.

|                  | Combinaisons | $N$ [kN] | $M$ [kN.m] | [MPa]<br>$\sigma_1$ | $\sigma_2$ [MPa] | $0, 5 \times \sigma_{moy}$ [MPa] |
|------------------|--------------|----------|------------|---------------------|------------------|----------------------------------|
|                  | ELU          | 23306,25 | 4,75       | 1,05                | 1,05             | 0,53                             |
| Suivant l'axe xx | ELS          | 16975,76 | 2,24       | 0.77                | 0,77             | 0,39                             |
|                  | ELA          | 31267,92 | 97,72      | 1.41                | 1,41             | 0,71                             |
| Suivant l'axe yy | <b>ELU</b>   | 17688,34 | 48,74      | 0,51                | 0,51             | 0,25                             |
|                  | <b>ELS</b>   | 12891,48 | 35,52      | 0,70                | 0,70             | 0,35                             |
|                  | ELA          | 21095,51 | 391,17     | 0,83                | 0,83             | 0,42                             |

Table 6.8: Contraintes exercées à la base des nervures

D'où :

 $q_{xx} = 0, 5 \times \sigma_{moy,acc} \times b = 710 \times 0, 8 = 560 kN/ml$  $q_{yy} = 0, 5 \times \sigma_{moy,acc} \times b = 420 \times 0, 8 = 336 kN/ml$ 

#### **Calcul du ferraillage**

Le calcul du ferraillage se fait sous les sollicitations maximales (selon les prescriptions du BAEL91). On considère une section rectangulaire de dimensions (80*×*120) *cm*2 en appui, et une section en T en travée. L'enrobage  $d = 5$ cm.

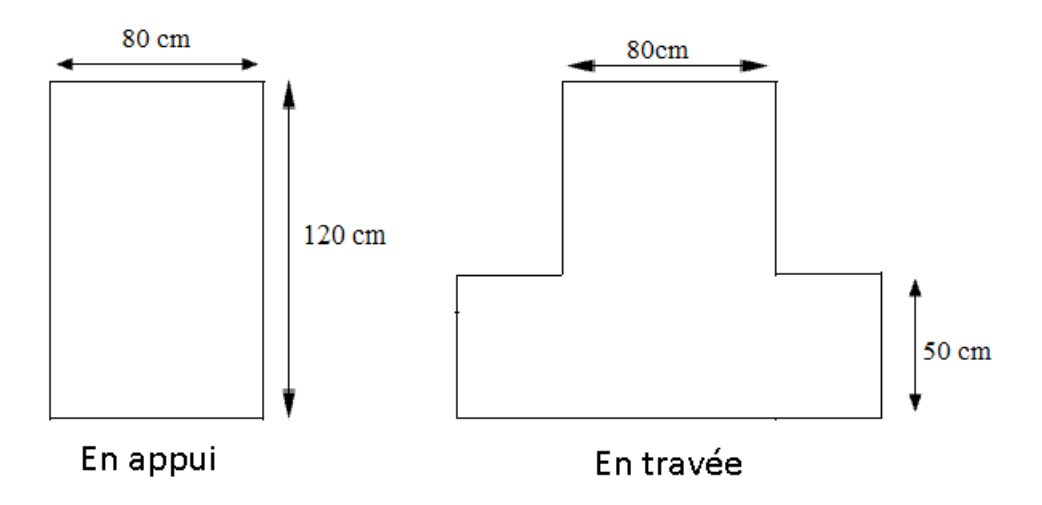

Figure 6.2: Sections à considérer en appui et en travée

Le moment isostatique est donné par :  $M_0 = \frac{q \times l^2}{8}$ 8 L'effort tranchant est donné par :  $V_u = \frac{q \times l}{2}$ 2

|           | $M_0$ [kN.m] | En travée (*0,85) [kN.m]   En appui (*0,5) [kN.m] |        | [kN]<br>$V_u$ |
|-----------|--------------|---------------------------------------------------|--------|---------------|
| Suivant X | 1892,80      | 1608,88                                           | 946.40 | $1582\,$      |
| Suivant   | 1340.74      | 1139,63                                           | 670.37 | 873,6         |

Table 6.9: Moments et efforts tranchants de calcul de la nervure

Le calcul du ferraillage s'effectue pour une bande unitaire de 1,20m de hauteur.

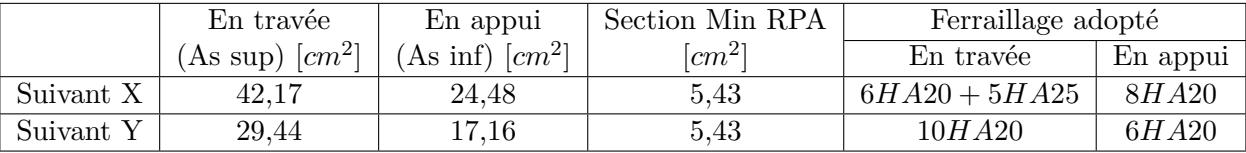

Table 6.10: Résultats du ferraillage en appui et en travée de la nervure

#### **Vérification de l'effort tranchant**

$$
\tau_b = \frac{1.58}{1 \times 1.15} = 1,37 \le \bar{\tau}_u = 2,5MPa
$$
 (Fissuration préjudiciable)  $\implies$  Condition vérifiée.

#### **Armatures transversales**

$$
\phi_t \le \min\left\{\frac{h}{35}, \frac{b_0}{10}; \phi_{lmin}\right\} \implies \phi_t \le \min\left\{\frac{1200}{35}, \frac{500}{10}; 20\right\} = 20cm
$$
  
Soit :  $\phi_t = 10mm$ 

#### **Espacement**

D'après le RPA99/2003, les armatures transversales ne doivent pas dépasser un espacement de:

 $S_t \leq \{\frac{h}{4}; 12\phi_l\} = \{\frac{120}{4}\}$  $\frac{20}{4}$ ; 12 × 2} = 24*cm* 

D'après le CBA93, l'espacement des armatures transversales ne doit pas dépasser les valeurs:  $S_t \leq min(0, 9d; 40cm) = 40cm$ 

Soit:  $S_t = 20$ *cm* 

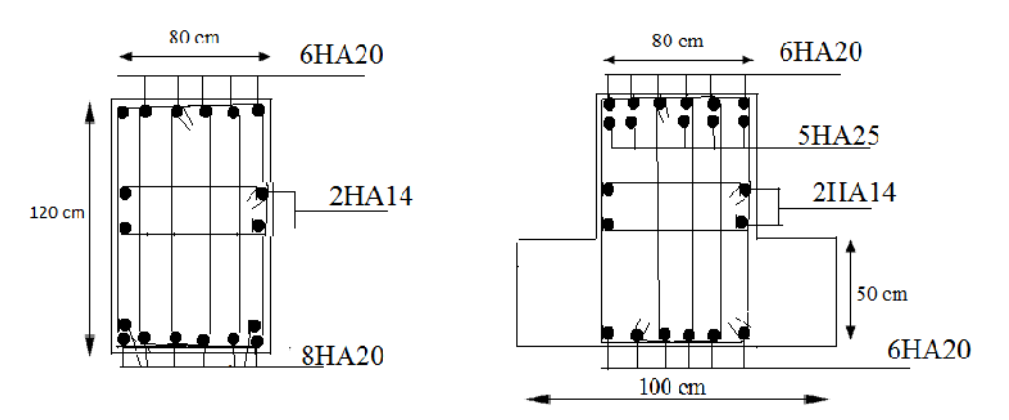

Figure 6.3: Ferraillage des nervures en zone d'appuis et en travée

#### **6.2.7 Etude du débord du radier**

Le débord fonctionne comme une console soumise à une charge uniformément répartie, il a comme dimensions : une portée de 0,5m, une hauteur de 0,5m et une bande de largeur de 1m  $(q = 180kN/m^2)$ .

| ml | IKN   | $ cm^2 $       | $A_{s\,min}$                                  | $\rm [cm^2]$                   |
|----|-------|----------------|-----------------------------------------------|--------------------------------|
|    | $V_u$ | $\mathbf{1}_S$ | $\mathbb{C} \mathbb{C} \mathbb{C} \mathbb{C}$ | $A_{s\, adopt\acute{e}e_{-1}}$ |
|    | YU    |                |                                               |                                |

Table 6.11: Résultat du ferraillage du débord du radier

On va vérifier la valeur de la contrainte tangentielle, cette dernière ne doit pas dépasser la valeur admissible  $0,05f_{c28}=1.25MPa$  [3] :

 $\tau_u = \frac{V_u}{b.d} = \frac{0.09}{0.9 \times 0.5} = 0, 2 < 1, 25 \implies$  Condition vérifiée.

### **Conclusion**

L'objectif primordial de l'ingénieur est de trouver des solutions à mettre en œuvre, pour un rapport coût/sécurité optimal, par une conception optimale qui satisfait les exigences architecturales.

Ce projet a été abordé en tirant parti des enseignements suivis au sein de l'ENP, tenant compte de la réglementation en vigueur et en utilisant les logiciels de calculs qui sont devenus des outils indispensables pour l'étude des ouvrages.

Il nous a permis de faire la synthèse de nos connaissances, de nous familiariser avec les documents techniques réglementaires, et de mieux maîtriser l'outil informatique.

- La forme irrégulière du bâtiment a été un facteur négatif qui a augmenté la complexité de l'étude du comportement dynamique de l'ouvrage, ce qui justifie le nombre de voiles disposés et le surcoût dû aux grandes quantités de matériaux consommées ;
- Vu les dimensions importante du bâtiment en plan (32,0m*×*30,1m) nous recommandons la réalisation d'un joint (de dilatation) pour ne pas prendre en compte l'effet de la température (l'influence du retrait et des variations thermiques sur le dimensionnement des dalles de grandes portées) ; diminuer le nombre de voile ; faciliter l'étude ; et surtout améliorer son comportement dynamique.

Cette étude a mis l'accent sur l'importance d'une bonne disposition des voiles qui peut donner des résultats satisfaisants lors de l'analyse sismique, ce qui permet d'économiser les matériaux.

Au terme de ce projet de fin d'études, entrepris en utilisant les règlements en vigueur, les logiciels de calcul et puisqu'il nous a permis de trouver une application directe de plusieurs cours suivis au département de génie civil de l'Ecole Nationale Polytechnique, nous espérons que ces nouvelles compétences nous seront utiles dans un avenir proche, de même que l'expérience et l'autonomie acquises en menant ce projet de fin d'études.

## **Bibliographie**

- [1] D.T.R-B.C.2.48 : Règles Parasismique Algériennes (RPA 99/ version 2003).C.G.S.
- [2] CBA93 : Règles de conception et de calcul des structures en béton armé.C.G.S.
- [3] BAEL91: Béton armé aux états limite.
- [4] D.T.R-B.C.2.2 : Charges permanentes et charges d'exploitations.
- [5] H.RENAUD, F.LETERTRE : Technologie du bâtiment gros œuvre, Les Editions FOUCHER, 1978.
- [6] M. BELAZOUGUI : Cours de béton armé . tome2. O.P.U. 1983.

#### **Logiciels**

- AutoCAD 2010.
- SAP 2000, Version 14.2.2.
- RDM 6, Version 6.17.
- SOCOTEC, Version 1.00.000.
- Microsoft office Excel 2010.
- $L^{\alpha}T_{F}X$ .

### **Annexe A**

# **Plans d'architecture**

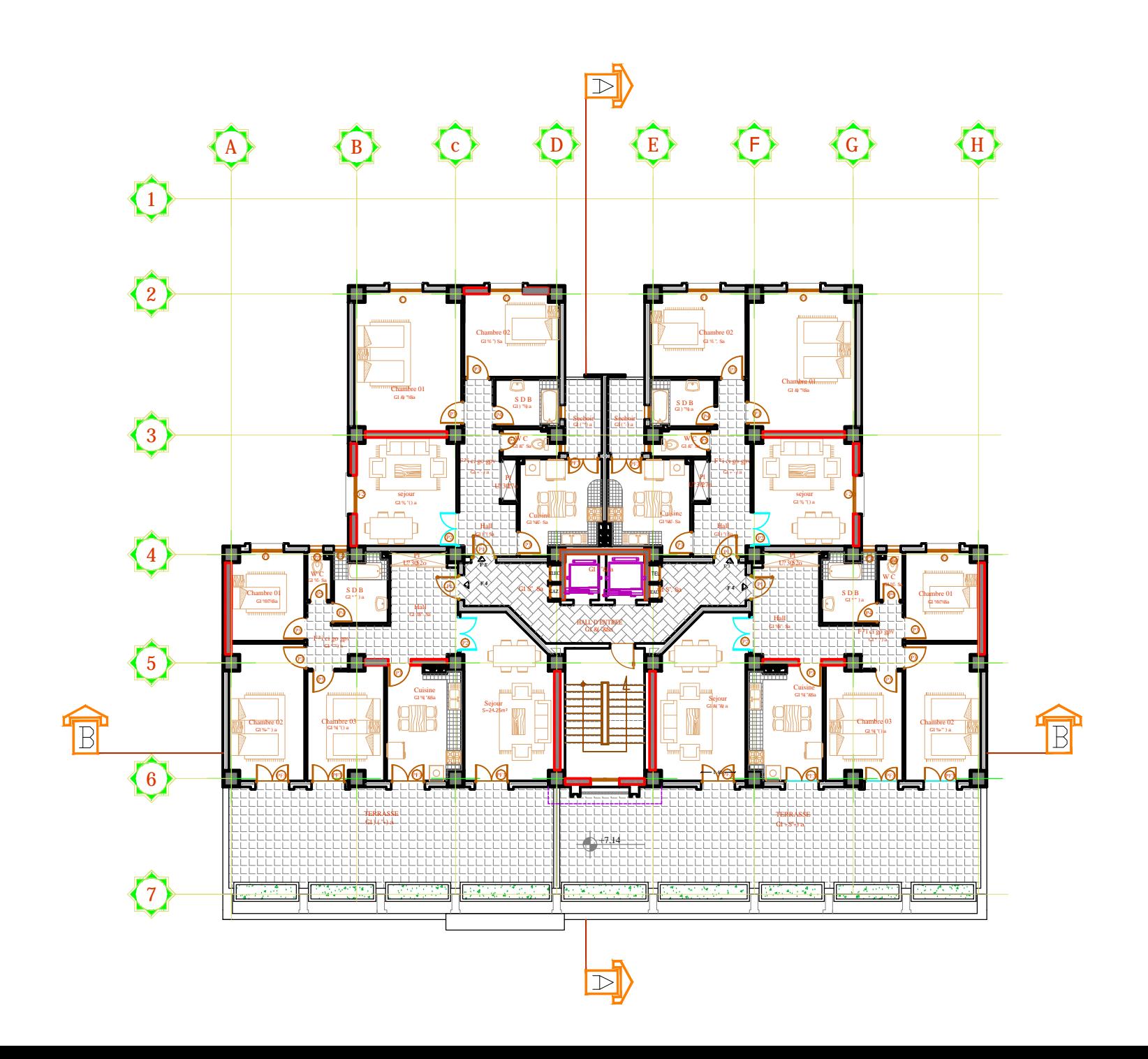

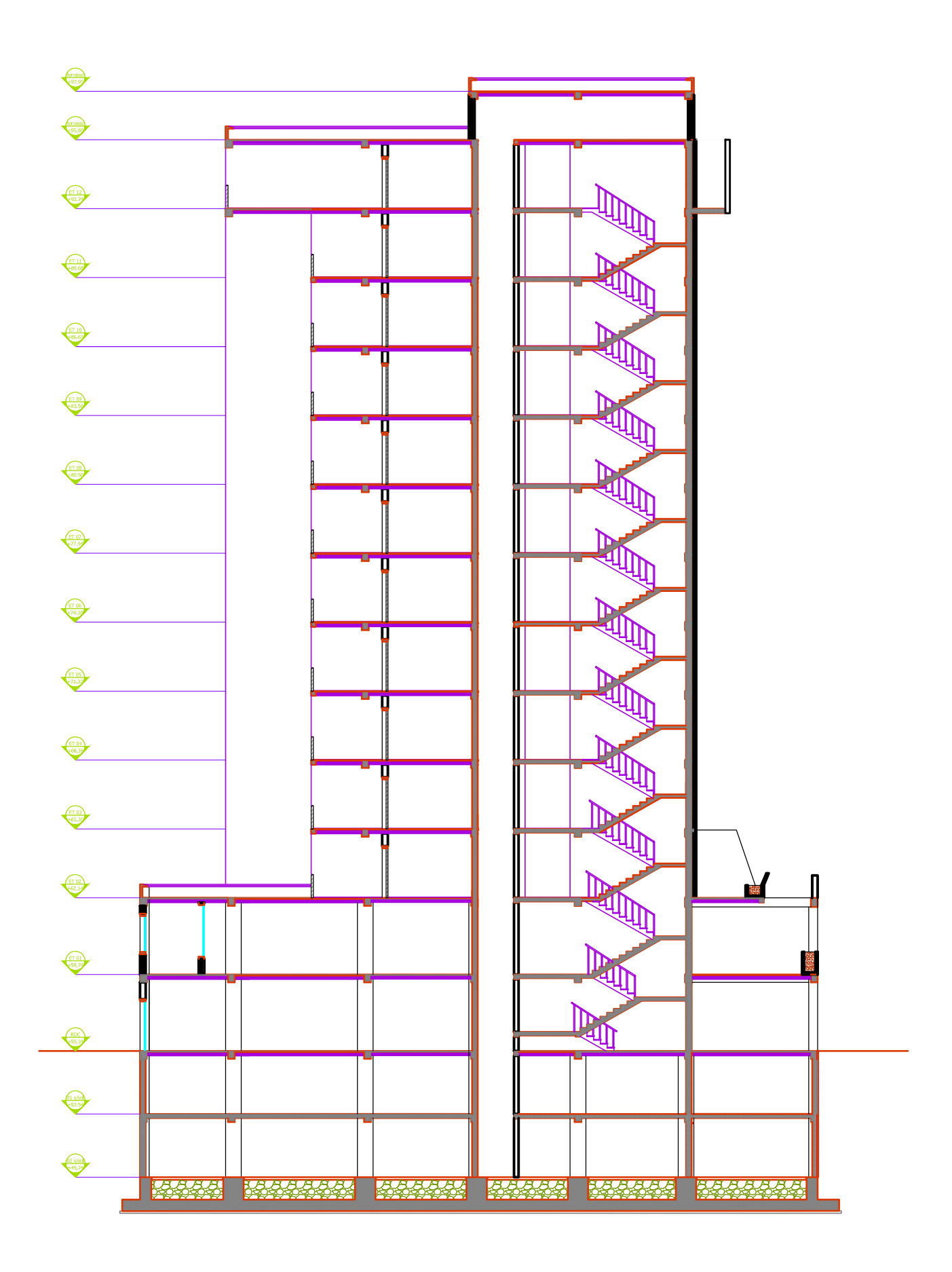

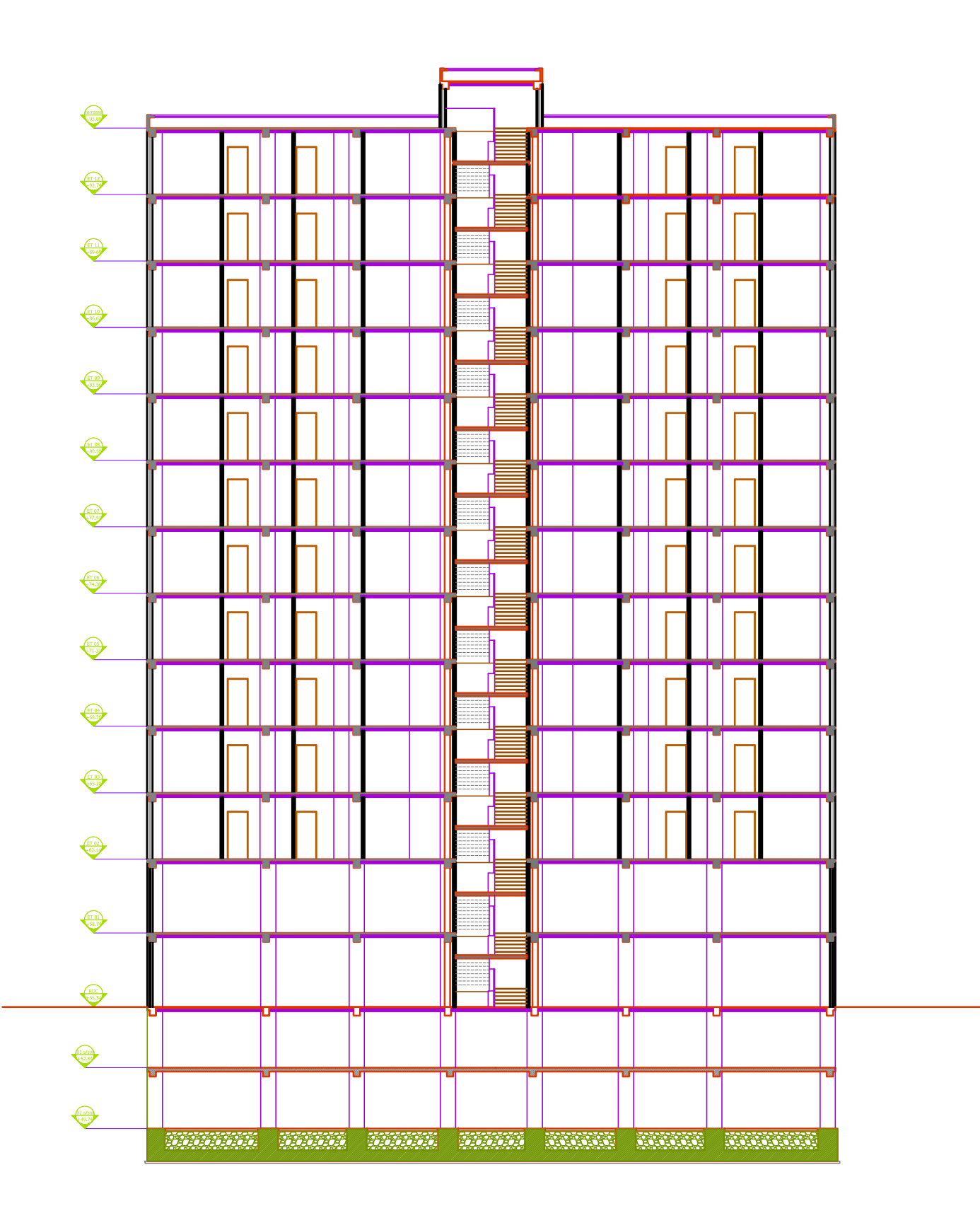

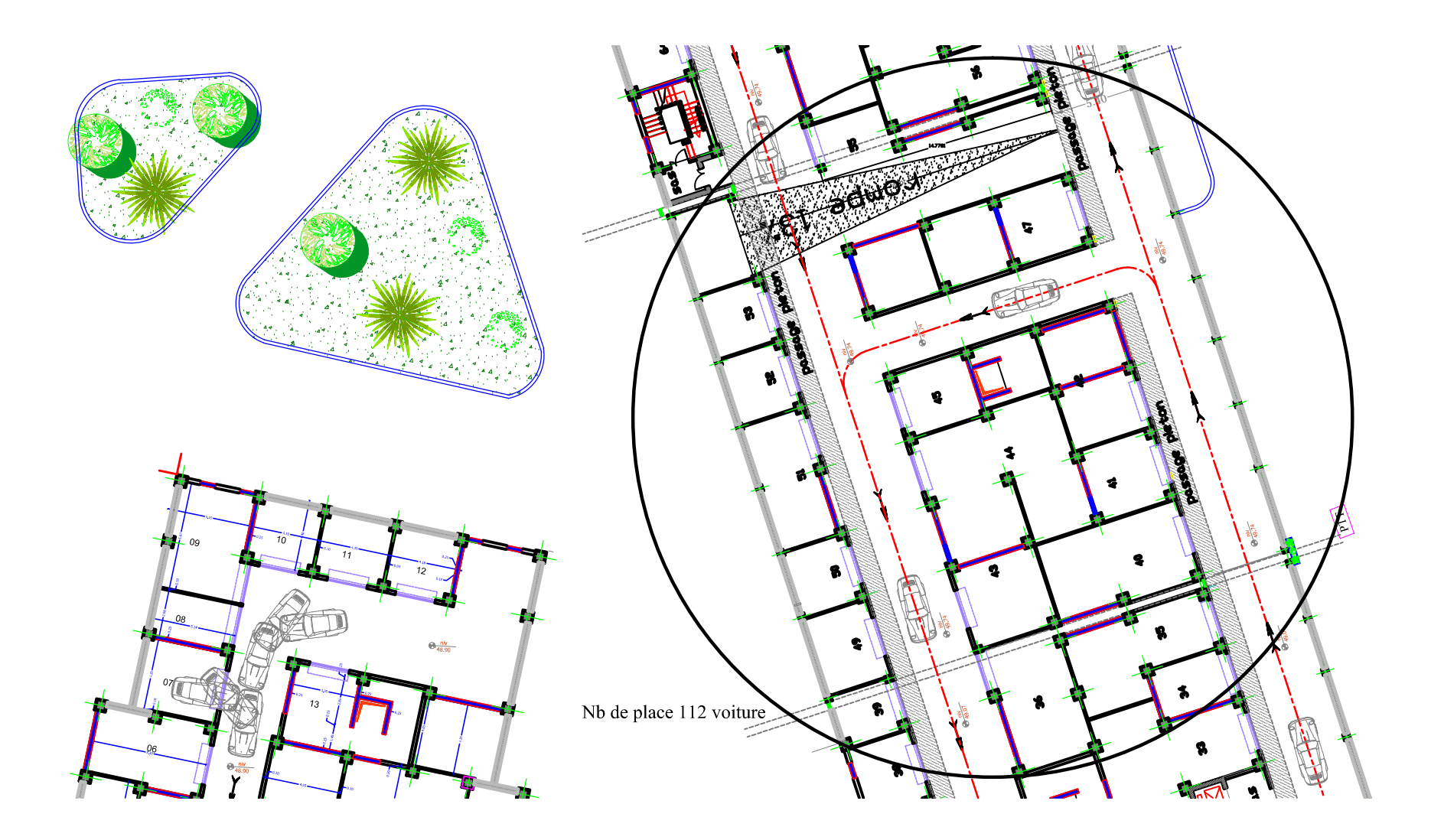

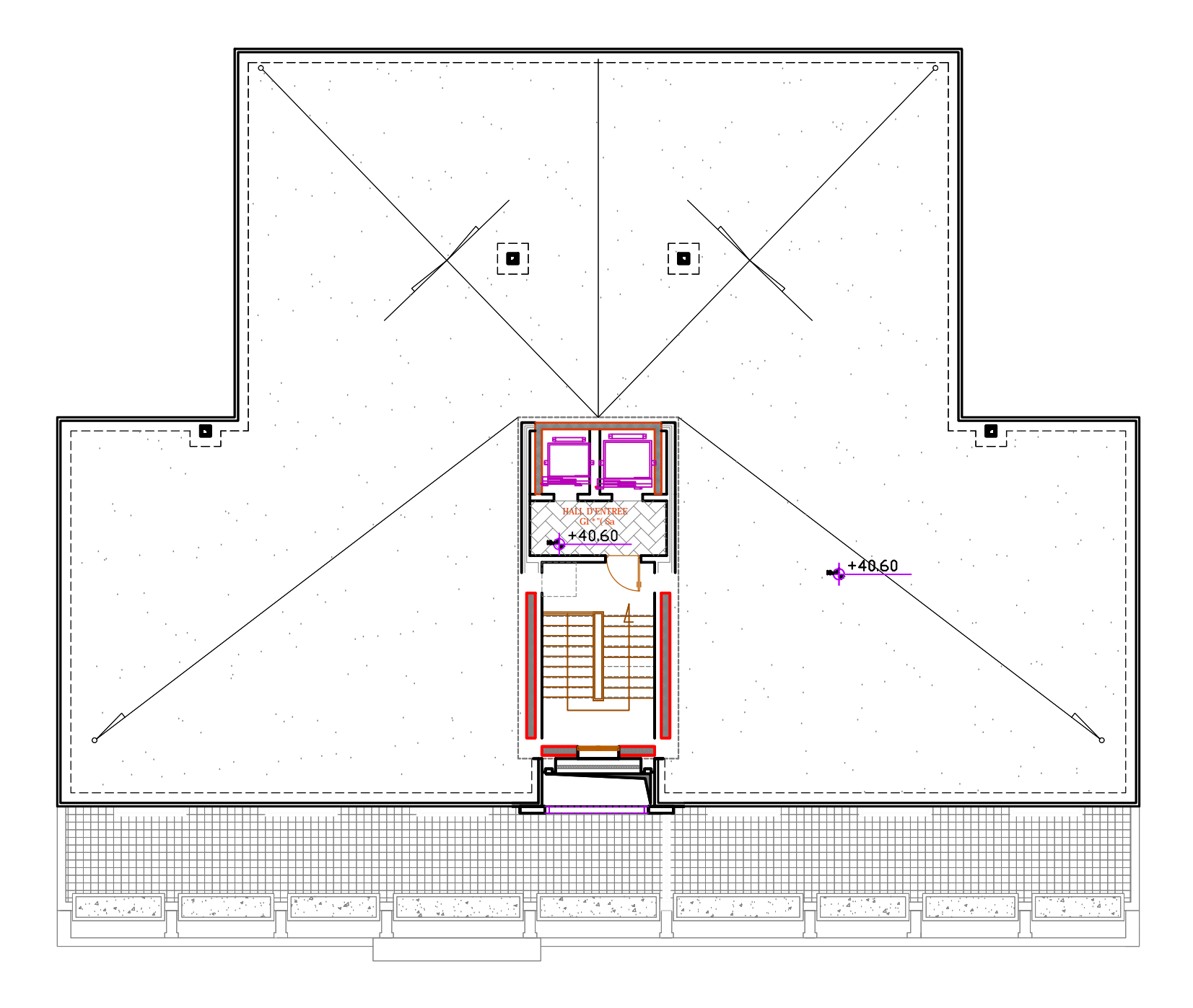

### **Annexe B**

# **Descente de charges**

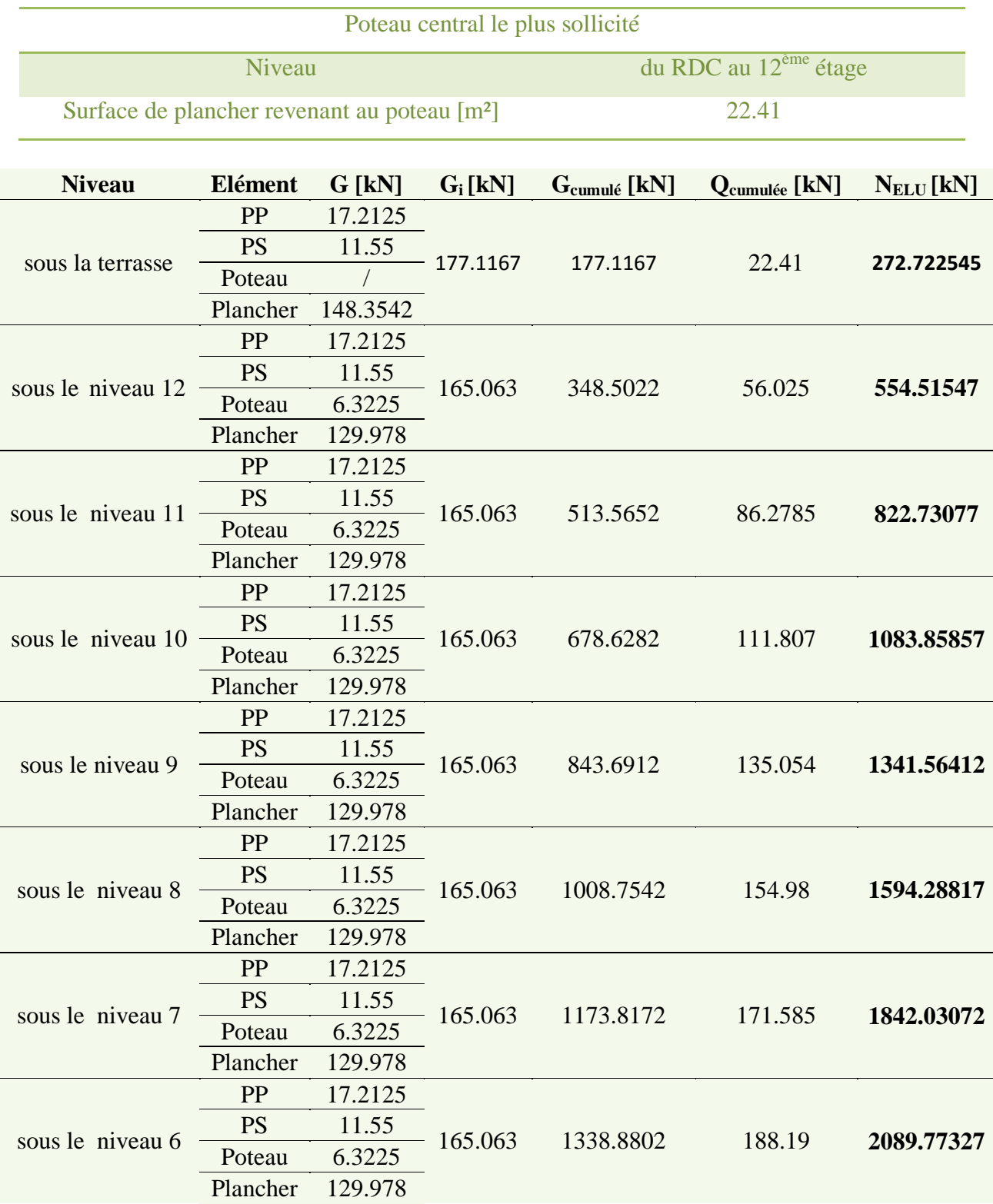

### **Descente de charges pour un poteau central**

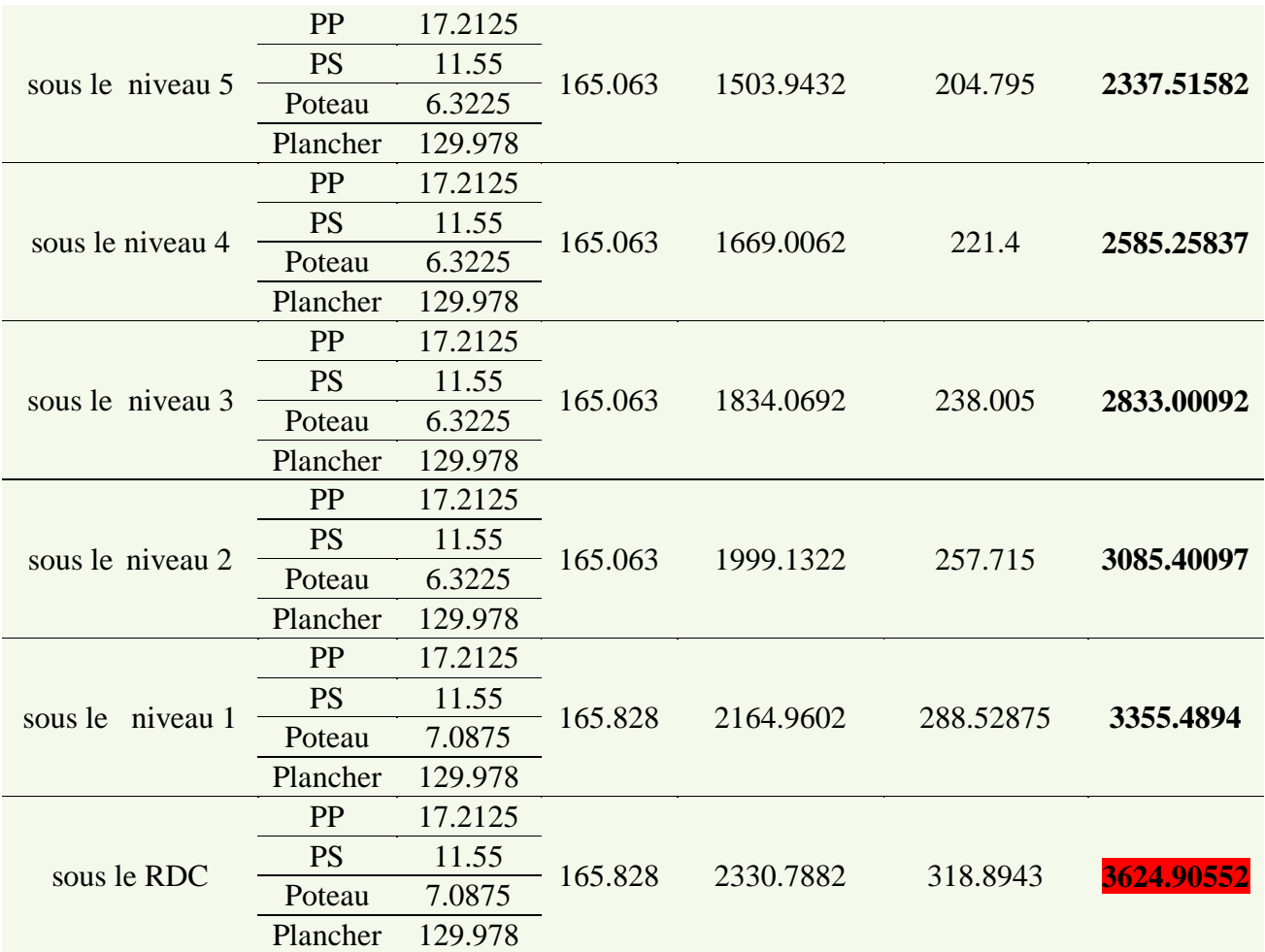

### **Descente de charges pour un poteau de rive**

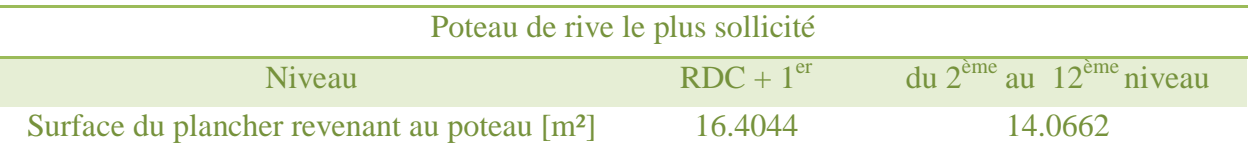

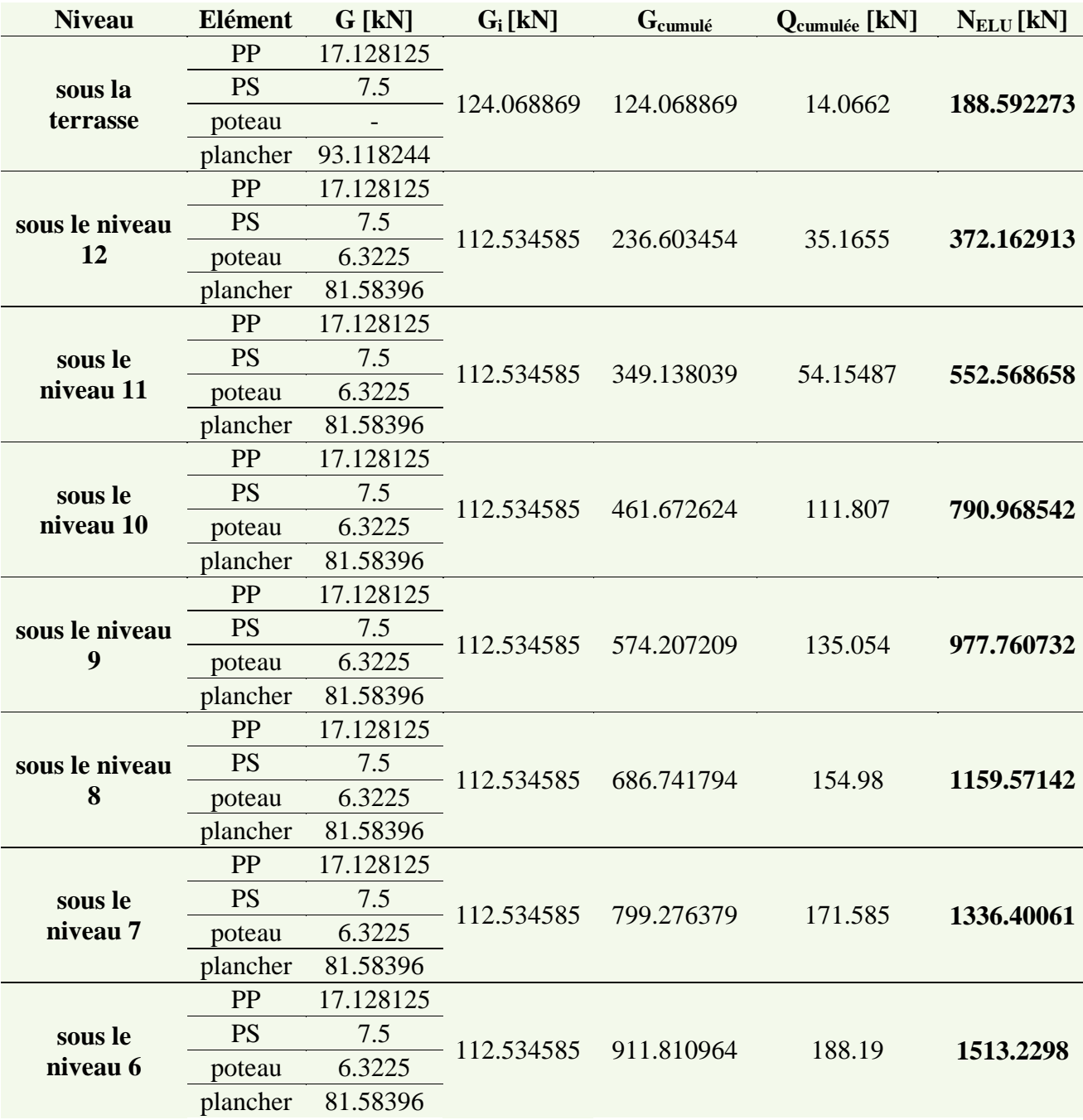

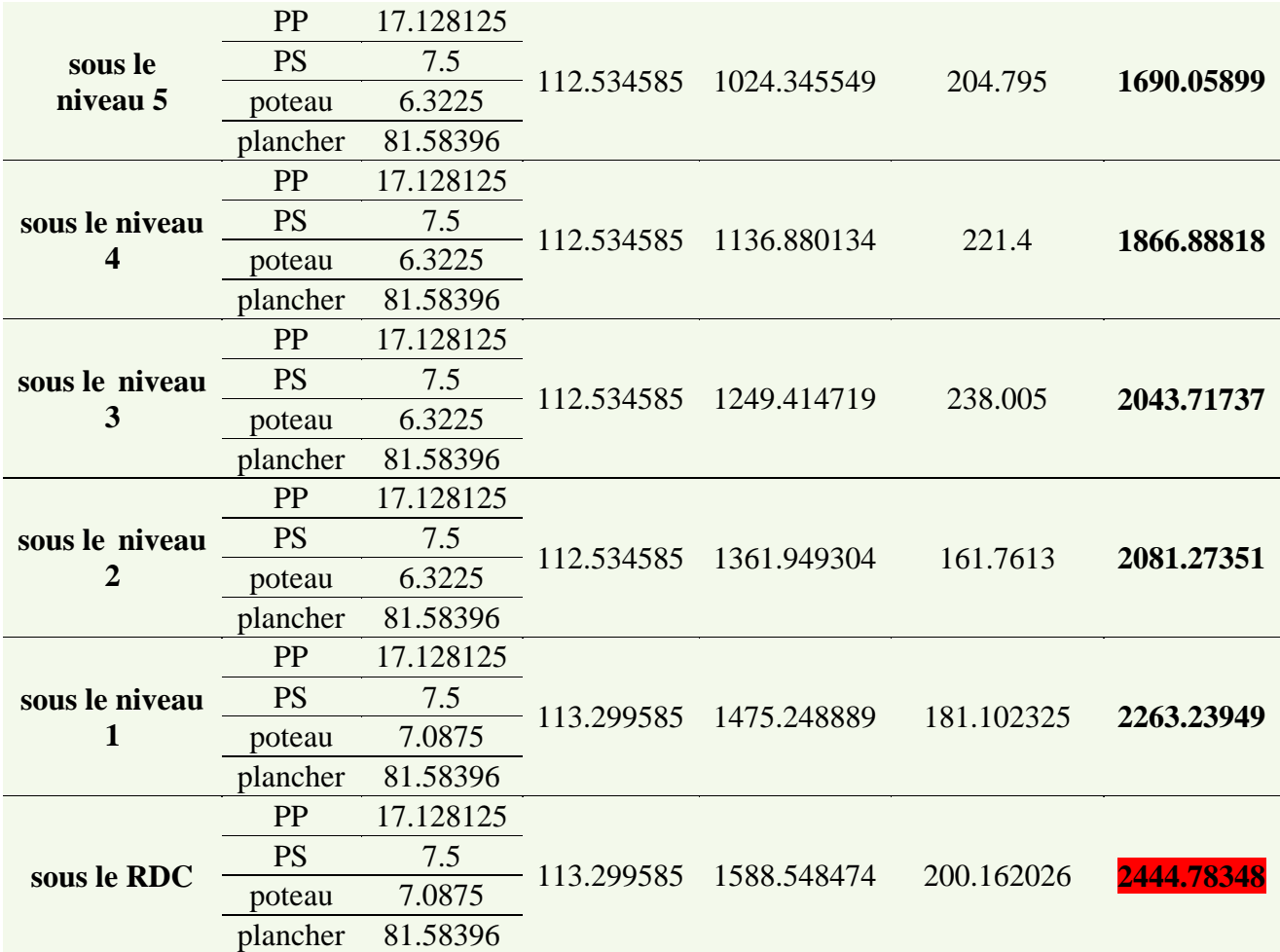
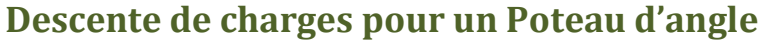

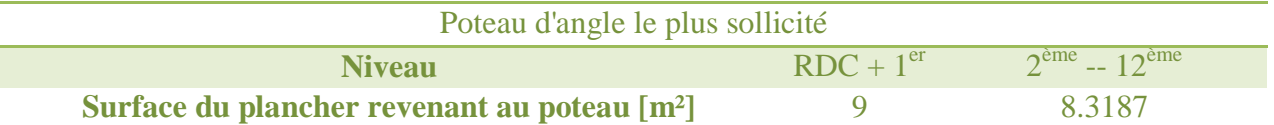

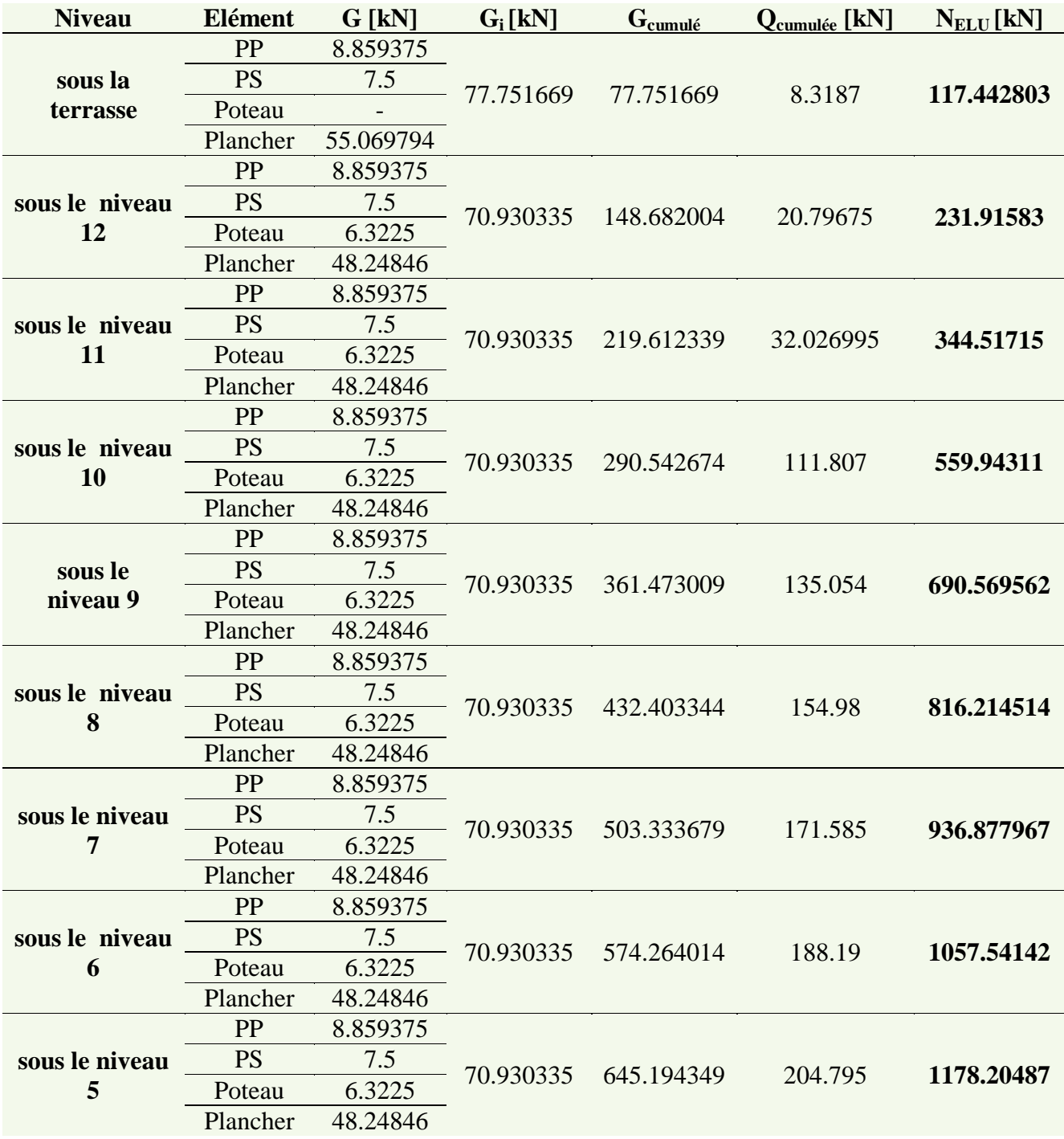

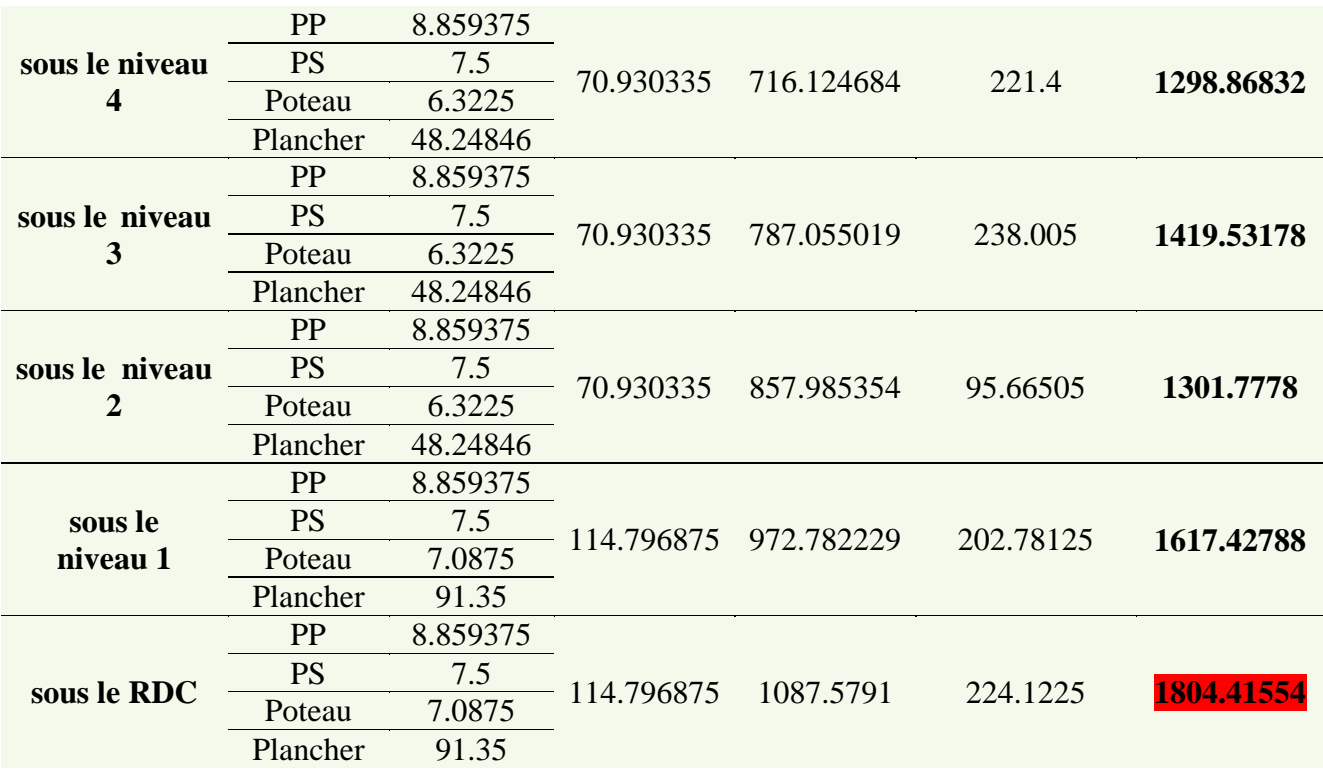

### **Annexe C**

# **Organigrammes de dimensionnement**

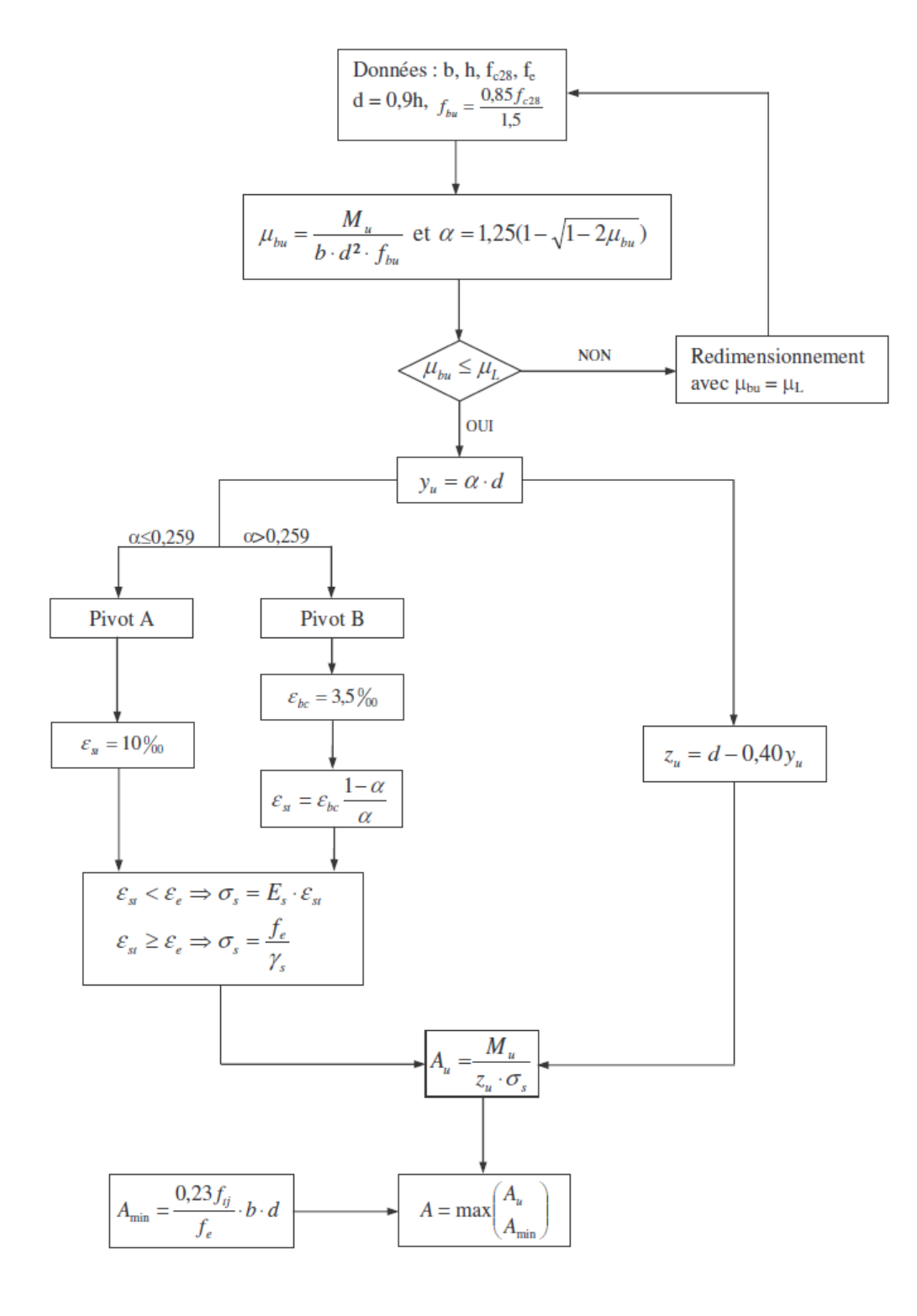

### ORGANIGRAMME DE DIMENSIONNEMENT AUX ELU

### ORGANIGRAMME DE DIMENSIONNEMENT AUX ELS

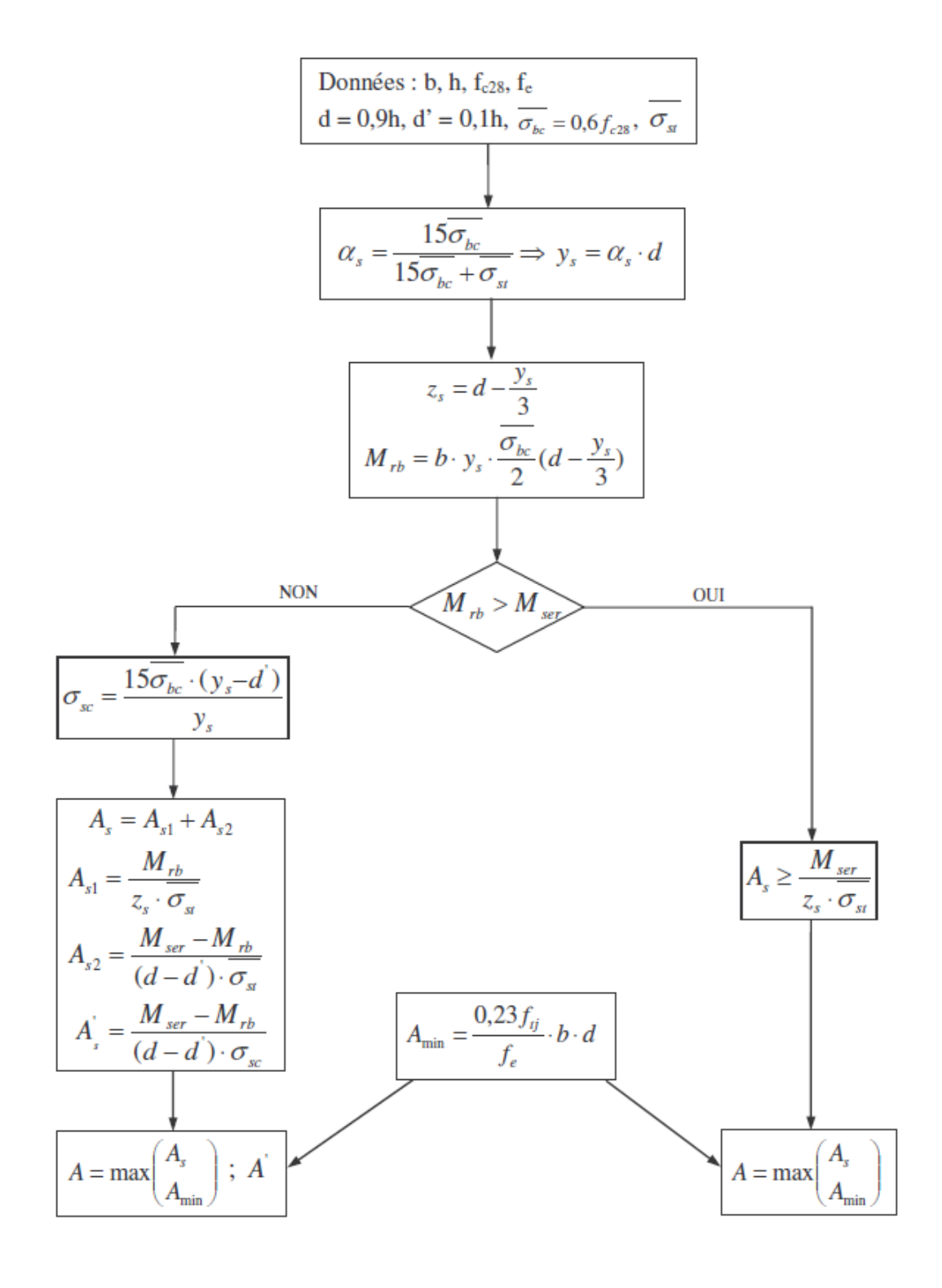

### **ORGANIGRAMME DE VERIFICATION AUX ELS**

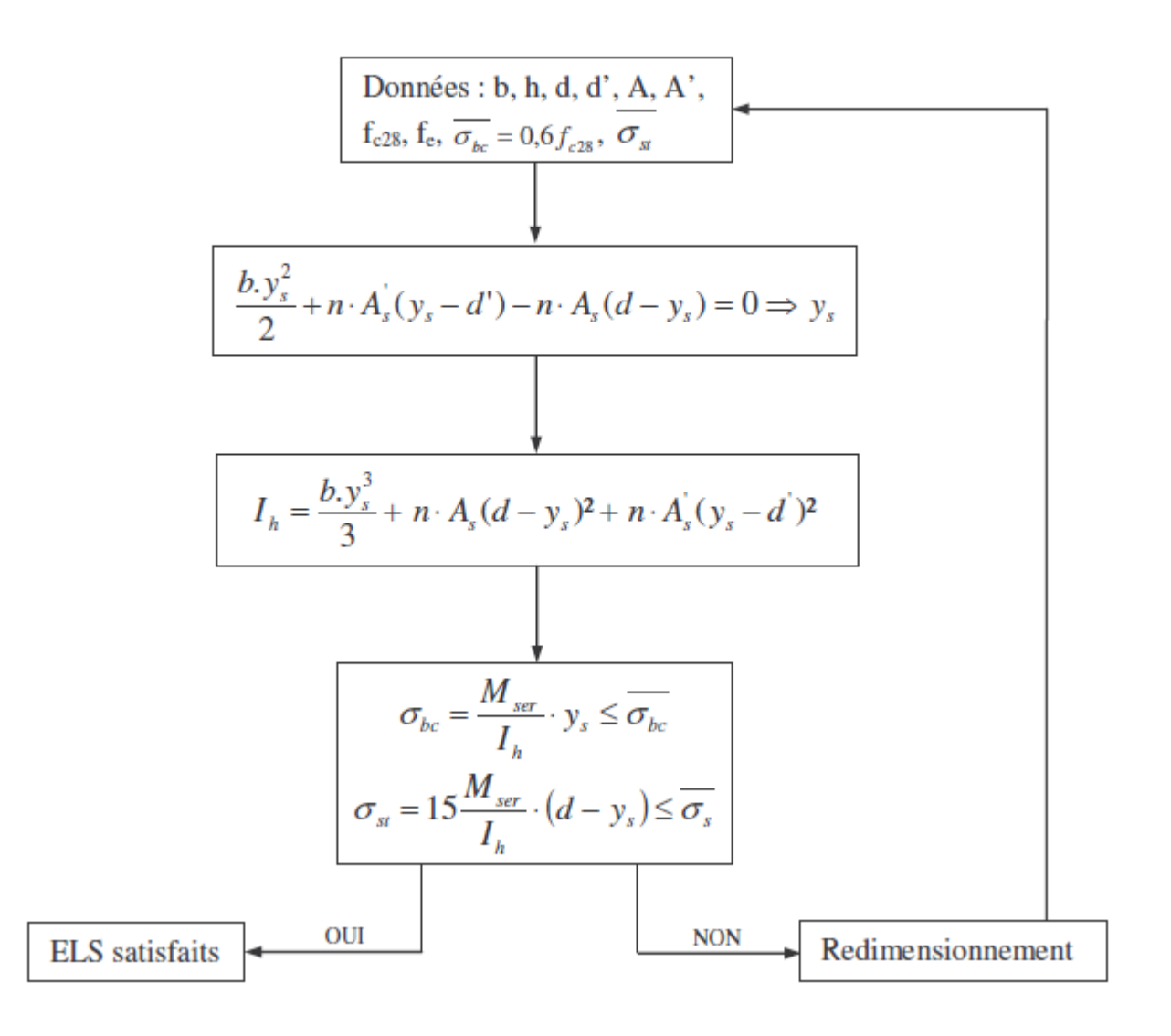

## **Annexe D**

## **Calcul des dalles**

#### annexe E.3 calcul des panneaux de hourdis rectangulaires uniformément chargés articulés sur leur contour

Les annexes E constituent des annexes aux commentaires.

Soit [ell]<sub>x</sub>et [ell]<sub>v</sub>les dimensions, mesurées entre nus des appuis, d'un tel panneau (on suppose 0,40 ≤[ell]<sub>x</sub>/[ell]<sub>v</sub> ≤1) et p la charge

uniformément répartie par unité d'aire et couvrant entièrement le panneau.<br>Les moments fléchissants développés au centre du panneau ont pour expression :

- dans le sens de la petite portée [ell]<sub>X</sub>:  $M_X = \mu_X p$ [ell] $_X^2$
- dans le sens de la grande portée [ell] $_{\rm V}$ : M $_{\rm V}$ =  $\mu_{\rm V}$ M $_{\rm X}$

Les valeurs des coefficients

$$
\mu_x = \frac{M_x}{p\ell_x^2} \qquad \text{et} \qquad \mu_y = \frac{M_y}{M_x}
$$

sont données en fonction du rapport  $\alpha$ = [ell] $\chi$ [ell] $\chi$ par le tableau de valeurs numériques ci-dessous :

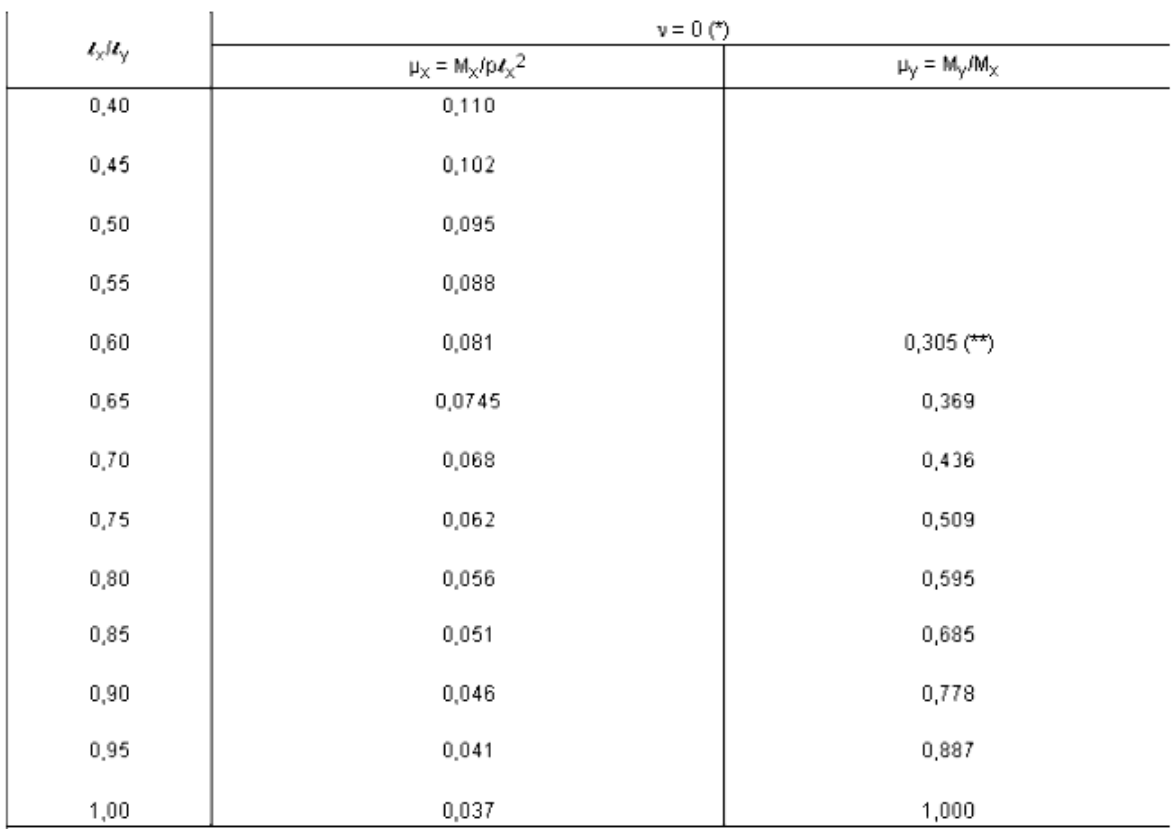

(\*) Il est rappelé que, sauf cas particulier, le coefficient de Poisson du béton est pris égal à 0 (zéro) pour le calcul des sollicitations et à 0.2 pour le calcul des déformations (article A.2.1.3).

(\*\*\*) Les valeurs de μ<sub>v</sub>inférieures à 0,25 (correspondant à α. ≤ 0,557) ne sont pas à prendre en considération, en application de l'article A.8.2,41.